## **POLITECNICO DI MILANO**

Facoltà di Ingegneria dell'Informazione Corso di Laurea Specialistica in Ingegneria Informatica

Dipartimento di Elettronica e Informazione

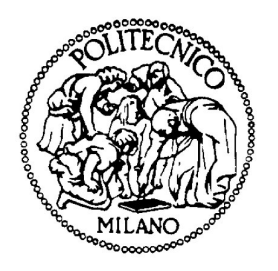

# **Progetto di esperimenti per l'identificazione di modelli multivariabili**

Relatore: Prof. Marco LOVERA

Correlatore: Ing. Marco BERGAMASCO

Tesi di Laurea di: Fabio BELTRAMINI Matricola n. 740746

Anno Accademico 2009–2010

*"Secondo alcuni autorevoli testi di tecnica aeronautica, il calabrone non pu`o volare, a causa della forma e del peso del proprio corpo in rapporto alla superficie alare. Ma il calabrone non lo sa e perci`o continua a volare."*

> *Igor Ivanovich Sikorsky Progettista di elicotteri*

## Sommario

L'*identificazione* di un modello richiede che gli esperimenti di misura siano progettati accuratamente. Per modelli *MIMO* (Multiple-Input-Multiple-Output) il numero di gradi di libert`a del problema aumenta notevolmente ed è necessario applicare metodi di progetto che producano esperimenti il pi`u possibile informativi. E' questo l'obiettivo che si prefiggono i metodi di *progetto ottimo di esperimenti* che ricercano un segnale di ingresso che ecciti il sistema garantendo al tempo stesso il rispetto dei vincoli operativi.

In questa tesi si analizzano i metodi di progetto ottimo di esperimenti per sistemi MIMO non lineari. In particolare si studiano due classi di segnali di ingresso: multisinusoidali e costanti a tratti; per ognuna si propone un efficace metodo di progetto nel dominio del tempo basato sull'ottimizzazione di una funzione scalare della matrice di informazione di Fisher.

I metodi proposti sono stati applicati all'identificazione del modello di un elicottero quadrirotore. Le manovre di volo così progettate hanno consentito di massimizzare il contenuto informativo dei dati raccolti mantenendo l'assetto del velivolo vicino alla condizione di hover per tutta la durata dell'esperimento di misura nonostante si sia operato in anello aperto.

## Ringraziamenti

Ringrazio il Professor *Marco Lovera* per la disponibilità, professionalità e cordialità sempre dimostratami.

Ringrazio l'Ingegner *Marco Bergamasco* che mi ha dato un aiuto indispensabile per questo lavoro. Un ringraziamento anche per aver condiviso con me la sua scrivania nonostante qualche fraintendimento a causa dei colori :-)

Un ringraziamento particolare va a tutti gli amici *vecchi* (Leo tu sei negli altri) e *nuovi* che mi hanno accompagnato in questi cinque anni; grazie a loro i giorni sono passati molto più velocemente e indubbiamente con qualcosa in pi`u. *Oscar*, che dire, ormai dalla prima media che lo sopporto eppure mi sembra ieri che studiavamo le Province d'Italia... bè un po' di cose sono cambiate, e in effetti me le sono già anche dimenticate :-) Poi gli altri valtellinesi *Giulio*, *Luca*, *Max*, *Mario*, *Davide* e *Marta* che hanno mantenuto alto il morale valtellinese anche in quel di Milano tra un pranzo e l'altro in "Latteria"! Come non ricordare anche il mio coinquilino *Claudio* (o meglio, Menghi) che negli ultimi mesi, insieme a Oscar, mi ha atteso a casa fino a tarda sera perch`e disperso in Dipartimento. E poi *Matteo* e le sue indimenticabili cene, non avrei mai detto che si potesse aprire una sala ristorante in un bilocale. E infine ma comunque tra i primi da ricordare perch`e conosciuti fin dal primo giorno di lezione, sono i compagni di 'Scopa' e non solo: *Fabio* (Airo), *Alberto* (Callo) e *Guido* (Guido).

Un grazie enorme va ai miei *genitori* che mi hanno sempre sostenuto (in tutti i sensi) specialmente negli anni di studio a Milano. E più che un grazie direi "in bocca al lupo" a mio fratello *Marco* che ha da poco iniziato la sua impresa; ma chi te l'ha fatto fare? :-)

Grazie ad *Ambra* per essermi stata vicina in questi ultimi anni riempiendo con gioia anche i periodi non sempre sereni.

# Indice

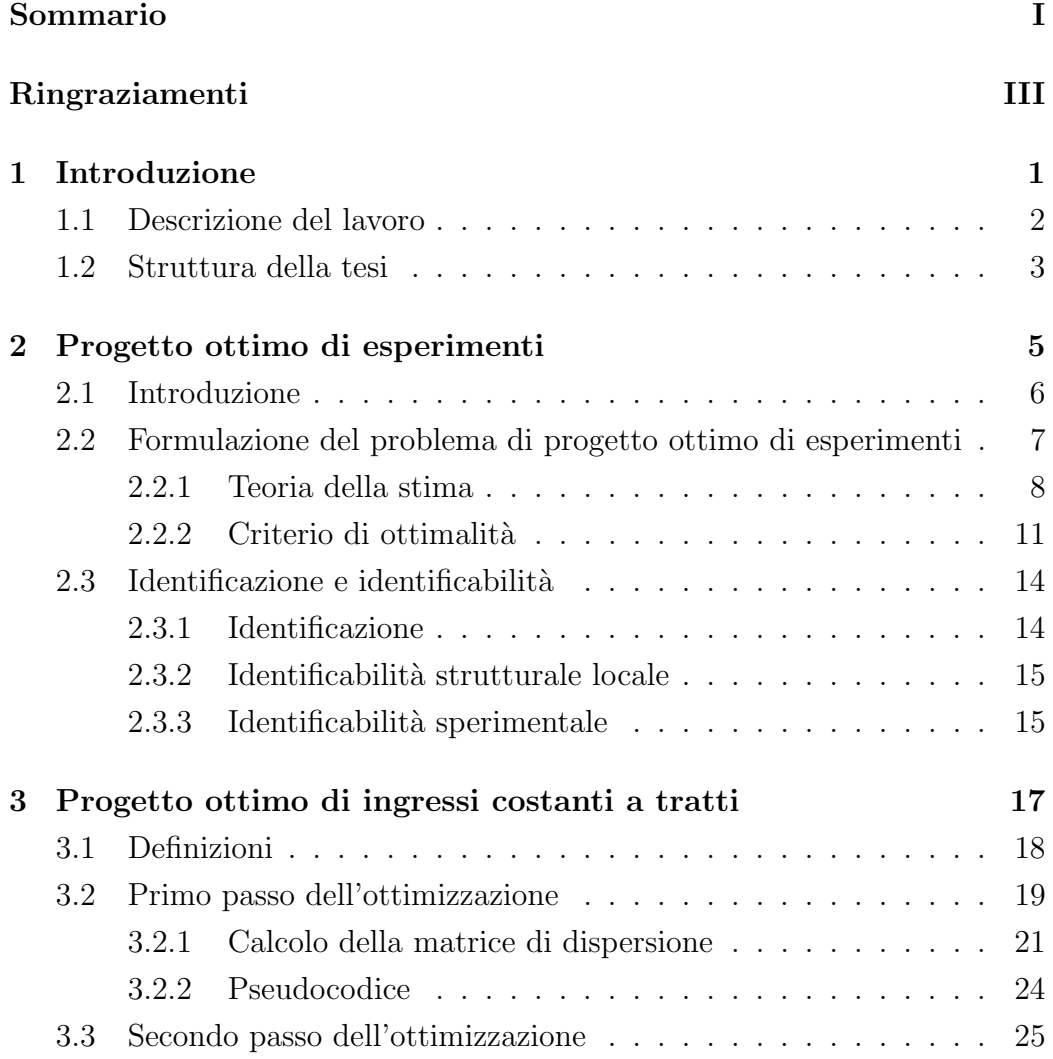

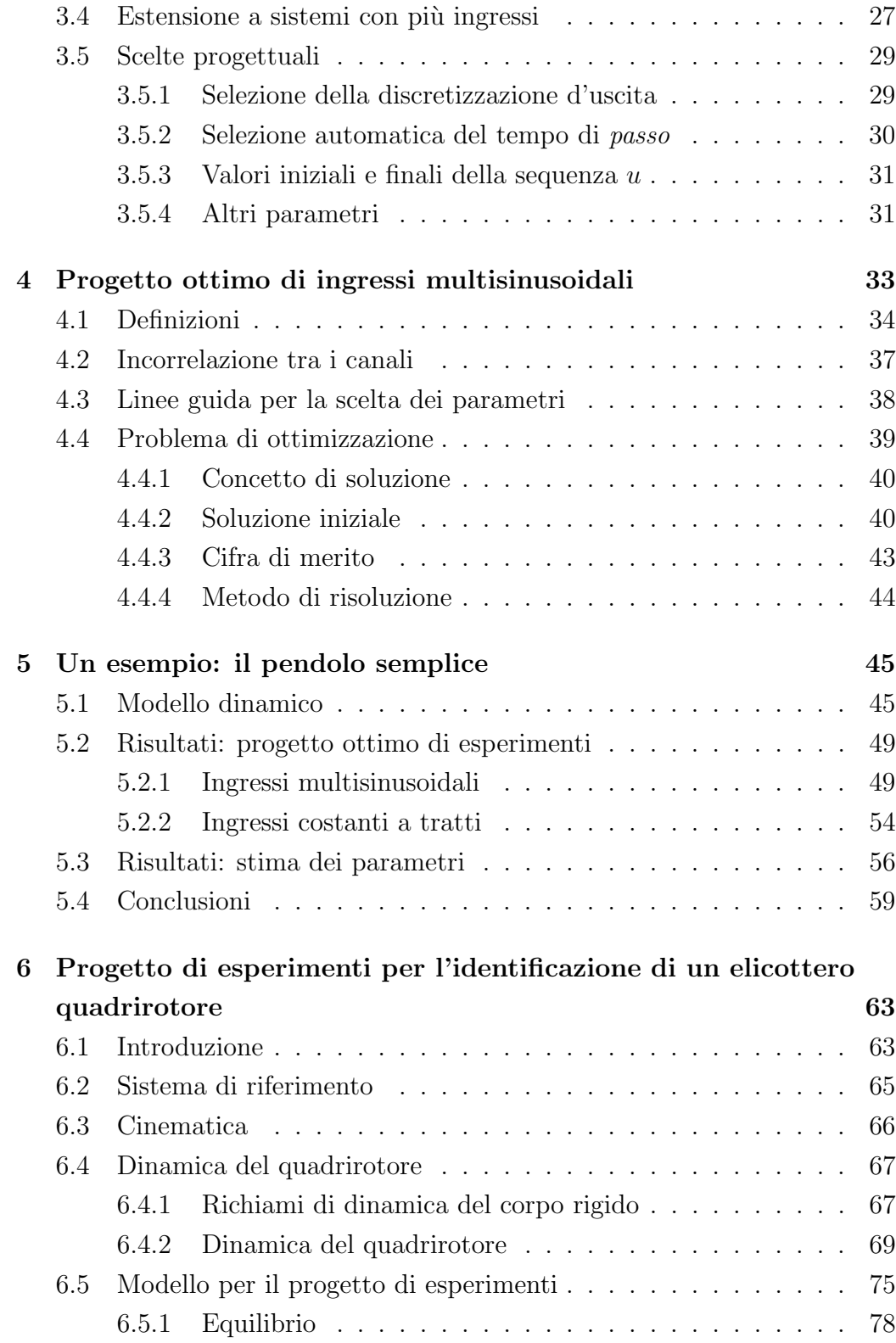

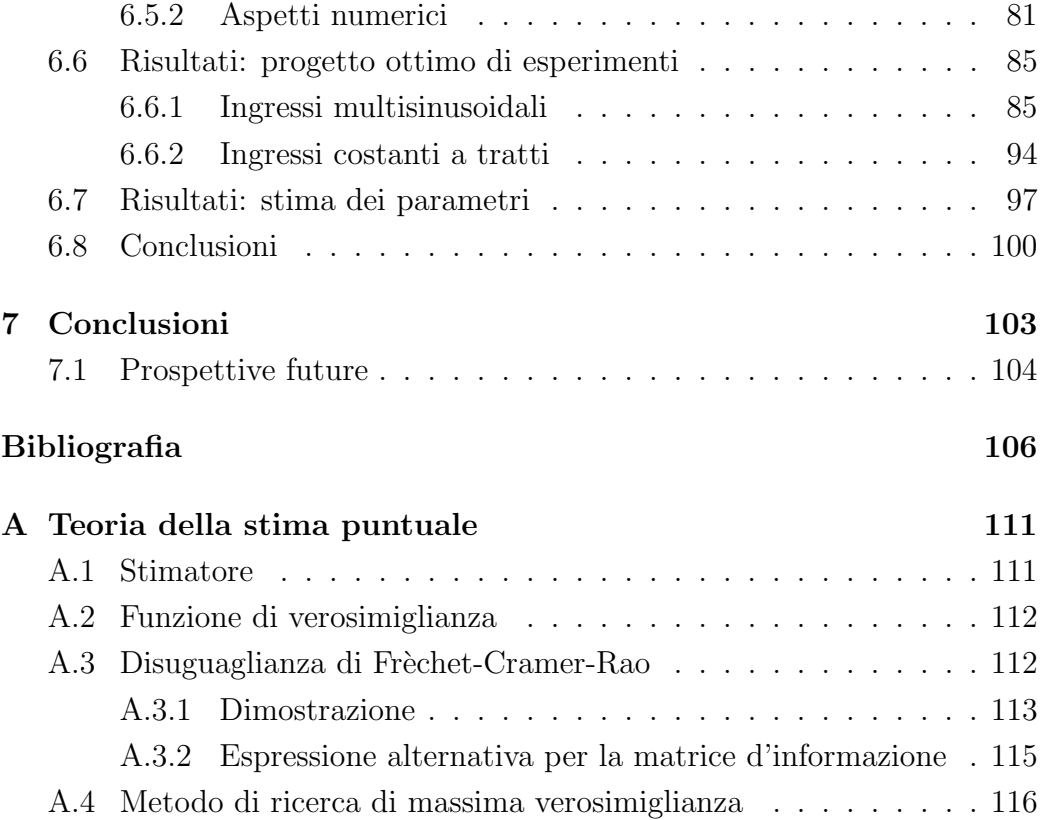

# Elenco delle figure

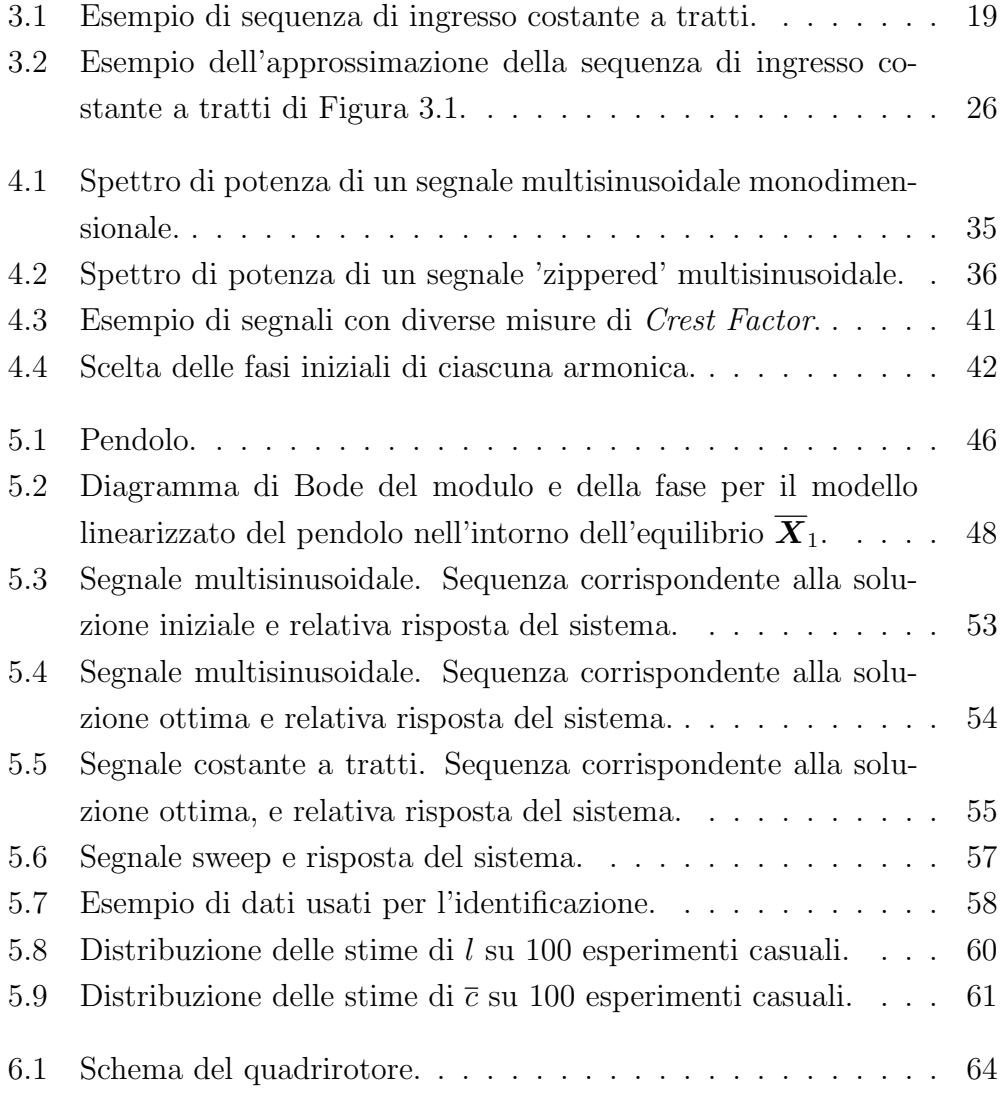

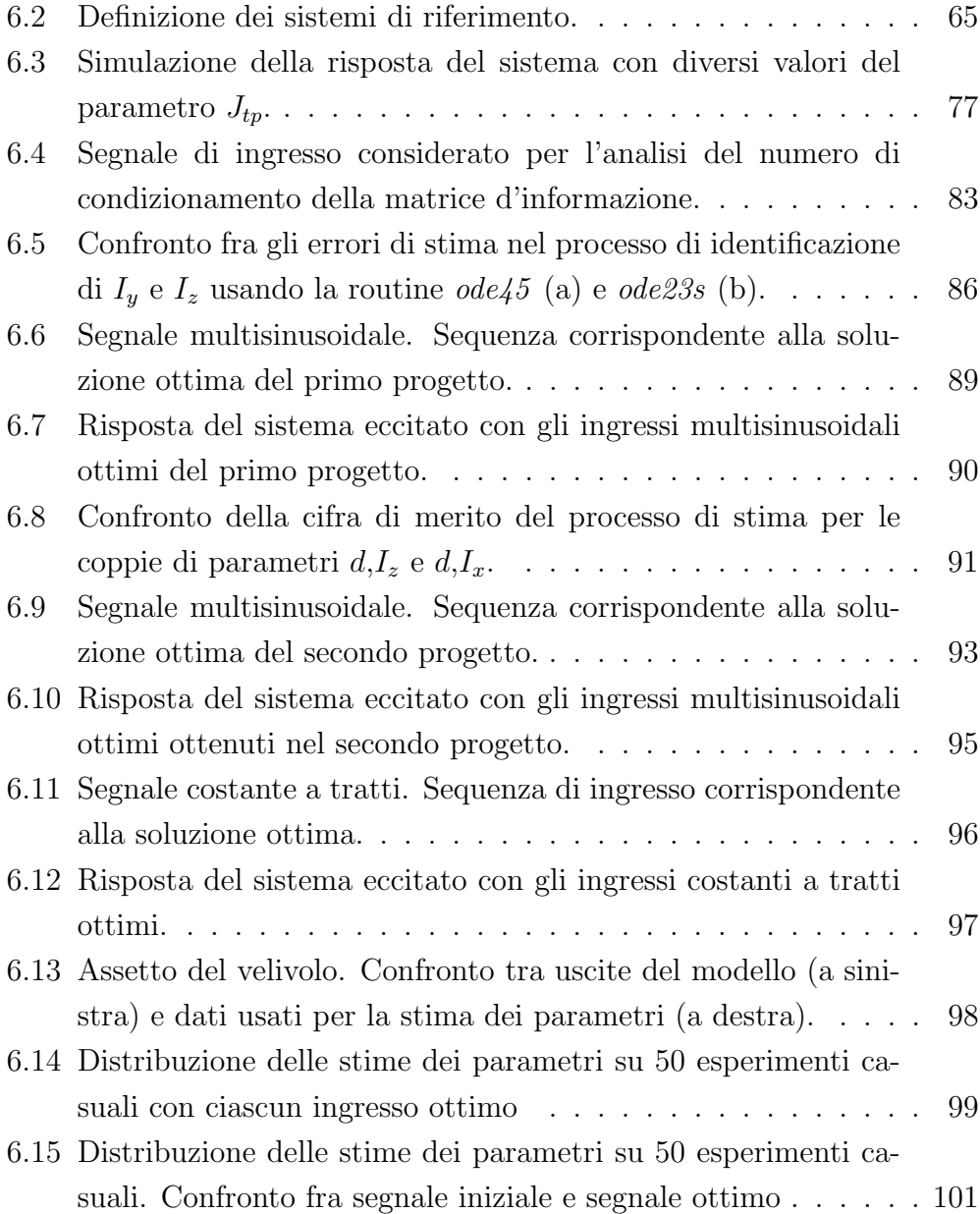

## Elenco delle tabelle

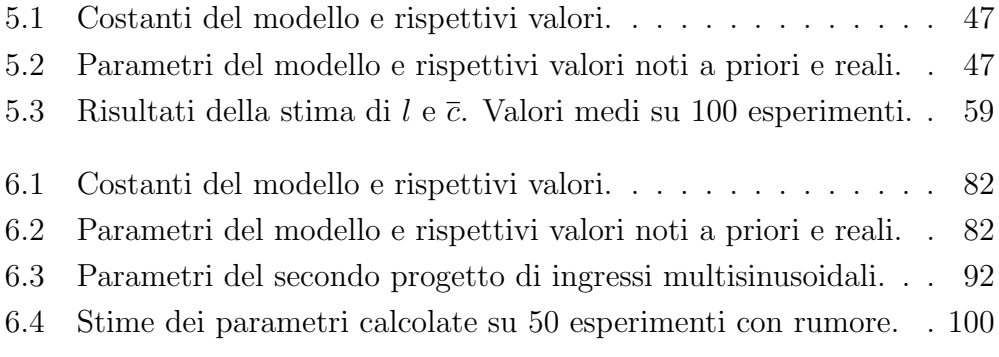

**Capitolo** 

## Introduzione

La modellistica si pone l'obiettivo di costruire descrizioni matematiche, chiamate modelli, di fenomeni e sistemi fisici reali. Queste descrizioni possono essere usate per simulare il comportamento del fenomeno e per progettare un controllore automatico che consenta di regolarne la dinamica. Tipicamente un modello è caratterizzato da uno o più *parametri* che dipendono dalle caratteristiche fische o geometriche del fenomeno o da fattori esterni agenti sul sistema. Il *problema di identificazione* di un modello consiste nella stima dei parametri caratteristici del fenomeno a partire da dati ottenuti da esperimenti di misura; già fin dai primi anni del 1900 ci si pose il problema di progettare questo tipo di esperimenti per ottenere stime accurate dei parametri che lo caratterizzano. Questo processo va sotto il nome di *progetto ottimo di esperimenti*. Scopo di questa tesi è quello di studiare le tecniche di progetto ottimo di esperimenti per l'identificazione nel campo aeronautico; in particolare `e stato preso in esame il modello di un elicottero quadrirotore e si è discusso il problema di progetto di esperimenti nel dominio del tempo, considerando i limiti fisici del velivolo.

Per questo modello sono stati progettati esperimenti con due tipi diversi di segnali di ingresso con cui sollecitare il velivolo: segnali costanti a tratti e segnali multisinusoidali. Per entrambi si presenta un metodo efficiente di progetto e di risoluzione del problema di ottimizzazione associato.

I test sperimentali di identificazione sono stati eseguiti in simulazione.

### **1.1 Descrizione del lavoro**

Il problema di progetto ottimo di esperimenti inizialmente è stato studiato dagli statistici quando nel 1918 Smith [21] nel suo lavoro presentò un metodo per minimizzare l'errore di predizione (G-ottimalit`a) nell'identificazione di modelli polinomiali. Più avanti, Kiefer e Wolfowitz [9] posero invece l'accento sulla qualit`a della stima dei parametri (D-ottimalit`a) e misero in relazione i due criteri di ottimalità con un teorema di equivalenza. In questi lavori sono considerati modelli di tipo lineare che presentano minori difficolt`a nella ricerca della soluzione ottima. Infatti, sebbene il problema di progetto ottimo di esperimenti sia nato già nel 1918, il primo lavoro riguardo modelli non lineari è del 1959. Box e Lucas [2] studiarono la D-ottimalità nel caso non lineare e diedero una spiegazione formale alla necessità, nel caso di dipendenza non lineare del modello dai parametri, di avere una stima a priori del loro valore dedotta da considerazioni fisiche o da prove sperimentali. Tuttavia i modelli considerati dagli studi statistici differiscono dai modelli dinamici nel senso classico e l'applicabilità delle tecniche studiate precedentemente anche a questi modelli è stata dimostrata solo più tardi. Mehra [13] nel 1974 riassume tutti gli studi fatti nel ventennio precedente e formalizza il problema di progetto di esperimenti per modelli dinamici.

Per modelli di tipo *Single Input Single Output* (*SISO*) e lineari il problema di progetto di esperimenti è semplice perchè la soluzione è ben definita e in molti casi ricavabile analiticamente. Se ci si sposta nel campo dei problemi non lineari però questa affermazione, in genere, non è più valida e oltre alla necessità di utilizzare approcci numerici è richiesto che sia nota a priori una stima dei parametri dei quali si vuole identificare il valore.

Un'ulteriore estensione del problema considera modelli di tipo *Multiple Input Multiple Output* (*MIMO*). Per questa categoria di sistemi il problema di progetto di esperimenti risulta ancora più complesso in quanto è necessario progettare, per ciascun canale di ingresso, segnali che siano fra loro incorrelati. Per entrambe le classi di segnali considerate in questa tesi la proprietà di incorrelazione `e garantita dalla particolare struttura dei segnali stessi.

Questa tesi si pone l'obiettivo di studiare le tecniche di progetto ottimo di esperimenti per sistemi *MIMO* non lineari ed in particolare è stato studiato il modello di un elicottero quadrirotore allo scopo di identificarne i parametri che lo caratterizzano.

Quando si eseguono esperimenti di identificazione su un sistema reale è necessario tener conto dei limiti operativi imposti dalle caratteristiche fisiche del fenomeno e dalla strumentazione disponibile (dispositivi di attuazione e sensoristica). I primi, in particolare, se sono considerati nella fase di progetto consentono di ottenere esperimenti il più possibile informativi mantenendo il sistema in condizioni 'sicure'. Per quanto riguarda l'elicottero quadrirotore, ad esempio, gli esperimenti sono stati progettati per fare in modo che il velivolo si mantenga in volo mantenendo l'assetto entro limiti accettabili nonostante l'instabilit`a della condizione di equilibrio.

Nella fase di progetto sono state considerate due classi di segnali: costanti a tratti e multisinusoidali. Per la prima è stato scelto di utilizzare il metodo di progetto proposto da Jauberthie et al. in [7] e [8], opportunamente modificato. Questa tecnica `e basata sul principio della programmazione dinamica discusso in [16]. La seconda classe di segnali studiata adotta la struttura proposta da Rivera et al. in [19] e gi`a utilizzata nell'ambito dei processi chimici. La struttura particolare del segnale definito da Rivera et al. garantisce la propriet`a di incorrelazione sopracitata. L'approccio proposto in questa tesi, a differenza del lavoro di Rivera et al., fa uso della conoscenza del modello del sistema per progettare in modo ottimo gli esperimenti di identificazione. I criteri d'ottimalità considerati in fase di progetto sono funzioni scalari della matrice d'informazione di Fisher e permettono di massimizzare il contenuto informativo dell'esperimento di identificazione.

#### **1.2 Struttura della tesi**

La tesi è strutturata nel modo seguente:

Nel Capitolo 2 si formalizza il problema di progetto ottimo di esperimenti con riferimento alla teoria puntuale della stima. Nel Capitolo si presentano il criterio di ottimalità considerato nel problema di progetto e le ipotesi su cui si fondano i metodi utilizzati.

Nel Capitolo 3 si analizza in dettaglio il metodo proposto da Jauberthie et al. in [7] per il progetto di segnali costanti a tratti presentando la struttura di questa classe di segnali e le modifiche introdotte all'algoritmo.

Nel Capitolo 4 si illustra, invece, una tecnica di progetto di esperimenti per la classe di segnali multisinusoidali definita da Rivera in [19].

Nel Capitolo 5 si mostra a titolo d'esempio l'applicazione delle tecniche di progetto descritte nei Capitoli 2 e 3 al caso, semplice, di un sistema *SISO* non lineare. Il modello preso in considerazione è quello di un pendolo per il quale si presentano anche i risultati degli esperimenti di identificazione ottenuti in simulazione.

Nel Capitolo 6 si considera il caso di un sistema *MIMO* non lineare. All'inizio del Capitolo è descritto il modello di un elicottero quadrirotore per il quale si studia il problema di progetto ottimo di esperimenti con le tecniche sopra citate.

Nelle Conclusioni si riassumono gli scopi, le valutazioni dei risultati e le prospettive future.

Nell'appendice A si riporta un'introduzione alla teoria della stima puntuale, utile per meglio comprendere il problema di ottimizzazione collegato al progetto di esperimenti.

l<br>Capitolo

## Progetto ottimo di esperimenti

La maggior parte dei sistemi fisici è ben descritta da modelli matematici dinamici. La stima dei parametri incogniti di questi modelli si esegue eccitando i sistemi con opportuni segnali di ingresso; la scelta dei segnali da utilizzare `e fondamentale in quanto determina la natura e la precisione delle stime e per di più può incidere pesantemente sulla dinamica del sistema che in molte situazioni, invece, necessita di essere mantenuta entro limiti fissati.

In questo Capitolo si formalizza il problema del *progetto ottimo di esperimenti* volto all'identificazione parametrica. Si mostra il legame che intercorre tra le caratteristiche del segnale usato per eccitare il sistema e la precisione con la quale si stimano i parametri incogniti del modello. Il progetto ottimo mira ad ottenere il segnale con le caratteristiche desiderate dal progettista che rende massima l'accuratezza nella stima. L'ottimalità globale della soluzione `e garantita solo per sistemi lineari mentre per modelli non lineari la complessit`a del problema di ricerca non garantisce di trovare soluzioni globali ma ottimi locali tramite approcci numerici. Per maggiori dettagli riguardo queste tecniche di progetto in ambito aeronautico si veda [10] e [22].

Nel corso del Capitolo sar`a dapprima presentato il problema di progetto ottimo giustificandolo dal punto di vista statistico ricorrendo alla teoria della stima puntuale (approfondita in Appendice A). Successivamente si accenna al problema dell'identificazione, strettamente collegato al progetto ottimo, e alle ipotesi di identificabilit`a necessarie per la stima dei parametri del modello.

### **2.1 Introduzione**

Un modello matematico è un formalismo che permette di descrivere un fenomeno (o sistema) reale usando il linguaggio e gli strumenti tipici della matematica. Il suo scopo è quello di rappresentare il sistema il più possibile fedelmente. I modelli matematici tipicamente contengono dei parametri che dipendono da propriet`a intrinseche del sistema, dalla geometria dei suoi componenti, dalle condizioni a cui è sottoposto, da fattori esterni ecc. In particolare, in ambito aeronautico, dipendono dalle condizioni di volo e dalla geometria del velivolo. E' importante saper stimare questi parametri con la massima precisione, per rendere il modello affidabile e realistico. In particolare, nel campo aeronautico la progettazione di esperimenti volti all'identificazione parametrica è motivata da diverse necessità:

- *•* desiderio di mettere in relazione le stime dei parametri fatte con esperimenti in galleria del vento con le stime ricavate da dati di volo;
- *•* miglioramento nell'accuratezza delle stime dei parametri per l'analisi e la progettazione di sistemi di controllo;
- *•* predizione accurata della risposta del velivolo, anche allo scopo di simularne il comportamento a partire dal modello matematico;
- *•* aircraft acceptance test.

Il termine *progetto ottimo di esperimenti* si riferisce appunto al processo di progettazione degli ingressi da fornire ad un sistema allo scopo di identificare, sulla base della risposta registrata, i parametri del modello che lo descrivono al meglio. Il progetto ha l'obiettivo di eccitare il sistema in modo da ottenere dai dati informazione sufficiente a ricostruire fedelmente il modello rispettando i vincoli scelti dal progettista. Tipicamente la complessità di questo problema `e tale da restringere la ricerca della sequenza di ingresso all'interno di una classe ben definita di segnali.

La fase di progetto ottimo prevede innanzitutto la definizione della classe di

segnali fissandone la struttura, la scelta di quanti e quali ingressi prendere in considerazione per l'analisi, quali sistemi di acquisizione e strumentazione di misura è necessario usare, la definizione dei limiti fisici che il sistema è in grado di sopportare e, non ultima, la scelta di altri parametri in qualche modo slegati dalla fisicit`a del sistema, come ad esempio la durata e il numero delle registrazioni. Questi ultimi assumono notevole importanza in molte applicazioni: si pensi per esempio ai costi che è necessario sostenere per mantenere in volo un elicottero durante l'acquisizione dei dati. Riassumendo, nella fase di progetto è necessario tener conto di vincoli quali, ad esempio:

- *•* vincoli di ampiezza sulle variabili di ingresso, su quelle di uscita o sugli stati del sistema;
- *•* vincoli di energia sulle variabili di ingresso, su quelle di uscita o sugli stati del sistema;
- *•* tempo massimo per la durata dell'esperimento;
- *•* minimo tempo di campionamento raggiungibile con la strumentazione disponibile;
- disponibilità e precisione di trasduttori e filtri.

## **2.2 Formulazione del problema di progetto ottimo di esperimenti**

In questa sezione `e formalizzato il problema di *progetto ottimo di esperimenti*. Nella trattazione si fa riferimento a un sistema dinamico *MIMO* non lineare nella forma

$$
\dot{\mathbf{x}} = f(\mathbf{x}, \mathbf{u}, \boldsymbol{\vartheta})
$$
  

$$
\mathbf{y} = h(\mathbf{x}, \mathbf{u}, \boldsymbol{\vartheta})
$$
 (2.1)

con  $y \in \mathbb{R}^{n_o}$ ,  $u \in \mathbb{R}^{n_i}$ ,  $x \in \mathbb{R}^{n_s}$  e  $\vartheta \in \mathbb{R}^{n_p}$  vettore dei parametri. Si assume l'esistenza dell'equilibrio  $(\bar{x}, \bar{u})$  associato al sistema, in corrispondenza del quale le uscite  $y$  assumono i valori  $\overline{y} = [\overline{y}_1 \ \overline{y}_2 \dots \overline{y}_{n_o}].$ 

Scopo del processo di progetto ottimo di esperimenti è quello di ricercare una sequenza di ingressi *u* per il sistema (2.1) che consenta di identificare i parametri *ϑ* con la massima accuratezza (ad esempio minimizzando la varianza di stima); perciò è necessario garantire che l'esperimento fornisca sufficiente informazione. Il problema di ottimizzazione associato si pone proprio questo obiettivo cercando di minimizzare una funzione scalare della matrice di informazione di Fisher che definisce in un certo senso la misura contenuta in un insieme di dati. A questo punti si ritiene opportuno introdurre la teoria della stima puntuale quale strumento necessario per definire la misura sopracitata.

#### **2.2.1 Teoria della stima**

In queste sezioni si formalizza il problema di ricerca associato al progetto ottimo di esperimenti ricorrendo alla teoria della stima puntuale analizzata in dettaglio nell'Appendice A.

Dati il modello (2.1), eccitato da un segnale di ingresso *u* e la sequenza  ${z_i}_{i=1}^N$  di *N* misure dell'uscita *y* campionate con passo *T* possiamo scrivere:

$$
\mathbf{z}_{i} = \mathbf{y}(i \, T) + \mathbf{v}_{i} \qquad i = 1, 2, ..., N
$$
  

$$
E[\mathbf{v}_{i} \mathbf{v}_{j}^{T}] = \mathbf{R} \delta_{ij} \qquad (2.2)
$$

dove assumiamo *v* essere rumore di misura bianco, gaussiano, a media nulla e con matrice varianza *R*:

$$
V \sim \mathcal{N}(0, \mathbf{R}).\tag{2.3}
$$

Il modello di stima cos`ı descritto `e quello di Fisher, nel quale si considera *θ* come un vettore costante (non un vettore casuale con densità di probabilità nota a priori come nel modello Bayesiano) e *v* un vettore casuale con densità di probabilità Gaussiana. I campioni  $z_1, z_2, \ldots, z_N$  sono realizzazioni dei vettori casuali  $\mathbf{Z}_1, \mathbf{Z}_2, \ldots, \mathbf{Z}_N$  aventi densità di probabilità  $f_Z(z)$  di tipo Gaussiano. Pertanto si pu`o scrivere la funzione di verosimiglianza per il campione  $z_1, z_2, \ldots, z_N$ :

$$
\mathbb{L}_{\theta}(z_1, z_2, \dots, z_N) = \prod_{i=1}^N \left[ \frac{1}{\sqrt{2 \pi |R|}} e^{-\frac{1}{2}(z_i - y(i\mathcal{T}))^T R^{-1} (z_i - y(i\mathcal{T}))} \right], \quad (2.4)
$$

#### **2.2. Formulazione del problema di progetto ottimo di esperimenti9**

prendendone il logaritmo naturale, funzione strettamente crescente che non altera la soluzione per il problema di ricerca del massimo di L*<sup>θ</sup>* si ottiene:

$$
ln\mathbb{L}_{\theta}(z_1, z_2, \dots, z_N) = -\frac{1}{2} \sum_{i=1}^N \mathbf{v}^T(i) \mathbf{R}^{-1} \mathbf{v}(i) - \frac{N}{2} \ln |\mathbf{R}| - \frac{N n_o}{2} \ln(2 \pi) .
$$
\n(2.5)

La teoria della stima puntuale afferma che sotto opportune ipotesi di regolarit`a, verificate nel caso di disturbo gaussiano sull'uscita, uno stimatore non distorto, e in particolare uno stimatore *T* di massima verosimiglianza ammette un limite inferiore alla varianza di stima (disuguaglianza di Frèchet-Cramer-Rao); si può quindi scrivere che:

$$
Cov(T) \equiv E\left[ (T - \theta)(T - \theta)^{T} \right] \geq \mathbf{M}^{-1}
$$
 (2.6)

dove *M* `e la matrice d'informazione di Fisher. La dimostrazione della (2.6) `e riportata nell'Appendice A.

La matrice  $M$  può essere definita in due modi, come mostrato in  $(A.29)$ :

$$
\mathbf{M} \equiv E\left[ \left( \frac{\partial \ln \mathbb{L}}{\partial \theta} \right) \left( \frac{\partial \ln \mathbb{L}}{\partial \theta} \right)^{T} \right] = -E\left( \frac{\partial^{2} \ln \mathbb{L}}{\partial \theta \partial \theta^{T}} \right). \tag{2.7}
$$

Uno stimatore di massima verosimiglianza (ML) ha varianza asintotica pari al valore limite fissato dalla (2.6), come mostrato in A.4. Cerchiamo di legare la funzione di verosimiglianza L al segnale di ingresso del sistema che genera le realizzazioni campionarie  $\{z_i\}_{i=1}^N$ . Partendo dall'espressione alternativa della matrice di Fisher al secondo membro della (2.7):

$$
\mathbf{M} \equiv -E \left( \frac{\partial^2 \ln \mathbb{L}}{\partial \boldsymbol{\theta} \, \partial \boldsymbol{\theta}^T} \right) , \qquad (2.8)
$$

calcoliamo le derivate seconde della funzione di log-verosimiglianza lnL rispetto a *θ*

$$
\frac{\partial \ln \mathbb{L}}{\partial \boldsymbol{\theta}} = \sum_{i=1}^{N} \frac{\partial \boldsymbol{y}^{T}(i|\mathcal{I})}{\partial \boldsymbol{\theta}} \boldsymbol{R}^{-1} \boldsymbol{v}(i)
$$
(2.9)

$$
\frac{\partial^2 \ln \mathbb{L}}{\partial \boldsymbol{\theta} \, \partial \boldsymbol{\theta}^T} = -\sum_{i=1}^N \frac{\partial \boldsymbol{y}^T(i \, T)}{\partial \boldsymbol{\theta}} \, \boldsymbol{R}^{-1} \, \frac{\partial \boldsymbol{y}(i \, T)}{\partial \boldsymbol{\theta}} + \sum_{i=1}^N \frac{\partial^2 \boldsymbol{y}(i \, T)}{\partial \boldsymbol{\theta} \, \partial \boldsymbol{\theta}^T} \, \boldsymbol{R}^{-1} \, \boldsymbol{v}(i) \ . \tag{2.10}
$$

Trascurando il secondo termine dello sviluppo della derivata del secondo ordine otteniamo la relazione

$$
M \equiv -E\left(\frac{\partial^2 \ln \mathbb{L}}{\partial \boldsymbol{\theta} \, \partial \boldsymbol{\theta}^T}\right) \cong \sum_{i=1}^N \frac{\partial \boldsymbol{y}^T(i \, T)}{\partial \boldsymbol{\theta}} \, \boldsymbol{R}^{-1} \, \frac{\partial \boldsymbol{y}(i \, T)}{\partial \boldsymbol{\theta}} \, . \tag{2.11}
$$

che lega la matrice di informazione di Fisher  $M$  alle sensitività d'uscita  $\frac{\partial y}{\partial \theta}$ del sistema. Per maggiori dettagli riguardo al legame tra la matrice *M* e le sensitività d'uscita si rimanda a [15].

Come già precedentemente affermato, scopo del progetto di esperimenti è quello di ricercare una sequenza di ingresso da fornire al sistema per stimarne i parametri *θ* con l'accuratezza migliore. La relazione tra la matrice di covarianza della stima dei parametri e la matrice d'informazione *M* dato dalla (2.6) garantisce di poter migliorare la precisione nella stima agendo sugli ingressi del sistema. Infatti si noti che gli elementi della matrice *M* dipendono dagli ingressi *u* tramite le sensitivit`a *<sup>∂</sup><sup>y</sup> ∂θ* . Il legame tra le sensitività d'uscita e gli ingressi del sistema si può ricavare facilmente derivando l'equazione di trasformazione d'uscita del sistema rispetto ai parametri *ϑ<sup>j</sup>* , *j=1,2,...,n<sup>p</sup>* ottenendo *n<sup>p</sup>* sistemi dinamici nella forma:

$$
\frac{d}{dt}\left(\frac{\partial \mathbf{x}}{\partial \theta_j}\right) = \frac{\partial f}{\partial \mathbf{x}}\frac{\partial \mathbf{x}}{\partial \theta_j} + \frac{\partial f}{\partial \theta_j} \qquad \frac{\partial \mathbf{x}(0)}{\partial \theta_j} = 0
$$
\n
$$
\frac{\partial \mathbf{y}}{\partial \theta_j} = \frac{\partial h}{\partial \mathbf{x}}\frac{\partial \mathbf{x}}{\partial \theta_j} + \frac{\partial h}{\partial \theta_j} \tag{2.12}
$$

che integrati forniscono le sensitività cercate, per ogni parametro del vettore *θ*. Le sensitività  $\frac{\partial y}{\partial \theta_j}$  calcolate all'istante *iT* compongono le colonne della matrice di sensitività  $S$ , così definita:

$$
\mathbf{S}(i) = \left[\frac{\partial \mathbf{y}(i \, T)}{\partial \vartheta}\right] = \begin{bmatrix} \frac{\partial y_1(i \, T)}{\partial \vartheta_1} & \frac{\partial y_1(i \, T)}{\partial \vartheta_2} & \cdots \\ \frac{\partial y_2(i \, T)}{\partial \vartheta_1} & \frac{\partial y_2(i \, T)}{\partial \vartheta_2} & \cdots \\ \vdots & \vdots & \ddots \end{bmatrix} . \tag{2.13}
$$

Valori alti di sensitività significano che piccole variazioni nei valori dei parametri  $\vartheta_j$  introducono grandi variazioni sulle uscite  $\boldsymbol{y}$ ; intuitivamente si deduce che maggiore è la sensitività delle uscite rispetto ad un parametro più si può stimare con precisione il suo valore adattando la risposta del modello ai dati registrati negli esperimenti.

In definitiva la matrice di informazione di Fisher che consideriamo è nella forma:

$$
M = \sum_{i=1}^{N} S(i)^{T} R^{-1} S(i).
$$
 (2.14)

La matrice M ci dà una misura del contenuto informativo della sequenza di campioni *z<sup>i</sup>* .

E' importante osservare che i limiti di Frèchet-Cramer-Rao, poichè rappresentano i limiti inferiori teorici, dipendono solo dalla matrice d'informazione *M* e non dal metodo utilizzato per stimare i parametri del modello. In altre parole, l'efficienza di un esperimento può essere valutata solo in termini di quantit`a di informazione contenuta nei dati prima di effettuare qualsisasi esperimento di stima.

Un'altra osservazione importante rigurda il calcolo della matrice d'informazione  $M$ . Per come è stata definita  $M$ , infatti, presuppone la conoscenza del valore dei parametri *θ* per l'integrazione dei sistemi di sensitivit`a (2.12). Apparentemente pu`o sembrare un paradosso progettare un esperimento ottimo per la stima di parametri presupponendo la conoscenza del loro valore. In effetti `e sufficiente conoscere una stima a priori di *θ* proveniente da considerazioni strutturali, fisiche o sperimentali (ad esempio da prove di galleria del vento per il settore aeronautico). Scopo del progetto ottimo di esperimenti `e quello di migliorare sperimentalmente la stima dei parametri ottenuta da questo tipo di considerazioni.

#### 2.2.2 Criterio di ottimalità

La progettazione degli esperimenti volta all'identificazione parametrica si pone come obiettivo quello di garantire la massima precisione nella stima dei parametri del modello. Come appena mostrato la teoria della stima puntuale permette di definire limiti inferiori alle varianze di stima dei parametri dipendenti solo dal contenuto informativo dei dati misurati sul sistema. Questi limiti, detti di Frèchet-Cramer-Rao, sono i limiti teorici che si possono raggiungere utilizzando stimatori asintoticamente non distorti ed efficienti, come quelli di massima verosimiglianza (ML). Si può mostrare che, sotto le ipotesi di rumore di misura gaussiano introdotte nel paragrafo precedente, la matrice *M*<sup>−1</sup> è proprio il limite inferiore alle covarianze di stima dei parametri  $\vartheta_j$ :

$$
\Sigma = \boldsymbol{M}^{-1} = \begin{bmatrix} \sigma_1^2 & \cdots & \cdots \\ \vdots & \sigma_2^2 & \cdots \\ \vdots & \vdots & \ddots \end{bmatrix} \leq Cov(\boldsymbol{\vartheta}). \tag{2.15}
$$

Per la dimostrazione della (2.15) si veda l'Appendice A.

**Σ** prende il nome di *matrice di dispersione*, sulla cui diagonale si trovano le varianze di stima dei parametri  $\vartheta_j$ . Tornando allo scopo del problema di progetto è necessario progettare opportunamente l'esperimento (in particolare scegliendo l'ingresso  $u$ ) in modo da garantire l'informatività, rispetto alla classe di modelli adottata, dell'insieme di dati  $\{z_i\}_{i=1}^N$  acquisito nell'esperimento.

Per questo motivo la cifra di merito scelta, da minimizzare per la ricerca della sequenza di input ottima è:

$$
J = \sum_{j=1}^{n_p} \sigma_i^2 = Tr\left[\mathbf{M}^{-1}\right] = Tr\left[\mathbf{\Sigma}\right],\tag{2.16}
$$

cioè la somma dei limiti delle varianze di stima di ciascuno dei parametri incogniti.

Altre cifre di merito che possono essere minimizzate sono le seguenti:

$$
J = \det(\Sigma) = \frac{1}{\det(M)}
$$
  

$$
J = \max_{1 \le i \ge n_p} \lambda_i(\Sigma) = \frac{1}{\min_{1 \le i \ge n_p} \lambda_i(M)}
$$
(2.17)

dove  $\lambda_i(A)$  indica l'*i* – *esimo* autovalore della matrice *A*. Il problema di progetto di esperimenti ricerca la sequenza di input ottima  $\hat{u}$ in modo che:

$$
\hat{\mathbf{u}} = \underset{\mathbf{u} \in \mathcal{U}}{\operatorname{argmin}} J \tag{2.18}
$$

dove  $\mathcal{U}$  è la classe di segnali di ingresso considerata. Si noti la dipendenza di *J* da *u* tramite i sistemi (2.12) e (2.1).

La precisione nell'operazione di inversione della matrice *M* e nel calcolo dei suoi autovalori dipende dal numero di condizionamento di *M*. Se i parametri da stimare hanno ordini di grandezza differenti tra loro la matrice M può essere malcondizionata a causa delle proporzioni differenti dei suoi elementi sulla diagonale principale. Nel problema di progetto ottimo si considera, quindi, una matrice  $\vec{M}$  così costruita:

$$
\widetilde{\boldsymbol{M}} = \boldsymbol{W}^T \boldsymbol{M} \boldsymbol{W} \,, \tag{2.19}
$$

in cui  $W$  è un'opportuna matrice di peso diagonale scelta dal progettista che consente di scalare gli elementi sulla diagonale di *M*.

Allo scopo di mantenere la risposta del sistema entro specifici limiti si introducono alcuni vincoli al problema di ottimizzazione (2.18); in particolare consideriamo limitazioni di ampiezza sulle uscite misurabili e sugli ingressi e definiamo i vincoli:

$$
\xi_j^l \le y_j(t) - \overline{y}_j \le \xi_j^u \quad \forall t, \quad j = 1, 2, \dots, n_o , \tag{2.20}
$$

$$
\mu_k^l \le u_k(t) - \overline{u}_k \le \mu_k^u \quad \forall t, \quad k = 1, 2, \dots, n_i , \tag{2.21}
$$

con  $\xi_j^l, \mu_k^l \leq 0$ . In questo modo la risposta del sistema è limitata all'interno di una zona ben definita e scelta dal progettista dell'esperimento.

Si noti che il problema (2.18) vincolato da (2.20) e (2.21) risulta di difficile risoluzione. Infatti la cifra di merito *J* dipende non linearmente da *u* tramite la matrice di sensitivit`a *S*. Anche i vincoli dipendono non linearmente da *u*, data la struttura del sistema (2.1). Per questi motivi si rende necessario l'uso di tecniche di ottimizzazione allo stato dell'arte che garantiscano l'ottimalità della soluzione trovata.

La soluzione ottima  $\hat{u}$  è ben definita fissata la classe  $\mathcal{U}$  di segnali entro cui ricercarla. Esisitono aclune tipologie classiche di segnali utilizzati negli esperimenti di identificazione, per un approfondimento si veda [5]. In questa tesi si è scelto di risolvere il problema di progetto di esperimenti considerando due tipologie di segnali particolari: nel Capitolo 3 la classe *U* delle sequenza di ingresso `e ristretta ai soli segnali costanti a tratti, mentre nel Capitolo 4 la classe  $U \geq$  composta da soli segnali multisinusoidali.

### **2.3 Identificazione e identificabilit`a**

In questa sezione si definisce il problema di stima parametrica già introdotto con la teoria della stima puntuale nei paragrafi precedenti e si illustrano le ipotesi preliminari necessarie per l'applicabilità delle tecniche descritte in questa tesi.

Nella seguente trattazione si indicherà con  $\theta$  il vettore contenente i parametri che definiscono il modello *M*(*θ*) appartenente alla famiglia di modelli M

$$
\mathfrak{M} = \{ \mathcal{M}(\boldsymbol{\theta}) | \boldsymbol{\theta} \in \Theta \}, \qquad (2.22)
$$

dove Θ *∈* R *<sup>n</sup><sup>p</sup>* rappresenta l'insieme dei valori ammissibili dei parametri.

#### **2.3.1 Identificazione**

Dato un modello nella forma (2.1) noto a meno di un vettore di parametri *θ* e dato un campione di misure dell'uscita *z*1*, z*2*, . . . , z<sup>N</sup>* sporcate da un processo rumoroso gaussiano l'obiettivo del processo di identificazione è quello di ottenere una stima di *θ*. La teoria della stima puntuale introdotta nei paragrafi precedenti e approfondita nell'appendice A permette di ricavare uno stimatore  $\hat{\theta}$  di massima verosimiglianza, e quindi asinoticamente efficiente, tale che:

$$
\hat{\boldsymbol{\theta}} = \arg \max_{\boldsymbol{\theta}} \mathbb{L}_{\boldsymbol{\theta}}(\boldsymbol{z}_1, \boldsymbol{z}_2, \dots, \boldsymbol{z}_N) = \arg \max_{\boldsymbol{\theta}} \ln \mathbb{L}_{\boldsymbol{\theta}}(\boldsymbol{z}_1, \boldsymbol{z}_2, \dots, \boldsymbol{z}_N) . \qquad (2.23)
$$

Per comodità consideriamo lo stimatore che minimizza *−ln*L<sub>θ</sub>. Si vede subito, data la struttura di *ln*L*<sup>θ</sup>* ricavata in (2.5), che la dipendenza da *θ* entra solo nel primo termine, che è reso minimo se lo stimatore minimizza lo scarto quadratico medio tra l'uscita misurate e quella del modello. Il metodo di identificazione usato è ai minimi quadrati e in particolare si minimizza la cifra di merito:

$$
J(\theta) = \frac{1}{2} \sum_{i=1}^{N} \mathbf{v}^{T}(i) \mathbf{R}^{-1} \mathbf{v}(i) .
$$
 (2.24)

Nel calcolo della cifra di merito *J*(*θ*) sono stati trascurati gli ultimi due termini della (2.5) in quanto non dipendenti da **θ**. Questo metodo di stima è classicamente conosciuto con il nome di metodo di *massima verosimiglianza* e fa parte della classe dei metodi detti *output-error* (OEM) nei quali si suppone sia nullo l'errore di processo.

A questo punto è interessante notare che la matrice di informazione di Fisher  $M$  coincide, a meno delle approssimazioni già evidenziate, con l'Hessiano della cifra di merito  $J(\theta)$  rispetto a  $\theta$ . Quindi il progetto ottimo di esperimenti basato su una cifra di merito che è funzione scalare di *M* modifica la curvatura di *J*(*θ*) facilitando la ricerca del valore ottimo di *θ*.

#### 2.3.2 Identificabilità strutturale locale

Perchè si possano stimare i parametri di un modello è necessario che valgano le ipotesi di identificabilità strutturale e sperimentale nell'intorno dei valori assunti dai parametri. Diamo qui di seguito una definizione locale di identificabilit`a strutturale di un modello che assumeremo valida nel resto della trattazione.

**Definizione 1** *Data la famiglia di modelli*  $\mathfrak{M}$  *e il vettore di parametri*  $\hat{\theta} \in$  $\mathbb{R}^{n_p}$  *si dice che*  $\mathcal{M}(\boldsymbol{\theta})$  *è localmente strutturalmente identificabile in*  $\hat{\boldsymbol{\theta}}$  *se:* 

$$
\mathcal{M}(\boldsymbol{\theta}^1) = \mathcal{M}(\boldsymbol{\theta}^2) \Rightarrow \boldsymbol{\theta}^1 = \boldsymbol{\theta}^2 \tag{2.25}
$$

 $per\$  *ogni*  $\boldsymbol{\theta}^1$ , $\boldsymbol{\theta}^2$  *nell'intorno di*  $\hat{\boldsymbol{\theta}}$ *.* 

#### 2.3.3 Identificabilità sperimentale

Nella trattazione si assume che i vincoli (2.20) e (2.21) consentono di progettare esperimenti che producono un set di dati sufficientemente informativo (nel senso di Ljung [12]) per la famiglia di modelli definita da (2.1).

# l<br>Capitolo

# Progetto ottimo di ingressi costanti a tratti

In questo capitolo tratteremo il progetto ottimo di esperimenti, già introdotto nel Capitolo precedente, restringendo il dominio alla classe *U* dei segnali di tipo costante a tratti.

Dopo la definizione della struttura di questo tipo di ingressi, sarà presentata una tecnica per la risoluzione del problema di ricerca degli ingressi ottimi e la relativa implementatazione in Matlab basata sul lavoro di Jauberthie et al. [7] e Morelli e Klein [16]. Tale tecnica consente di trovare la sequenza di ingressi ottima, di durata fissata a priori, imponendo vincoli sulle uscite del modello per mantenere il sistema nell'intorno dell'equilibrio desiderato. La tecnica fa uso di una restrizione nel campo di ricerca degli ingressi ammissibili (quelli costanti a tratti appunto) e si divide in due passaggi consecutivi. Il primo, basato sul principio della programmazione dinamica, ricerca una soluzione globalmente ottima al problema mantenendo fisse alcune variabili della struttura del segnale. Il metodo risulta particolarmente efficace considerata la complessità del problema. Questo passaggio è stato migliorato dal punto di vista computazionale riscrivendo la cifra di merito con un'espressione equivalente che migliora i risultati numerici. Nel secondo passaggio dell'ottimizzazione, invece, il segnale di ingresso trovato al primo viene migliorato lasciando libert`a alle variabili prima mantenute a valori fissati. Nell'ultima

sezione del Capitolo sono riassunte le scelte progettuali che consentono di adattare l'algoritmo alle specifiche esigenze del problema.

### **3.1 Definizioni**

Se si considerano sistemi MIMO non lineari il problema di ottimizzazione  $(2.18)$  presentato nel Capitolo precedente è di difficile risoluzione. Si rende necessario restringe il campo di ricerca della soluzione e a tal proposito in questo Capitolo è considerata la classe  $U$  delle sequenze di ingresso costanti a tratti. Per chiarezza espositiva, per ora, la trattazione è limitata a sistemi con un solo ingresso; al termine del capitolo è presentata l'estensione a sistemi con più ingressi.

La classe *U* di sequenze di ingresso considerata ha la struttura seguente:

$$
u(t) = \overline{u} + \sum_{k=1}^{r} \left( \alpha \epsilon_k - \alpha \epsilon_{k-1} \right) H(t - \tau_k), \quad \epsilon_0 = 0 \tag{3.1}
$$

dove *α* è lo scostamento massimo dell'ingresso dal valore di equilibrio  $\bar{u}$  e *H* è la funzione di Heaviside così definita

$$
H(t) = \begin{cases} 0 & \text{se } t < 0 \\ 1 & \text{se } t \ge 0. \end{cases} \tag{3.2}
$$

Tornando alla  $(3.1)$ , la sequenza *u* è divisa in *r* intervalli di tempo con inizio agli istanti  $\tau_k$  con  $k = 1, 2, \ldots, r$  e ha una durata totale di *T* secondi. L'ingresso *u* pu`o assumere, durante ciascun intervallo di tempo, uno dei tre soli valori d'ampiezza consentiti e pari ad  $\overline{u} + \alpha$ ,  $\overline{u} - \alpha$  oppure  $\overline{u}$ , che corrispondono rispettivamente a  $\epsilon_k = 1, \epsilon_k = -1$  e  $\epsilon_k = 0$ . Si ricorda che  $\bar{u}$  è il valore di equilibrio dell'ingresso.

Le variabili  $\tau_k$  devono sottostare al vincolo d'ordine qui di seguito specificato:

$$
0 \le \tau_1 < \tau_2 < \ldots < \tau_r \le T. \tag{3.3}
$$

In Figura 3.1 si mostra a titolo di esempio una sequenza di ingresso con le seguenti caratteristiche:

$$
T = 4 [s]
$$
  
\n
$$
\alpha = 3
$$
  
\n
$$
\overline{u} = 2
$$
  
\n
$$
r = 8
$$
  
\n
$$
\boldsymbol{\tau} = [0; 0.5; 1; 1.5; 2; 2.5; 3; 3.5]
$$
  
\n
$$
\boldsymbol{\epsilon} = [0; 1; 0; -1; 1; 1; -1; -1].
$$
\n(3.4)

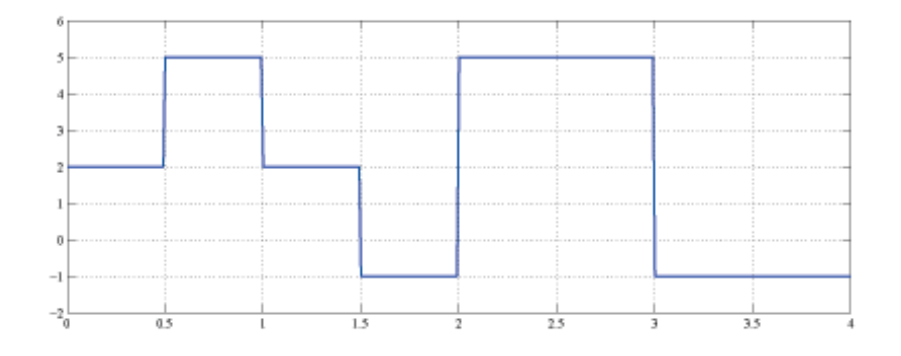

*Figura 3.1: Esempio di sequenza di ingresso costante a tratti.*

Il problema di ottimizzazione sarà risolto in due passaggi successivi. Nel primo si esegue una ricerca della soluzione ottima in funzione delle variabili *ϵ<sup>k</sup>* che sono oggetto di ottimizzazione mantenendo costanti le ampiezze *α* e gli istanti di commutazione  $\tau_k$ . La sequenza ottima  $\hat{u}$  così ottenuta è un segnale costante a tratti. Nel secondo passaggio, invece, fissate le variabili *ϵ*ˆ*<sup>k</sup>* al valore ottimo trovato sono si imposta un problema di ottimizzazione le cui variabili sono le ampiezze *α* e gli istanti di commutazione *τ<sup>k</sup>* di ciascun gradino.

### **3.2 Primo passo dell'ottimizzazione**

Il primo passaggio della ricerca della soluzione fa uso di un algoritmo basato sul principio della *programmazione dinamica* descritto in [7], [16] e [15]. Scopo della programmazione dinamica è utilizzare una soluzione ottima per un sottoproblema per trovare la soluzione ottima del problema intero. Il problema di ottimizzazione qui considerato si può scomporre, grazie alla sua particolare struttura, in *r* sottoproblemi corrispondenti agli *r* intervalli in cui `e suddivisa la sequenza *u*. La soluzione ottima trovata per il *k-esimo* sottoproblema è usata come base per trovare la soluzione ottima del sottoproblema successivo.

Si consideri un sistema nella forma (2.1) con *n<sup>o</sup>* uscite, *n<sup>s</sup>* stati, *n<sup>p</sup>* parametri da stimare e (per ora) un solo ingresso. Per quanto affermato nel capitolo precedente, `e necessario vincolare le variabili di ingresso e quelle di uscita ad assumere valori compresi in una regione fissata. Le prime sono vincolate da:

$$
\overline{u} + \mu^l \le u(t) \le \overline{u} + \mu^u \quad \forall t,
$$
\n(3.5)

così come definito dalla (2.21) con  $\mu^l \leq 0$ . Per quanto riguarda le variabili di uscita, invece, è necessario definire dei vincoli nella forma:

$$
\overline{y}_j + \xi_j^l \le y_j(t) \le \overline{y}_j + \xi_j^u \quad \forall t, \quad j = 1, 2, \dots, n_o,
$$
\n(3.6)

con  $\xi_j^l \leq 0$ . Ad ogni istante di tempo le uscite devono rimanere nella regione definita da (3.6), altrimenti la sequenza *u* trovata non è considerata una soluzione ammissibile. Per le uscite che non è necessario vincolare assumeremo  $\xi_j^u = +\infty$  e  $\xi_j^l = -\infty$ .

Lo spazio delle variabili di uscita è discretizzato in *strisce* di ampiezza costante e, come già affermato in precedenza, il tempo totale  $T$  è suddiviso in *r* intervalli che di seguito chiameremo *passi*. Definiamo con la notazione *u k* , *y k* rispettivamente una sequenza di ingresso *u* e di uscite *y* fino al *k-esimo passo* dell'algoritmo.

All'interno di ciascun *passo* ogni variabile di ingresso può assumere solo tre possibili valori di ampiezza  $(\overline{u}, \overline{u} + \alpha, \overline{u} - \alpha)$ . Partendo dal sistema nello stato di equilibrio  $(\overline{x}, \overline{u})$  l'algoritmo opera iterativamente sui *passi* temporali applicando al sistema i tre possibili valori di ingresso per tutta la durata di un *passo*. Integrando le equazioni di stato si ottengono le risposte del sistema dalla trasformazione d'uscita. In generale a fronte di valori di ingresso diversi le risposte del sistema raggiungono *strisce* di uscita differenti ma possono anche collidere nella stessa *striscia* d'uscita. Al termine del *k-esimo passo*,

quindi, si generano diverse soluzioni il cui numero è maggiorabile con  $3<sup>k</sup>$ . Per discriminare quale sia la migliore soluzione è necessario associare ad ogni candidata due dati:

- *•* la sequenza di valori *u k* che l'ha prodotta (soluzione candidata);
- $\bullet$  un costo indice della bontà della soluzione  $u^k$  (sarà necessario definire una cifra di merito adeguata).

Scopo dell'algoritmo è ricercare la soluzione  $u$ , nella forma definita in  $(3.1)$ che garantisca ad un algoritmo di identificazione di stimare i parametri del modello con la massima accuratezza possibile, garantendo che la risposta del sistema non esca dalla regione ammissibile. Per questo motivo la cifra di merito da minimizzare è quella definita in  $(2.16)$ , cioè la traccia dell'inversa della matrice di informazione di Fisher, sulla cui diagonale si trovano i limiti teorici alle varianza dei parametri.

Ad ogni *passo* temporale il metodo procede iterando su ogni risposta registrata al *passo* precedente scegliendone soltanto una per ciascuna *striscia* d'uscita (quella con cifra di merito minima) e riapplicando tutti i valori d'ingresso ammissibili. Per l'aggiornamento del valore della cifra di merito associato alle risposte che si mantengono all'interno della regione ammissibile l'algoritmo usa un'equazione ricorsiva ricavata nella prossima sezione che sfrutta il valore della cifra di merito associato alla soluzione al *passo* precedente per il calcolo di quella corrente.

L'algoritmo termina dopo *r* passi selezionando, fra tutte le soluzioni calcolate su tutto l'intervallo da 0 a  $T$ , la soluzione ottima  $\hat{u}$  cioè quella che rende minima la cifra di merito. ˆ*u* appartiene, quindi, alla classe delle sequenze di ingresso costanti a tratti e ha la forma seguente:

$$
\hat{u}(t) = \overline{u} + \sum_{j=1}^{r} (\alpha \ \hat{\epsilon}_j - \alpha \ \hat{\epsilon}_{j-1}) \ H(t - \tau_j), \quad \hat{\epsilon}_0 = 0 \tag{3.7}
$$

#### **3.2.1 Calcolo della matrice di dispersione**

E' già stato illustrato che la cifra di merito scelta è quella indicata nella (2.16). Per calcolarla `e necessario disporre della matrice di dispersione **Σ** per ogni sequenza di ingresso *u k* . Sfruttando il principio della programmazione
dinamica si può ricavare un'espressione ricorsiva per il calcolo di  $\Sigma$  che utilizza i dati di un *passo* per aggiornare il valore della cifra di merito al *passo* successivo. L'uso di una formula ricorsiva rende più efficiente l'algoritmo in quanto non `e necessario ricalcolare ad ogni nuovo *passo* la matrice **Σ** sull'intera sequenza di dati, ma è sufficiente calcolarla sui nuovi dati. Morelli [15] per il calcolo della matrice di dispersione all'istante *i*+1 propone la relazione seguente, ricavata applicando il lemma di inversione di matrice alla (2.14),

$$
\Sigma_{i+1} = \Sigma_i - \Sigma_i \left(\frac{\partial y(i+1)}{\partial \theta}\right)^T \left[ \left(\frac{\partial y(i+1)}{\partial \theta}\right) \Sigma_i \left(\frac{\partial y(i+1)}{\partial \theta}\right)^T + R \right]^{-1} \left(\frac{\partial y(i+1)}{\partial \theta}\right) \Sigma_i
$$
\n(3.8)

Con la notazione  $\Sigma_{i+1}$  si intende, qui, la matrice calcolata con i dati fino al campione  $z_{i+1}$  e non all'*i-esimo* passo; ciò non compromette, comunque, il principio di aggiornamento sopracitato. Nell'espressione le sensitività  $\frac{\partial y(i+1)}{\partial \theta}$ sono calcolate integrando le equazioni di stato del sistema (2.1) e il sistema delle sensitivit`a (2.12) utilizzando un vettore di parametri *θ* con valori fissati a priori, e ricavati da considerazioni strutturali o prove sperimentali.

La formula di aggiornamento (3.8) potrebbe presentare problemi di condizionamento nell'inversione matriciale necessaria per ogni campione della sequenza. In alternativa si ricava qui di seguito un'altra formula sequenziale che limita il problema del condizionamento. Definiamo una matrice che raccolga in sè più matrici di sensitività a diversi istanti di tempo:

$$
\mathbf{S}_{i,j} = \begin{bmatrix} \mathbf{S}(i) \\ \mathbf{S}(i+1) \\ \vdots \\ \mathbf{S}(j-1) \\ \mathbf{S}(j) \end{bmatrix} = \begin{bmatrix} \frac{\partial \mathbf{y}(i)}{\partial \theta} \\ \frac{\partial \mathbf{y}(i+1)}{\partial \theta} \\ \vdots \\ \frac{\partial \mathbf{y}(j-1)}{\partial \theta} \\ \frac{\partial \mathbf{y}(j)}{\partial \theta} \end{bmatrix}
$$
(3.9)

In questo modo è possibile riscrivere la matrice di Fisher come

$$
\boldsymbol{M} = \sum_{i=1}^{N} \boldsymbol{S}(i)^{T} \boldsymbol{R}^{-1} \boldsymbol{S}(i) = \boldsymbol{S}_{1,N}^{T} (\boldsymbol{I}_{N} \otimes \boldsymbol{R}^{-1}) \boldsymbol{S}_{1,N}
$$
(3.10)

dove *⊗* indica l'operatore di prodotto di Kronecker, *N* `e il numero di campioni  $z_i$  e  $I_N$  una matrice identità di dimensione *N*. Definiamo ora una matrice di Fisher di *passo* nel modo seguente

$$
M_{k} = \sum_{i=(k-1)L}^{kL} S(i)^{T} R^{-1} S(i) = S_{(k-1)L, kL}^{T} (I_{L} \otimes R^{-1}) S_{(k-1)L, kL}
$$
 (3.11)

dove *L* è il numero di campioni in ogni *passo* cioè

$$
L = N/r.\tag{3.12}
$$

In questo modo si può riscrivere la matrice M come somma delle matrici di *passo*

$$
\boldsymbol{M} = \sum_{k=1}^{r} \boldsymbol{M}_k = \boldsymbol{M}^n, \tag{3.13}
$$

dove con la notazione  $M^n$  si è indicato la matrice di Fisher calcolata fino al *passo n-esimo*. Ora è chiaro che vale la seguente

$$
\mathbf{M}^{k+1} = \mathbf{M}^k + \mathbf{M}_{k+1} = \mathbf{M}^k + \mathbf{S}_{kL,(k+1)L}^T (\mathbf{I}_L \otimes \mathbf{R}^{-1}) \, \mathbf{S}_{kL,(k+1)L}.\tag{3.14}
$$

Applicando il lemma di inversione alla (3.14) e ricordando la seguente propriet`a del prodotto di Kronecker

$$
(A \otimes B)^{-1} = A^{-1} \otimes B^{-1} \tag{3.15}
$$

si ottiene la ricorsione

$$
\Sigma^{k+1} = \Sigma^k - \Sigma^k S_{kL,(k+1)L}' \left[ (I_L \otimes R) + S_{kL,(k+1)L} \Sigma^k S_{kL,(k+1)L}' \right]^{-1} S_{kL,(k+1)L} \Sigma^k
$$
\n(3.16)

da inizializzare con

$$
\Sigma^{1} = \left[ \boldsymbol{S}_{1,L}' \left( \boldsymbol{I}_{L} \otimes \boldsymbol{R}^{-1} \right) \boldsymbol{S}_{1,L} \right]^{-1} . \tag{3.17}
$$

Questa formula ricorsiva per il calcolo della matrice di dispersione può essere utilizzata in sostituzione alla (3.8) con il vantaggio che richiede un'inversione di matrice ad ogni *passo* invece che ad ogni campione. Per questo motivo la formula è risultata numericamente più stabile. Nella  $(3.16)$  l'inversione risulta piuttosto onerosa a causa delle dimensioni della matrice. Si ricordi, infatti, che il prodotto di Kronecker tra due matrici di dimensioni rispettivamente  $(m \times n)$  e  $(r \times v)$  produce una terza matrice di dimensione  $(m r \times n v)$ . Per questo motivo riapplicando il lemma dell'inversione di matrice alla (3.16) si può scrivere

$$
\Sigma^{k+1} = \Sigma^k - \Sigma^k S_{\dots} \left[ \boldsymbol{R}_L^{-1} - \boldsymbol{R}_L^{-1} S_{\dots} \left( \boldsymbol{M}^k + \boldsymbol{S}_{\dots} \boldsymbol{R}_L^{-1} S_{\dots} \right)^{-1} \boldsymbol{S}_{\dots} \boldsymbol{R}_L^{-1} \right] \boldsymbol{S}_{\dots} \Sigma^k
$$
\n(3.18)

dove, per chiarezza, è stato sostituito il pedice  $kL$ ,  $(k+1)L$  con  $\ldots$ ; la matrice  $R_L$  che compare nell'equazione ricorsiva è definita come segue

$$
R_L = I_L \otimes R \tag{3.19}
$$

e per la propriet`a (3.15) segue che

$$
\boldsymbol{R}_L^{-1} = \boldsymbol{I}_L \otimes \boldsymbol{R}^{-1}.
$$
\n(3.20)

La  $(3.18)$  è l'equazione ricorsiva usata nell'algoritmo per il calcolo della cifra di merito da associare ad ogni soluzione *u k* .

#### **3.2.2 Pseudocodice**

Nel riquadro 28 si mostrano i passi del primo passaggio di ottimizzazione descritto nelle sezioni precedenti. Il sorgente è scritto in *pseudo-codice*, l'implementazione reale è stata fatta utilizzando *Matlab*.

```
1: inputSet \leftarrow +\alpha, -\alpha, 02: for k \leftarrow 1, r do
3: for all sol \in solutions_{k-1} do
4: for all \delta \in inputSet do
5: x_0 \leftarrow sol.x_06: \left[ \textit{outputs}, \textit{states} \right] \leftarrow \textbf{simulate}(dynamics, 0 : T_p, x_0, \overline{u} + \delta)7: \text{striscia} \leftarrow \text{outputGrid}(\text{outputs}(T_p))8: if outputConstraints(outputs) =′ Ok′
then
9: newSol.Cost \leftarrow solutionCost(sol, states, \overline{u} + \delta)10: newSol.x_0 \leftarrow states(T_n)11: newSol.inputSequence.add(\overline{u} + \delta)12: if \exists sol' \in solutions_k : sol'.striscia == striscia then
13: if sol′
.Cost > newSol.Cost then
solutions_k.\bm{s}obstitute(sol', newSol)
```
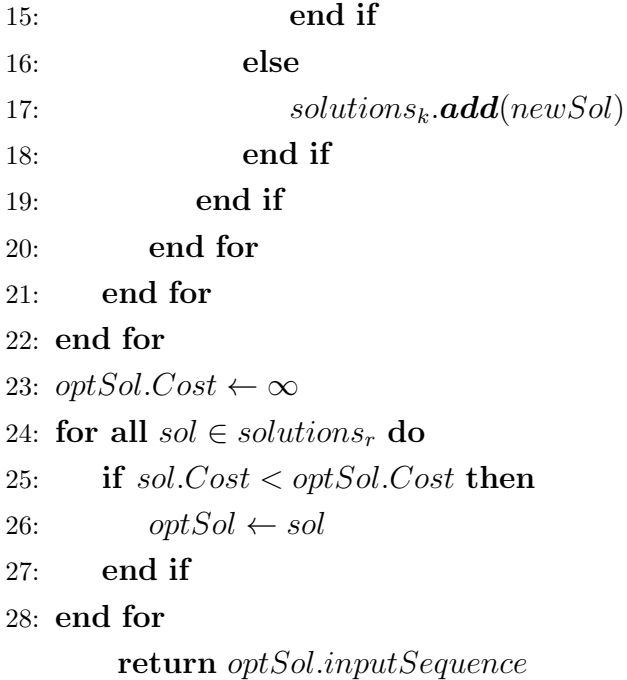

## **3.3 Secondo passo dell'ottimizzazione**

Il primo passo dell'algoritmo di ottimizzazione trova la soluzione ottima ˆ*u* costante a tratti selezionandola tra tutte quelle appartenenti alla classe di segnali *U* definita dalla 3.1. In questa classe si trovano tutti i segnali costanti a tratti aventi durata del *passo* fissata e gradini di ampiezza anch'essa fissata. Per questo motivo ora si ricerca una soluzione partendo da quella già trovata e lasciando all'ottimizzatore libert`a di azione anche sulle variabili *τ* e *α* fin'ora mantenute costanti, mantenendo invariati i valori ottimi delle variabili ˆ*ϵ*.

Prima di analizzare il problema di ottimizzazione accennato si intende introdurre un'approssimazione del segnale costante a tratti. La soluzione ottima  $\hat{u}$  è approssimata dalla seguente

$$
\tilde{u}(t) = \overline{u} + \sum_{j=1}^{r} \frac{a_j \,\hat{\epsilon}_j - a_{j-1} \,\hat{\epsilon}_{j-1}}{1 + e^{K(t_j - t)}}\tag{3.21}
$$

dove *K* è un intero sufficientemente grande, le costanti  $\hat{\epsilon}_j$  assumono i valori ottimi trovati al passo precedente,  $a_j$  è lo scostamento del segnale dal suo valore di equilibrio  $\hat{u}$  e  $t_j$  sono gli istanti in cui il segnale può commutare.

Questa approssimazione viene introdotta allo scopo di modellare una prima approssimazione del comportamento del blocco di attuazione al quale dovrà essere dato in ingresso il segnale risultante dal processo di progetto. L'approssimazione non è altro che il filtraggio delle frequenze più alte del segnale ed elimina le discontinuità negli istanti di commutazione.

In Figura 3.2 si mostra come esempio l'approssimazione della sequenza di ingresso di Figura 3.1 ottenuta dalla (3.21) con *K* = 30.

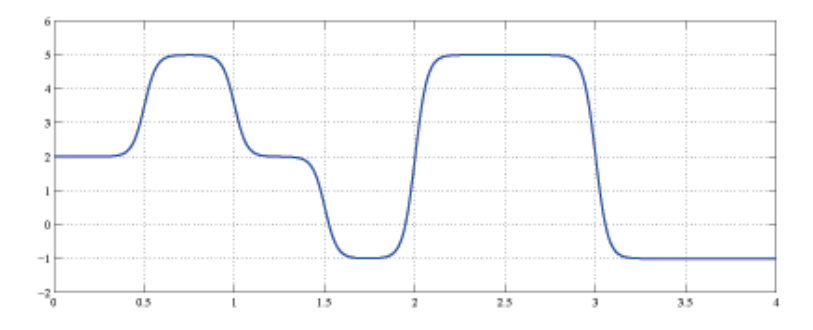

*Figura 3.2: Esempio dell'approssimazione della sequenza di ingresso costante a tratti di Figura 3.1.*

Come già accennato in questo problema di ottimizzazione le variabili lasciate libere sono quelle che nel primo passaggio sono state mantenute costanti, cioè:

- *• a<sup>j</sup>* gli scostamenti massimi del segnale rispetto al valore di equilibrio *u* ;
- *• t<sup>j</sup>* gli istanti di commutazione del segnale.

Si noti che non tutte le variabili devono essere necessariamente prese in considerazione nel problema di ottimizzazione. Infatti nei *passi* in cui nella soluzione ottima  $\hat{\epsilon}_j$  assume valore nullo il valore di  $a_j$  corrispondente non influisce sulla forma del segnale essendo premoltiplicato ad  $\hat{\epsilon}_j$ .

La cifra di merito da ottimizzare, anche in questo passaggio, è:

$$
J = Tr\left[\mathbf{M}^{-1}\right] = Tr\left[\mathbf{\Sigma}\right].\tag{3.22}
$$

Il nuovo problema di ottimizzazione è soggetto ai vincoli

$$
\mu^l \le a_j \le \mu^u \quad j = 1, \dots, r
$$

che limitano l'ampiezza del segnale per i vincoli fisici imposti dai dispositivi di attuazione,

$$
t_{j+1} - t_j \ge D \frac{T}{r}
$$
  $j = 1, 2, ..., r$ 

che limitano la durata minima tra due istanti di commutazione successivi in termini percentuali rispetto alla durata di un *passo.*  $D \in (0,1]$  è un parametro dell'algoritmo, scelto dal progettista in modo tale da garantire che il segnale risultante non contenga oscillazioni (gradini) di durata troppo breve.

Ed infine i vincoli:

$$
t_1 \ge 0
$$
  

$$
t_r \le T,
$$
 (3.23)

Anche in questo passaggio dell'ottimizzazione è necessario introdurre i vincoli relativi alla dinamica del sistema, per garantire che non ci si allontani dall'equilibrio considerato.

$$
\overline{y}_j + \xi_j^l \le y_j(t) \le \overline{y}_j + \xi_j^u \quad \forall t, \quad j = 1, 2, \dots, n_o.
$$
 (3.24)

Tali vincoli, in genere, dipendono non linearmente dalle variabili di ottimizzazione *a<sup>j</sup>* e *t<sup>j</sup>* .

Per risolvere il problema di ottimizzazione si inizializza la soluzione con i valori seguenti:

$$
a_j^0 = \alpha \ , \ \ j = 1, 2, \dots, r \tag{3.25}
$$

$$
t_j^0 = \tau_j \ , \quad j = 1, 2, \dots, r. \tag{3.26}
$$

## **3.4** Estensione a sistemi con più ingressi

Fino ad ora sono stati considerati sistemi ingresso *u* scalare. Estendiamo ora l'algoritmo al caso di ingresso *u* multidimensionale, con

$$
\mathbf{u} = [u_1 \ u_2 \ \dots \ u_{n_i}]^T. \tag{3.27}
$$

Chiameremo *canale* ciascuno degli *n<sup>i</sup>* ingressi. Il caso multi-ingresso risulta molto più complesso se si pensa che ad ogni *passo* dell'algoritmo non è sufficiente valutare le risposte del sistema applicando tutti i possibili valori di ingresso ad un solo canale, bensì è necessario calcolare tutte le risposte combinando in tutti i modi possibili i valori di ingresso ammissibili per ciascuno dei canali. Tale modifica aumenterebbe esponenzialmente i tempi di calcolo, e la quantit`a di memoria necessaria per la ricerca della soluzione ottima. Per di più si pensi al campo di applicazione aeronautico: sarebbe molto difficile per un pilota umano impartire con precisione più di un comando contemporaneamente.

Per i motivi sopracitati si assuma di poter variare un solo ingresso per volta. A tal proposito definiamo un vettore di istanti di passaggio da un ingresso al successivo

$$
\boldsymbol{t}_{sw} = \begin{bmatrix} t_{sw}^1 & t_{sw}^2 & \dots & t_{sw}^{n_i - 1} \end{bmatrix} . \tag{3.28}
$$

Nel caso di due canali di ingresso, il vettore *tsw* si riduce ad un unico elemento  $t^1_{sw}$ , che indica dopo quale istante variare il secondo canale e non più il primo. In particolare, considerando  $n<sub>i</sub> = 2$ , i valori ammissibili per gli ingressi per istanti precedenti a  $t_{sw}^1$  saranno

$$
\left[\begin{array}{c}\overline{u_1} + \alpha_1 \\ \overline{u_2}\end{array}\right], \left[\begin{array}{c}\overline{u_1} \\ \overline{u_2}\end{array}\right], \left[\begin{array}{c}\overline{u_1} - \alpha_1 \\ \overline{u_2}\end{array}\right],
$$
\n(3.29)

mentre per istanti successivi a  $t_{sw}^1$  il primo canale verrà mantenuto al valore di equilibrio, ed a variare sar`a il secondo. I valori ammissibili per gli ingressi successivamente all'istante *t* 1 *sw* saranno

$$
\left[\frac{\overline{u_1}}{\overline{u_2} + \alpha_2}\right], \left[\frac{\overline{u_1}}{\overline{u_2}}\right], \left[\frac{\overline{u_1}}{\overline{u_2} - \alpha_2}\right].
$$
 (3.30)

Le precendenti espressioni si estendono facilmente al caso di  $n_i > 2$ .

Si noti che per come sono costruiti i segnali di ciascun canale di ingresso risultano tra loro incorrelati. Infatti viene eccitato un solo canale per volta mentre gli altri vengono mantenuti costanti al valore di equilibrio. La proprietà di incorrelazione tra i canali d'ingresso è fondamentale quando lo scopo finale `e quello dell'identificazione parametrica perch`e consente di disaccoppiare le risposte del sistema rispetto ai canali eccitati.

## **3.5 Scelte progettuali**

In questa sezione saranno approfonditi alcuni aspetti specifici dell'algoritmo presentato nel Capitolo. Si presentano le scelte che il progettista dell'esperimento deve effettuare e i parametri dell'algoritmo su cui può agire (risoluzione della discretizzazione dello spazio d'uscita, durata del tempo di *passo*, ecc.). La taratura di questi parametri è di fondamentale importanza perchè la ricerca della soluzione ottima vada a buon fine e converga alla soluzione migliore.

#### **3.5.1 Selezione della discretizzazione d'uscita**

La discretizzazione dello spazio d'uscita, nel primo passo dell'ottimizzazione, consente di scartare le soluzioni *u k* candidate ad essere ottime che terminano nella stessa *striscia* d'uscita. Questo processo riduce il numero di soluzioni che si generano nei *passi* successivi. Un buon compromesso nella scelta della discretizzazione `e fondamentale, per garantire la ricerca di una soluzione in tempi ragionevoli e allo stesso tempo che non vengano scartate troppe soluzioni tra le quali potrebbe esserci quella ottima.

Un buon modo di procedere potrebbe essere quello di iterare l'esecuzione dell'algoritmo partendo da una discretizzazione grossolana e rendendola via via più fine finchè la soluzione ottima trovata resta invariata. Per facilitare questo tipo di processo è possibile dare in ingresso all'algoritmo il numero di suddivisioni *ν<sup>j</sup>* in cui dividere lo spazio di ciascun uscita *y<sup>j</sup>* . Le uscite vincolate assumono valori nel range specificato dai vincoli (3.6), quindi, la larghezza di una *striscia* d'uscita  $\delta_j$  si può ricavare facilmente dalla seguente relazione:

$$
\delta_j = \frac{|\xi_j^u| + |\xi_j^l|}{\nu_j} \quad j = 1, 2, \dots, n_o.
$$
\n(3.31)

Lo spazio della *j-esima* uscita risulta così suddiviso in  $\nu_i$  *strisce* di larghezza *δ<sup>j</sup>* delimitate dai valori

$$
lim_{j}^{i} = \overline{y}_{j} + \xi_{j}^{l} + (i - 1) \delta_{j} \quad i = 1, 2, ..., (\nu_{j} + 1). \tag{3.32}
$$

Per le uscite che non è necessario vincolare si pone  $\xi_j^u = +\infty$ ,  $\xi_j^l = -\infty$  e  $\nu_j = 1$ . Come appurato sperimentalmente il numero di soluzioni geneerate dall'algoritmo ad ogni *passo* pu`o aumentare esponenzialmente all'aumentare della discretizzazione dello spazio d'uscita. Per questo motivo è bene inizializzare l'algoritmo con una griglia non molto fitta e infittirla gradualmente nelle iterazioni successive fino a quando la soluzione trovata dall'algoritmo converge.

#### **3.5.2 Selezione automatica del tempo di** *passo*

Nel primo passo di ottimizzazione la sequenza *u*, di durata fissata a priori e pari a *T* secondi, è suddivisa in *r* intervalli temporali ciascuno della durata di *T<sup>p</sup>* secondi.

La scelta di  $T_p$  influenza lo spettro del segnale  $u$ . In particolare, più piccolo è  $T_p$  maggiore è la banda dello spettro del segnale  $u$  e la risoluzione con la quale sar`a possibile manipolarlo. E' necessario trovare il giusto compromesso per la scelta di *T<sup>p</sup>* in modo tale che il numero di *passi* non aumenti a dismisura, causando una drastica diminuzione delle prestazioni dell'algoritmo in termini di tempo di calcolo e occupazione di memoria, e allo stesso tempo sia garantita un'adeguata risoluzione per l'ingresso *u*.

Scegliendo *T<sup>p</sup>* troppo piccolo potrebbe succedere che l'applicazione di tutti i possibili valori di ingresso, per la durata di un *passo*, produca risposte che rimangono all'interno della *striscia* d'uscita dalla quale sono state originate. In questo caso l'algoritmo, già al primo *passo*, scarterebbe due soluzioni delle tre generate perch`e terminanti in *strisce* coincidenti, tagliando alla radice l'albero di ricerca. Questo comprometterebbe irrimediabilmente la ricerca della soluzione ottima.

E' utile, dunque, una procedura per la scelta automatica di *Tp*. L'algoritmo di scelta si basa sulle considerazioni fatte in precedenza. Si è visto che è necessario che l'applicazione di almeno uno dei valori di ingresso ( $\bar{u} + \alpha$  o *u − α*) porti le risposte del sistema ad uscire dalla *striscia* d'uscita da cui sono partite. Data la discretizzazione dello spazio d'uscita, si integrano le equazioni di stato del sistema partendo dalla condizione iniziale e applicando l'ingresso  $\bar{u} + \alpha$  finchè almeno una delle uscite del modello attraversa un limite della discretizzazione. Si assume come  $T_p$  il tempo necessario perchè ciò accada.

#### **3.5.3 Valori iniziali e finali della sequenza** *u*

Dal punto di vista pratico, la sequenza di ingresso ottima  $\hat{u}$  sarà applicata al sistema reale per registrarne le risposte da utilizzare per l'identificazione parametrica. Si suppone, dunque, che il sistema si trovi inizialmente in uno stato di equilibrio e i suoi ingressi vengano eccitati da un operatore oppure da un calcolatore programmato con la sequenza ottima. In quest'ultimo caso sono necessari dei tempi di setup e di riposo finale, che riportino il sistema nello stato di equilibrio. Il processo di progetto degli esperimenti qui descritto prevede la possibilità di specificare due tempi  $T_i \text{ e } T_f$  rispettivamente all'inizio e al termine della sequenza *u* durante i quali gli ingressi non vengono eccitati.

#### **3.5.4 Altri parametri**

L'algoritmo descritto in questo Capitolo lascia al progettista la scelta di alcuni parametri che qui vengono riassunti. In primo luogo è necessario stabilire a priori o la durata totale *T* dell'esperimento oppure il numero *r* di *passi* in cui suddividere il segnale, nel caso in cui la durata di ciascun *passo* venga selezionata in modo automatico (si veda il paragrafo 3.5.2). E' chiaro che, in genere, all'aumentare della durata dell'esperimento e quindi della quantità di dati ricavati dall'esperimento stesso aumenta l'informativit`a che `e possibile ricavare dai dati. Come è facile immaginare, specialmente in campo aeronautico, i costi per sostenere l'esperimento dipendono per la gran parte proprio dalla sua durata. Il progettista, dunque, deve trovare il giusto compromesso cercando di mantenere i tempi dell'esperimento entro durate accettabili ma che garantiscano di eccitare sufficientemente il sistema.

Per quanto riguarda la struttura del segnale di ingresso, il progettista deve scegliere lo scostamento massimo *α* del segnale dal suo valore di equilibrio per ciascun canale di ingresso. Questa scelta `e frutto di considerazioni riguardo le limitazioni degli attuatori e l'invasivit`a dell'esperimento. E' infatti necessario ricordare che l'applicazione del segnale con gradini di ampiezza massima *α* per l'intero tempo di *passo* pu`o portare il sistema in una condizione di funzionamento eccessivamente lontana dal punto di equilibrio di interesse. Questa scelta va fatta congiuntamente alla stesura dei vincoli alla dinamica del sistema scegliendo opportunamente i valori limite  $\xi^l$  e  $\xi^u$  per

ogni uscita misurabile. La scelta del valore limite *α* nel primo passaggio dell'ottimizzazione va fatta in modo che

$$
\alpha_k \le \min\left\{ \left| \mu^l \right| , \left| \mu^u \right| \right\} \ \forall k = 1, 2, \dots, n_i \ . \tag{3.33}
$$

Il secondo passaggio dell'ottimizzazione lascia al progettista anche la scelta della costante  $D \in (0,1]$  che permette di fissare la durata minima di ciascun *passo* in termini percentuali rispetto al tempo di *passo* del primo passaggio. In questo modo il progettista può controllare la variabilità del segnale di ingresso risultante.

Un'altra scelta importante riguarda il vettore *tsw* che definisce gli istanti di commutazione tra un canale di ingresso e l'altro. La prima scelta che si può fare è quella di suddividere egualmente la durata totale *T* del segnale in un numero di parti uguale al numero  $n_i$  di ingressi. Così facendo ogni canale di ingresso viene eccitato per lo stesso tempo. Dai dati così ottenuti e analizzando la matrice di informazione ricavata si può successivamente raffinare la suddivisione. Sarà lasciato più tempo agli ingressi che hanno maggior influenza sulle sensitività d'uscita per i parametri che vengono stimati peggio.

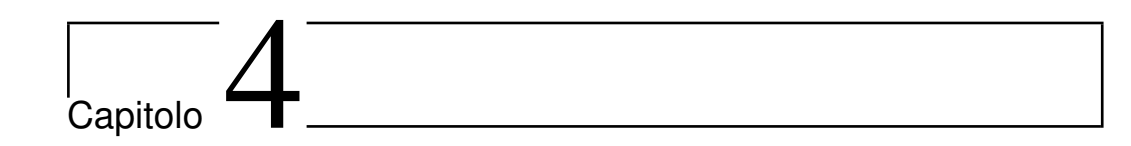

# Progetto ottimo di ingressi multisinusoidali

Nel Capitolo precedente è stato mostrato un metodo di progetto di esperimenti, basato su modello, per ingressi di tipo costante a tratti. In questo Capitolo sarà affrontato lo stesso problema ma per una classe  $\mathcal U$  di ingressi di tipo differente. Sono considerati, infatti, i segnali di tipo multisinusoidale cio`e esprimibili come somma di sinusoidi di diversa pulsazione. La tecnica risolutiva basata su modello, presentata nel Capitolo precedente, sarà opportunamente adattata a questo nuovo approccio nel quale il progettista può specificare il profilo spettrale desiderato per il segnale di ingresso. Anche in questo caso il problema di progetto è sviluppato con l'obiettivo di massimizzare l'informativit`a dell'esperimento allo scopo di identificare i parametri incogniti del modello. La struttura del segnale multisinusoidale è stata adottata dal lavoro di Rivera et al. [19] mentre la tecnica risolutiva presentata nel loro lavoro è stata sostituita con l'approccio basato su modello già presentato nei Capitolo precedenti.

Il Capitolo inizia con la presentazione della struttura di un generico segnale multisinusoidale definito in modo da rispettare il vincolo di incorrelazione tra i canali d'ingresso. In seguito sono discusse alcune linee guida per la scelta progettuale dei parametri che definiscono il segnale e, in conclusione, `e descritto il problema di ottimizzazione volto a trovare la sequenza di ingresso

ottima al problema di progetto di esperimenti.

## **4.1 Definizioni**

Un segnale multisinusoidale, nel caso scalare, è definito come:

$$
u(k) = \lambda \sum_{i=1}^{N_f} \sqrt{2 \alpha_i} \cos(\omega_i k T + \phi_i), \qquad (4.1)
$$

dove *N<sup>f</sup>* `e il numero di armoniche presenti nel segnale, *N* `e la lunghezza del segnale cioè il numero di campioni che lo compongono,  $\omega_i$  è la pulsazione dell'*i*-esima armonica, *α<sup>i</sup>* `e il coefficiente di Fourier dell'*i*-esima armonica, *ϕ<sup>i</sup>* `e la fase iniziale dell'*i*-esima armonica, *λ* `e un fattore di scala e *T* `e il tempo di campionamento. Le pulsazioni  $\omega_i$  sono equispaziate e definite dalla seguente:

$$
\omega_i = \frac{2\pi i}{NT}.\tag{4.2}
$$

Lo spettro di potenza del segnale (4.3) risulta

$$
\Phi(\omega_i) = \frac{\lambda^2 \alpha_i N}{2} \qquad i = 1, 2, \dots, N_f,
$$
\n(4.3)

e può essere specificato dal progettista scegliendo opportuni valori per  $\lambda$ ,  $\alpha$ <sup>*i*</sup>, *N* e *N<sup>f</sup>* . In Figura 4.1 si mostra a titolo di esempio lo spettro di un segnale nella forma (4.3), con

$$
\alpha_1 = \alpha_2 = \ldots = \alpha_{N_f} = \overline{\alpha}.\tag{4.4}
$$

Estendiamo ora la trattazione al caso di ingresso multidimensionale. Rivera in [19] definisce un segnale con spettro cosiddetto 'zippered' che, oltre a garantire l'incorrelazione tra i canali di ingresso, consente al progettista la scelta di alcuni parametri che definiscono la struttura spettrale del segnale. Analizziamo ora questo tipo di segnali che saranno presi come riferimento in tutto il Capitolo.

In primo luogo il progettista stabilisce la banda di pulsazioni che desidera eccitare sulla base di considerazioni qualitative che presuppongono la conoscenza di un modello, anche approssimativo, del sistema in esame. Supponiamo di poter definire un limite inferiore  $\omega_l$  [rad/s] e un limite superiore  $\omega_u$ 

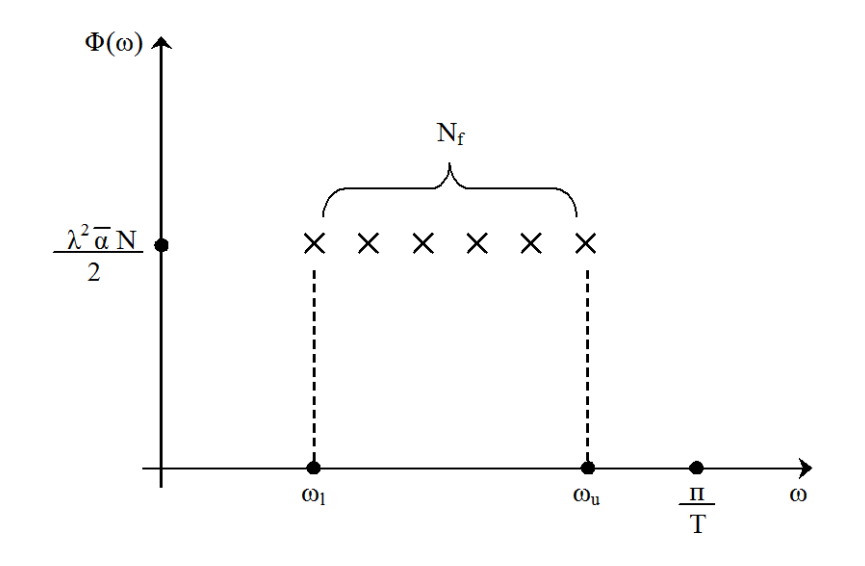

*Figura 4.1: Spettro di potenza di un segnale multisinusoidale monodimensionale.*

[rad/s] alla banda di pulsazioni con cui eccitare il sistema:

$$
\omega_l \leq \omega \leq \omega_u. \tag{4.5}
$$

Per tutte le pulsazioni all'interno di questa banda il progettista specifica opportuni coefficienti di Fourier per ottenere un segnale di ingresso con la potenza desiderata. Definiamo quindi la struttura di un segnale multisinusoidale per *n<sup>i</sup>* canali di ingresso nel seguente modo:

$$
u_j(k) = \sum_{i=1}^{n_i n_\delta} \delta_{ji} \cos(\omega_i k T + \phi_{ji}^\delta) + \lambda_j \sum_{i=n_i n_\delta+1}^{n_i (n_\delta+n_s)} \sqrt{2 \alpha_{ji}} \cos(\omega_i k T + \phi_{ji}^\alpha) + \sum_{i=n_i (n_\delta+n_s)+1}^{n_i (n_\delta+n_s+n_a)} a_{ji} \cos(\omega_i k T + \phi_{ji}^\alpha) \quad j = 1, 2, ..., n_i,
$$
 (4.6)

dove, oltre ai termini già citati,  $n_{\delta}, n_s, n_a$ sono rispettivamente il numero di componenti armoniche a bassa, media e alta frequenza,  $\delta_{ji}, \alpha_{ji}, a_{ji}$  sono rispettivamente i coefficienti di Fourier delle armoniche a bassa, media e alta frequenza e  $\phi_{ji}^{\delta}, \phi_{ji}^{\alpha}, \phi_{ji}^a$  sono rispettivamente le fasi iniziali delle componenti a bassa, media e alta frequenza. La griglia di pulsazioni  $\omega_i$  è definita sempre dalla (4.2).

Lo spettro di potenza del segnale definito in  $(4.6)$  è mostrato in Figura 4.2.

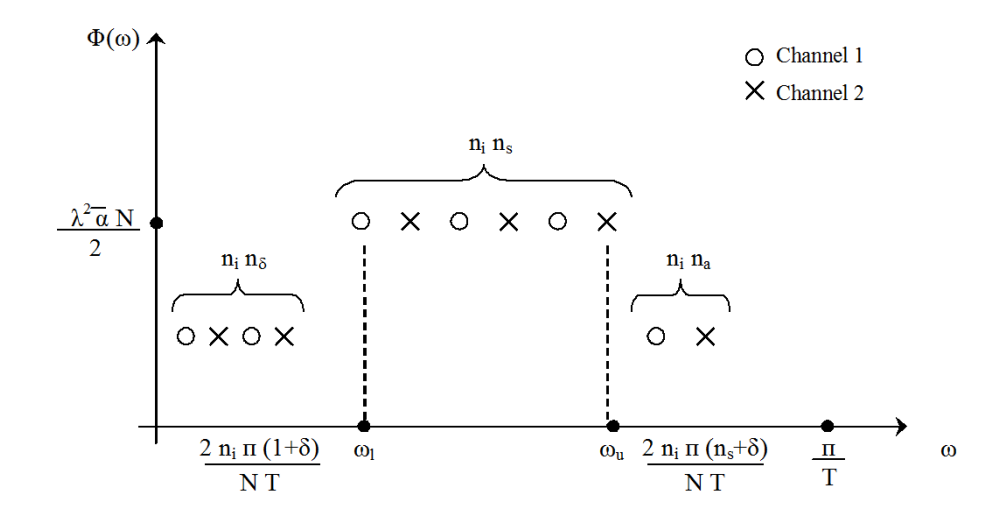

*Figura 4.2: Spettro di potenza di un segnale 'zippered' multisinusoidale.*

Oltre alle componenti armoniche alle pulsazioni nella banda di interesse delimitata da  $\omega_l$  e  $\omega_u$  sono presenti altre  $n_\delta$  componenti a pulsazioni più basse di  $\omega_l$  e  $n_a$  componenti a pulsazioni più alte di  $\omega_u$ . Le  $n_\delta$  componenti a bassa pulsazione possono essere utili per imporre una dinamica di base al sistema da eccitare; al progettista è lasciata la scelta del numero  $n<sub>δ</sub>$  di componenti mentre la loro ampiezza è scelta dal processo di ottimizzazione in modo da massimizzare il livello di eccitazione del segnale.

Le  $n_a$  componenti a pulsazioni più alte, invece, compaiono nel segnale per coprire la banda tra la pulsazione *ω<sup>u</sup>* e la pulsazione di Nyquist; Tipicamente le  $n_{\delta}$  armoniche a bassa pulsazione e le  $n_a$  armoniche a più alta pulsazione hanno potenze spettrali più piccole che le componenti nella banda di interesse. Il numero di sinusoidi in ciascuna banda di pulsazione è legato alla durata dell'esperimento e al numero di canali di ingresso dalla seguente relazione:

$$
\frac{N}{2} = n_i (n_\delta + n_s + n_a).
$$
 (4.7)

La scelta del numero di componenti armoniche *ns*, della lunghezza del tempo di campionamento *T* e quindi della lunghezza *N* della sequenza `e lasciata al progettista; Rivera ha stilato alcune linee guida che possono essere d'aiuto per la scelta di questi parametri, e che saranno presentate più avanti nel Capitolo.

Il metodo di progetto proposto in questo Capitolo utilizza la classe di segnali *U* aventi struttura definita da Rivera in [19] che garantisce l'incorrelazione dei canali d'ingresso. Il metodo qui descritto, però, differisce da quello di Rivera perchè usufruisce della conoscenza preliminare del modello del sistema per il progetto ottimo di esperimenti. Questa differenza è fondamentale in quanto il metodo presentato nelle prossime sezioni consente di progettare esperimenti ottimi per un particolare modello anzich`e generare segnali di ingresso ottimi soltanto in funzione della banda di pulsazioni da coprire. Il metodo proposto da Rivera, infatti, sfrutta soltanto qualche informazione sulla dinamica del sistema cercando di massimizzare il grado di eccitazione dei segnali di ingresso definito come una funzione scalare, indipendente dal modello, detta *Crest Factor* e analizzata in 4.4.2.

Resta da approfondire una proprietà fondamentale della classe di segnali  $\mathcal{U}$ : l'incorrelazione tra i canali d'ingresso. Analizzeremo questa proprietà nel prossimo paragrafo.

## **4.2 Incorrelazione tra i canali**

Allo scopo di isolare gli effetti prodotti da ciascun ingresso sulla dinamica del sistema `e necessario garantire l'incorrelazione fra i segnali di ogni canale. Consideriamo due segnali sinusoidali, la proprietà di incorrelazione si può esprimere nel modo seguente:

$$
\sum_{i=1}^{N} \cos \left( 2 \pi k_1 \frac{t(i)}{T} + \phi_1 \right) \cos \left( 2 \pi k_2 \frac{t(i)}{T} + \phi_2 \right) = 0. \quad k_1, k_2 \in \mathbb{N} \quad (4.8)
$$

La  $(4.8)$  si può garantire scegliendo:

$$
k_1 \neq k_2 \quad \forall \phi_1, \phi_2 \tag{4.9}
$$

cioè segnali a frequenza diversa.

Sfruttando questo principio è possibile definire in modo semplice alcune regole che garantiscano la propriet`a (4.8) anche per segnali multisinusoidali, contenenti più di un'armonica. E' sufficiente definire ciascun segnale in modo che abbia tutte le componenti armoniche a pulsazioni differenti rispetto a quelle delle armoniche di tutti gli altri canali. A tal proposito si può garantire l'incorrelazione fra gli *n<sup>i</sup>* canali di ingresso definendo i coefficienti di Fourier delle armoniche che compongono il segnale (4.6) secondo le seguenti regole:

$$
\delta_{ji} \begin{cases} \neq 0 & \text{per } i = j, n_i + j, \dots, n_i + (n_{\delta} - 1) + j \\ = 0 & \text{per tutti gli altri } 1 \leq i \leq n_i n_{\delta}. \end{cases}
$$
\n(4.10)

$$
\alpha_{ji} \begin{cases} \neq 0 & \text{per } i = n_i n_\delta + j, n_i (n_\delta + 1) + j, \dots, n_i (n_\delta + n_s - 1) + j \\ = 0 & \text{per tutti gli altri } n_i n_\delta \leq i \leq n_i (n_\delta + n_s). \end{cases}
$$
\n(4.11)

$$
a_{ji} \begin{cases} \neq 0 & \text{per } i = n_i (n_\delta + n_s) + j, \dots, n_i (n_\delta + n_s + n_a - 1) + j \\ = 0 & \text{per tutti gli altri } n_i (n_\delta + n_s) \leq i \leq n_i (n_\delta + n_s + n_a). \end{cases} (4.12)
$$

## **4.3 Linee guida per la scelta dei parametri**

Il metodo di progetto degli esperimenti descritto in questo Capitolo lascia al progettista la scelta della forma dello spettro di potenza del segnale. I parametri sui quali pu`o agire sono i seguenti:

- *• ω<sup>l</sup>* , *ω<sup>u</sup>* definiscono la banda di pulsazioni con cui eccitare il sistema;
- *• T* il tempo di campionamento del segnale;
- *• n<sup>s</sup>* il numero di componenti armoniche nella banda di interesse;
- *• n<sup>δ</sup>* il numero di componenti armoniche a bassa pulsazione;
- *• N* il numero di campioni che compongono il segnale (lunghezza della sequenza).

Lee in [11] presenta alcune linee guida per la scelta di tali parametri. In particolare, la banda di pulsazioni da eccitare può essere stimata dalla conoscenza delle costanti di tempo dominanti del sistema:

$$
\frac{1}{\tau^h} = \omega_l \le \omega \le \omega_u = \frac{1}{\tau^l},\tag{4.13}
$$

dove *τ h* e *τ l* sono rispettivamente le costanti di tempo massima e minima del sistema; L'intervallo di pulsazioni così determinato può essere messo in relazione con i parametri specificati dal progettista secondo la seguente relazione ricavata ricordando la (4.2):

$$
\frac{2\pi n_i(1+n_\delta)}{NT} \le \omega_l \le \omega \le \omega_u \le \frac{2\pi n_i(n_s+n_\delta)}{NT} \le \frac{\pi}{T}.
$$
 (4.14)

Il numero *n<sup>s</sup>* di componenti nella banda di pulsazioni di interesse deve essere scelto in modo da rispettare la seguente condizione ricavata da (4.14):

$$
(1 + n_\delta) \frac{\omega_u}{\omega_l} \le n_s + n_\delta \le \frac{N}{2 n_i}.\tag{4.15}
$$

Dalla (4.14) si ricava anche un vincolo per la scelta del tempo di campionamento *T*:

$$
T \le \min\left\{\frac{\pi}{\omega_u}, \frac{\pi}{\omega_u - \omega_l} \left(\frac{n_s - 1}{n_s + n_\delta}\right)\right\},\tag{4.16}
$$

e un vincolo per la scelta della lunghezza del segnale *N*:

$$
\max\left\{2\,n_i(n_s+n_\delta)\;,\;\frac{2\,\pi\,n_i(1+n_\delta)}{\omega_l\,T}\right\}\leq N\leq \frac{2\,\pi\,n_i(n_s+n_\delta)}{\omega_u\,T}.\tag{4.17}
$$

Se la scelta di *ns*, *T* ed *N* rispetta anche la condizione (4.18) i parametri trovati garantiscono la consistenza della struttura del segnale d'ingresso, altrimenti si cerca un altro valore per *n<sup>s</sup>* e si ripete la taratura anche per *T* ed *N*.

$$
\frac{2\pi n_i}{NT} \le \omega_l \le \omega \le \omega_u \le \frac{2\pi n_s n_i}{NT} \le \frac{\pi}{T}.
$$
\n(4.18)

## **4.4 Problema di ottimizzazione**

I metodi di progetto di esperimenti trattati hanno lo scopo finale di identificare la miglior stima dei parametri del modello considerato limitando l'invasivit`a dell'esperimento e mantenendo la risposta del sistema dentro i vincoli desiderati dal progettista. Per questi motivi, come già ampiamente discusso nel Capitolo 2, si è scelto di ottimizzare il segnale multisinusoidale definito dalle specifiche del progettista cercando di massimizzare l'informativit`a dell'esperimento funzione scalare della matrice di informazione di Fisher.

Nelle prossime sezioni verr`a analizzato il concetto di soluzione per il problema di ottimizzazione proposto, quindi la soluzione da cui partire per la ricerca di quella ottima ed infine la cifra di merito e i vincoli considerati.

#### **4.4.1 Concetto di soluzione**

Per definire in modo formale il problema di ottimizzazione è necessario specificare dapprima il concetto di soluzione. L'output del processo di ottimizzazione è una sequenza di campioni che definiscono il segnale di ingresso ottimo con cui eccitare il sistema. Ridefiniamo tale segnale, già definito in (4.6), semplificandone l'espressione senza variarne la struttura. In particolare applicando la seguente sostituzione

$$
\widetilde{\alpha}_{ji} = \lambda_j \sqrt{2 \, \alpha_{ji}},\tag{4.19}
$$

si ottiene:

$$
u_j(k) = \sum_{i=1}^{n_i n_\delta} \delta_{ji} \cos(\omega_i k T + \phi_{ji}^\delta) + \sum_{i=n_i n_\delta+1}^{n_i (n_\delta+n_s)} \widetilde{\alpha}_{ji} \cos(\omega_i k T + \phi_{ji}^\alpha) + \sum_{i=n_i (n_\delta+n_s)+1}^{n_i (n_\delta+n_s+n_a)} a_{ji} \cos(\omega_i k T + \phi_{ji}^\alpha) \quad j = 1, 2, ..., n_i.
$$
 (4.20)

Saranno oggetto di ottimizzazione i coefficienti moltiplicativi  $\delta_{ji}$ ,  $\tilde{\alpha}_{ji}$ ,  $a_{ji}$  e le fasi iniziali di ciascun armonica  $\phi_{ji}^{\delta}$ ,  $\phi_{ji}^{\alpha}$  e  $\phi_{ji}^a$ . La soluzione in forma generale `e rappresentata dalla seguente espressione:

$$
X = \begin{bmatrix} \phi_{ji}^{\delta} & \phi_{ji}^{\alpha} & \phi_{ji}^{\alpha} & \delta_{ji} & \widetilde{\alpha}_{ji} & a_{ji} \end{bmatrix}.
$$
 (4.21)

Si ricorda che per i coefficienti  $\delta_{ji}$ ,  $\tilde{\alpha}_{ji}$ ,  $a_{ji}$  devono valere i vincoli strutturali (4.10)-(4.12) per garantire l'incorrelazione fra tutti i canali d'ingresso. Il vincolo (4.10) definito per  $\alpha_{ji}$  si estende in egual modo alle variabili  $\tilde{\alpha}_{ji}$ . Le variabili  $\phi_{ji}^{\delta}$ ,  $\phi_{ji}^{\alpha}$  e  $\phi_{ji}^{a}$ , invece, sono vincolate nell'intervallo  $[-\pi, \pi]$ .

#### **4.4.2 Soluzione iniziale**

Data la non convessità e la non linearità del problema la scelta della soluzione iniziale può influenzare molto l'esito della ricerca della soluzione ottima. E' per`o necessario introdurre alcuni concetti prima di analizzare la soluzione con cui è stato inizializzato l'algoritmo di ottimizzazione.

Dato un segnale *u* si definisce *Crest Factor (CF)* di *u* la misura

$$
CF(u) = \frac{||u||_{\infty}}{||u||_2},\tag{4.22}
$$

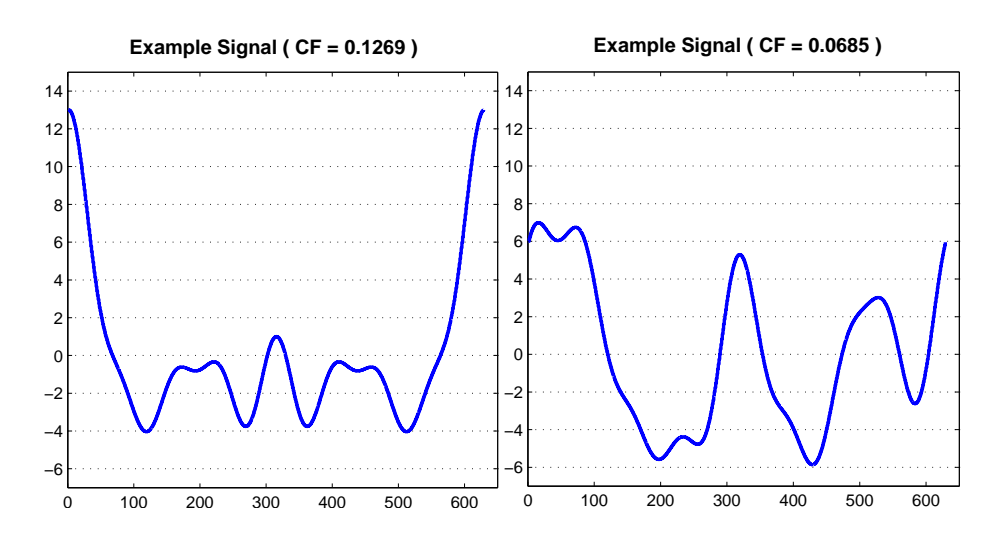

*Figura 4.3: Esempio di segnali con diverse misure di Crest Factor.*

in cui

$$
||u||_{\infty} = \max_{k} |u(k)| , \quad k = 1, ..., N
$$
 (4.23)

e

$$
||u||_2 = \sqrt{\frac{1}{N} \sum_{k=1}^{N} [u(k)]^2} .
$$
 (4.24)

Il *Crest Factor* dà una misura di quanto il segnale sia ben distribuito in ampiezza. Segnali con *CF* basso assumono valori che si distribuiscono vicino ai valori minimo e massimo della sequenza. Al contrario, segnali con elevato *CF* presentano picchi isolati d'ampiezza elevata e assumono valori più piccoli nel resto della sequenza. A titolo di esempio si mostrano in Figura 4.3 due segnali con diverse misure di *CF*. Per scopi di identificazione è desiderabile avere segnali con basso *Crest Factor* perch`e garantiscono di eccitare sufficientemente il sistema senza portare la dinamica troppo lontano dalla condizione di equilibrio. Schroeder [20] ha mostrato come è possibile minimizzare la misura del *CF* di un segnale multisinusoidale selezionando opportunamente le fasi delle armoniche che lo compongono. In particolare ha ricavato una formula chiusa per il calcolo delle fasi di segnali multisinusoidali con spettro piatto, ovvero con potenza spettrale costante su tutta la banda. Le fasi di ciascuna

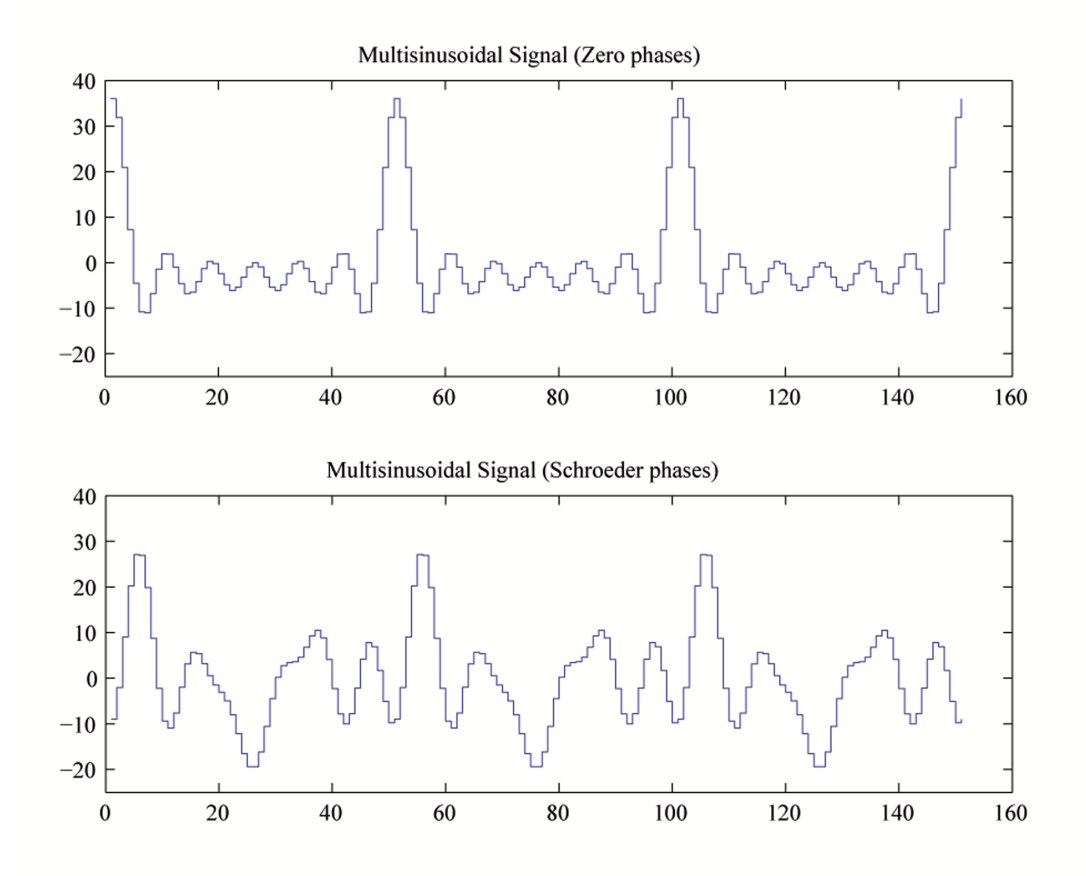

*Figura 4.4: (a) Esempio di segnale con fase iniziale nulla su ciascuna componente; (b) Esempio di segnale con fasi iniziali ricavate con la formula chiusa di Schroeder.*

armonica del segnale (4.20) si possono ricavare dalle seguenti espressioni:

$$
\phi_1 = 0
$$
  
\n
$$
\phi_i = \phi_{i-1} - \frac{\pi i^2}{n_{\delta} + n_{s} + n_{a}} \quad i = 2, 3 \dots (n_{\delta} + n_{s} + n_{a}) \quad \forall j.
$$
\n(4.25)

In Figura 4.4 si mostrano due segnali con lo stesso contenuto armonico ma con diverse scelte delle fasi. Nel riquadro alto è raffigurato un segnale con le fasi di ciascuna componente armonica nulle. Nel riquadro in basso, invece lo stesso segnale è costruito scegliendo le fasi di ciascuna componente secondo la  $(4.25)$ . La formula di Schroeder, nel caso più generale di segnali con spettro

di potenza non piatto si può scrivere come segue:

$$
\phi_i = \phi_1 - 2\pi \sum_{j=1}^{i-1} (i-j) p_j \quad i = 2, 3 \dots (n_\delta + n_s + n_a) \quad \forall j. \tag{4.26}
$$

### **4.4.3 Cifra di merito**

La cifra di merito considerata per il problema di ricerca della sequenza di ingresso ottima di tipo multisinusoidale è la stessa presentata nel caso di segnali costanti a tratti. Data una particolare soluzione  $\widehat{X}$  nella forma

$$
\widehat{X} = \begin{bmatrix} \widehat{\phi}_{ji}^{\delta} & \widehat{\phi}_{ji}^{\alpha} & \widehat{\phi}_{ji}^{\delta} & \widehat{\alpha}_{ji} & \widehat{\alpha}_{ji} \end{bmatrix},
$$
\n(4.27)

il segnale di ingresso  $\hat{u}$  corrispondente è:

$$
\widehat{u}_j(k) = \sum_{i=1}^{n_i n_\delta} \widehat{\delta}_{ji} \cos(\omega_i k T + \widehat{\phi}_{ji}^{\delta}) + \sum_{i=n_i n_\delta+1}^{n_i (n_\delta+n_s)} \widehat{\widetilde{\alpha}}_{ji} \cos(\omega_i k T + \widehat{\phi}_{ji}^{\alpha}) + \sum_{i=n_i (n_\delta+n_s+n_a)}^{n_i (n_\delta+n_s+n_a)} \widehat{a}_{ji} \cos(\omega_i k T + \widehat{\phi}_{ji}^{\alpha}) \quad j = 1, 2, \dots, n_i.
$$
\n(4.28)

Eccitando il sistema con la sequenza di ingresso  $\hat{u}$  si ottiene la risposta  $\hat{x}$  che consente di calcolare le sensitività rispetto ai parametri del modello integrando il sistema:

$$
\frac{d}{dt}\left(\frac{\partial \boldsymbol{x}}{\partial \vartheta_j}\right) = \frac{\partial f}{\partial \boldsymbol{x}}\Big|_{\hat{x},\hat{u}} \frac{\partial \boldsymbol{x}}{\partial \vartheta_j} + \frac{\partial f}{\partial \vartheta_j}\Big|_{\hat{x},\hat{u}} \frac{\partial \boldsymbol{x}(0)}{\partial \vartheta_j} = 0
$$
\n
$$
\frac{\partial \boldsymbol{y}}{\partial \vartheta_j} = \frac{\partial h}{\partial \boldsymbol{x}}\Big|_{\hat{x},\hat{u}} \frac{\partial \boldsymbol{x}}{\partial \vartheta_j} + \frac{\partial h}{\partial \vartheta_j}\Big|_{\hat{x},\hat{u}} \qquad (4.29)
$$

Le sensitività così ottenute permettono di calcolare la matrice di informazione di Fisher come già mostrato in  $(2.14)$  e di conseguenza la cifra di merito associata alla soluzione *X*b:

$$
J = Tr\left[\mathbf{M}^{-1}\right] = Tr\left[\mathbf{\Sigma}\right].\tag{4.30}
$$

Il problema `e vincolato da limiti sui valori ammissibili per ingressi *u* e uscite *y* del sistema attorno all'equilibrio  $(\overline{x}, \overline{u})$ :

$$
\overline{u}_j - \mu_j^l \le u_j(k) \le \overline{u}_j + \mu_j^u \quad \forall k, \quad j = 1, 2, \dots, n_i \tag{4.31}
$$

$$
\overline{y}_j - \xi_j^l \le y_j(k) \le \overline{y}_j + \xi_j^u \quad \forall k, \quad j = 1, 2, \dots, n_o. \tag{4.32}
$$

Non tutti gli ingressi e le uscite devono necessariamente essere vincolate, sta al progettista scegliere un buon compromesso per lasciare sufficiente libertà alla dinamica del sistema senza comprometterne irreversibilmente il comportamento portandolo in un altro stato di equilibrio oppure lasciando che la dinamica diverga per l'instabilità dell'equilibrio.

#### **4.4.4 Metodo di risoluzione**

Il problema di ricerca dell'ingresso ottimo che minimizza la cifra di merito (4.30) soggetto ai vincoli temporali su ingressi ed uscite ha un costo computazionale elevato. Infatti la cifra di merito dipende non linearmente dalle variabili  $\boldsymbol{X}$  definite nell'equazione (4.21), non è convessa e non è liscia; inoltre, i vincoli hanno anch'essi una struttura che dipende non linearmente dalle variabili. La complessità della cifra di merito e dei vincoli, unita al numero elevato di variabili necessarie anche per modelli di modeste dimensioni rendono il problema trattabile solo con tecniche di ottimizzazione allo stato dell'arte.

L'algoritmo di programmazione quadratica sequenziale (SQP) utilizzato risolve ad ogni iterazione un problema di programmazione quadratica (QP) utilizzando una strategia di tipo *Active-set* [18].

capitolo

## Un esempio: il pendolo semplice

Prima di affrontare la trattazione del problema di progetto di esperimenti per un elicottero quadrirotore si analizza un caso di studio ridotto. In particolare, in questo Capitolo `e analizzato il problema di stimare i parametri del classico modello di un pendolo semplice. Il modello SISO presenta due equilibri, uno instabile ed uno asintoticamente stabile e il progetto di esperimenti sar`a trattato con riferimento al punto di equilibrio stabile imponendo anche dei vincoli alla dinamica del pendolo.

Il Capitolo inizia analizzando il ben noto modello di un pendolo e successivamente tratta il problema di progetto di esperimenti per l'identificazione di una coppia di parametri del modello. Nella sezione 5.2 sono presentate le scelte effettuate per l'applicazione dei metodi di progetto già approfonditi nei capitoli precedenti. La sezione 5.2.2 si concentra su ingressi di tipo costante a tratti, mentre la sezione 5.2.1 tratta il problema di progetto per segnali di tipo multisinusoidale. Infine, nella sezione 5.3, sono presentati i risultati ottenuti nell'identificazione dei parametri utilizzando i segnali di ingresso ottimi.

## **5.1 Modello dinamico**

Si considera un pendolo come quello di Figura 5.1 in cui un corpo di massa *m* è fissato ad un supporto per mezzo di una cerniera e di un'asta rigida

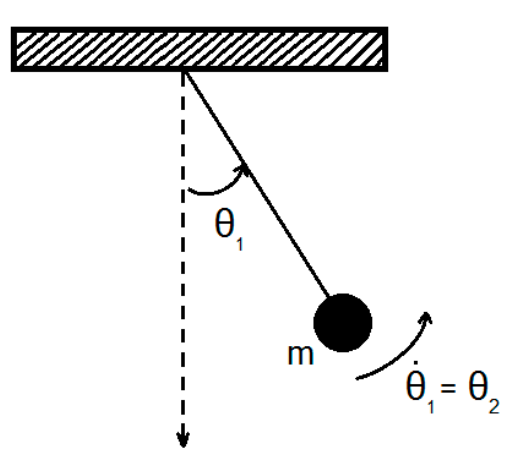

*Figura 5.1: Pendolo.*

di lunghezza *l*. Possiamo ora scrivere l'equazione che regola la dinamica del pendolo:

$$
\dot{\theta}_1 = \theta_2
$$
  
\n
$$
m l^2 \dot{\theta}_2 = -m g l \sin(\theta_1) - c \theta_2 + M_{ext}
$$
\n(5.1)  
\n
$$
y = \theta_1,
$$

dove  $\theta_1$  e  $\theta_2$  rappresentano rispettivamente la posizione e la velocità angolari della corpo, *c* lo smorzamento della cerniera e *Mext* `e la coppia fornita al corpo da un motore esterno.

Dividendo la seconda equazione per il momento d'inerzia *m l*<sup>2</sup> si ottiene:

$$
\dot{\theta}_1 = \theta_2
$$
  
\n
$$
\dot{\theta}_2 = -\frac{g}{l} \sin(\theta_1) - \overline{c} \ \theta_2 + \frac{1}{m^2} M_{ext}
$$
\n(5.2)

dove è stata definita la costante  $\bar{c}$  come:

$$
\overline{c} = \frac{c}{m \, l^2} \,. \tag{5.3}
$$

Si assume nota la massa *m* del corpo. Nel modello (5.2) considereremo come parametri *l* e *c* dei quali si conosce inizialmente solo un valore approssimativo. Si intende quindi progettare un esperimento di identificazione che porti a stimare meglio i loro valori. Per brevità ci si riferirà all'ingresso esogeno *Mext* semplicemente con *u*.

Le costanti che compaiono nel modello assumono i valori riportati in Tabella

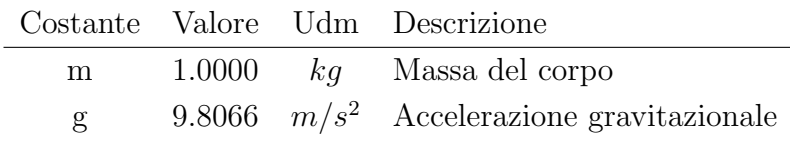

*Tabella 5.1: Costanti del modello e rispettivi valori.*

|           | Parametro Val. approssimato Val. reale Udm Descrizione |  |                                              |
|-----------|--------------------------------------------------------|--|----------------------------------------------|
| $\bar{c}$ | 2.1000                                                 |  | $2.3100 \qquad 1/s$ Smorzamento normalizzato |
|           | 1.7526                                                 |  | 1.5773 m Lunghezza dell'asta                 |

*Tabella 5.2: Parametri del modello e rispettivi valori noti a priori e reali.*

5.1. In Tabella 5.2, invece, sono riportati i valori noti solo approssimativamente dei parametri del modello ed i valori reali che dovranno, invece, essere ricavati tramite identificazione.

La posizione del pendolo è strutturalmente limitata nel range:

$$
-\frac{\pi}{2} < \theta_1 < \frac{\pi}{2} \tag{5.4}
$$

Il sistema presentato in  $(5.2)$  è SISO, non lineare, del secondo ordine e per  $u = 0$  presenta gli equilibri:

$$
\overline{\mathbf{X}}_1 : \begin{cases} \theta_1 = 0 \\ \dot{\theta}_1 = \theta_2 = 0 \\ \theta_1 = \frac{\pi}{2} \\ \dot{\theta}_1 = \theta_2 = 0. \end{cases}
$$
\n(5.5)

L'equilibrio  $\overline{X}_1$  è asintoticamente stabile mentre l'equilibrio  $\overline{X}_2$  è instabile. Nella fase di progetto di esperimenti sar`a perturbata la dinamica del sistema nell'intorno dell'equilibrio  $\overline{X}_1$  tenendo conto dei vincoli (5.4). A tal proposito qui di seguito sarà analizzato in dettaglio l'equilibrio  $\overline{X}_1$ , è stato studiato il modello linearizzato e la sua risposta in frequenza. Le matrici del sistema linearizzato nell'intorno di  $\overline{X}_1$  risultano:

$$
A = \begin{bmatrix} 0 & 1 \\ -\frac{g}{l} & -\overline{c} \end{bmatrix} \quad B = \begin{bmatrix} 0 \\ 1 \end{bmatrix} \quad C = \begin{bmatrix} 1 & 0 \end{bmatrix} \quad D = 0. \tag{5.6}
$$

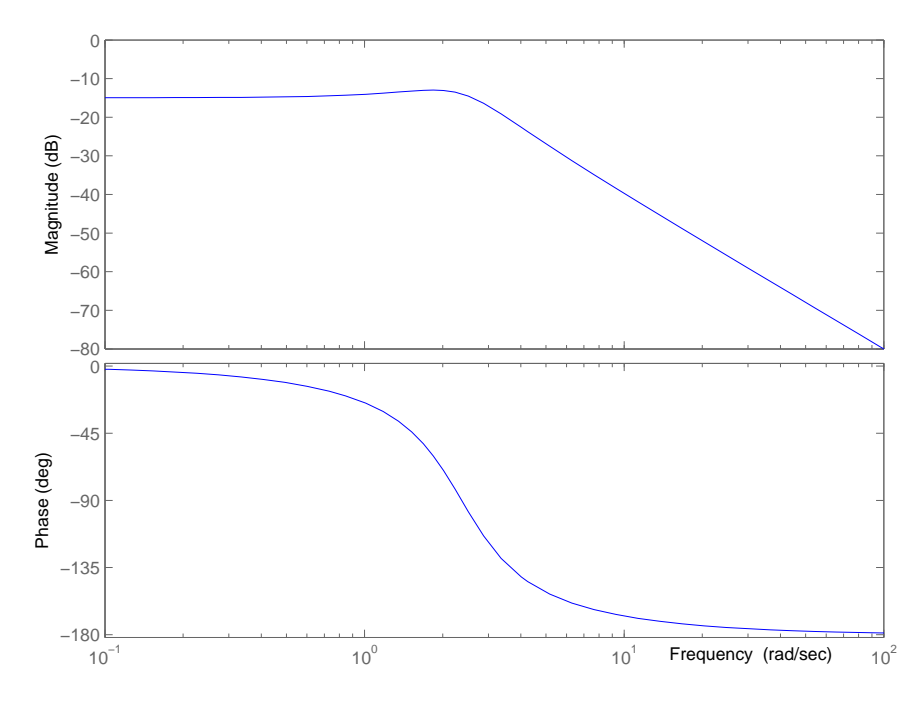

*Figura 5.2: Diagramma di Bode del modulo e della fase per il modello linearizzato del pendolo nell'intorno dell'equilibrio X*1*.*

La matrice *A* ha due autovalori complessi e coniugati pari a:

$$
\lambda_1, \lambda_2 = -1.05 \pm 2.1197 \, i \tag{5.7}
$$

ai quali corrisponde la pulsazione naturale *ωn*:

$$
\omega_n = |\lambda_1| = |\lambda_2| = 2.3655 \, [rad/s]. \tag{5.8}
$$

In Figura 5.2 è riportata la risposta in frequenza del sistema linearizzato. Si nota chiaramente la presenza dei due autovalori complessi coniugati che provocano la risonanza visibile nel diagramma alla pulsazione *ωn*. Lo studio in frequenza sar`a utile per scegliere i parametri di progetto necessari per definire la classe di ingressi multisinusoidali. Nei prossimi paragrafi sar`a affrontato il progetto di esperimenti ottimi orientato alla stima dei parametri  $l \text{ } e \bar{c}$  del modello (5.2) partendo dalla conoscenza dei valori approssimati già mostrati in Tabella 5.2.

## **5.2 Risultati: progetto ottimo di esperimenti**

Si presentano ora i risultati ottenuti nel progetto ottimo di esperimenti per le classi di segnali di ingresso costanti a tratti e multisinusoidali. La trattazione seguente analizza dapprima il caso di segnali multisinusoidali in quanto dalla fase di progetto si ottiene la durata totale dell'esperimento che è stata mantenuta uguale per il successivo progetto di segnali di tipo costante a tratti. La scelta di sequenze di ingresso della stessa durata è necessaria se si vuol comparare l'efficenza di diversi metodi di progetto di esperimenti basati sull'ottimalit`a di una funzione scalare della matrice di informazione di Fisher  $[14]$ . Anche se scopo di questa presentazione non è quello di eleggere il metodo di progetto migliore è stato scelto di mantenere questa proprietà. Infatti il confronto tra diversi metodi di progetto non è misurabile dai soli dati provenienti dalle stime di identificazione in quanto ogni applicazione necessita di considerazioni a parte. Per mettere in pratica i risultati ottenuti dal processo di progetto ottimo di esperimenti in alcuni casi è necessario garantire la fattibilità dell'esperimento da parte di un operatore umano e in questo caso gli ingresso di tipo costante a tratti sono sicuramente l'unica soluzione possibile perchè semplici da replicare. In altri casi, invece, quando l'esperimento `e controllato da un sistema di attuazione programmabile i segnali di ingresso di tipo multisinusoidale sono una valida alternativa da considerare.

Nella la fase di progetto, essendo questo un modello SISO, la matrice di covarianza *R* necessaria per il calcolo della matrice di informazione di Fisher *M* si riduce ad uno scalare e quindi influisce soltanto come fattore di scala sulla cifra di merito senza effetti sulla soluzione ottima trovata. Dunque per entrambi i progetti è stato scelto  $\boldsymbol{R} = 1$ .

#### **5.2.1 Ingressi multisinusoidali**

In questa sezione si affronta il problema di progetto di ingressi multisinusoidali per il modello SISO del pendolo presentato all'inizio del Capitolo. Si considera l'equilibrio  $\overline{X}_1$  definito in (5.5). Rispetto al caso generale già presentato nel Capitolo precedente la particolarità di questo modello, cioè la presenza di un solo ingresso esogeno  $(n<sub>i</sub> = 1)$ , semplifica il progetto degli esperimenti. La classe di segnali di ingresso entro la quale sarà effettuata la ricerca del segnale ottimo ha la struttura presentata in  $(4.20)$  ed è così definita:

$$
u(k) = \sum_{i=1}^{n_{\delta}} \delta_i \cos(\omega_i k T + \phi_i^{\delta}) + \sum_{i=n_{\delta}+1}^{n_{\delta}+n_{s}} \widetilde{\alpha}_i \cos(\omega_i k T + \phi_i^{\alpha}) + \sum_{i=n_{\delta}+n_{s}+n_{a}}^{n_{\delta}+n_{s}+n_{a}} a_i \cos(\omega_i k T + \phi_i^{\alpha}).
$$
\n(5.9)

Per prima cosa è necessario definire la banda di pulsazioni da eccitare. E' stato scelto un intervallo di pulsazioni attorno a  $\omega_n$ , pulsazione naturale del sistema, per garantire sufficiente eccitazione sull'ingresso esogeno *u*. La banda di pulsazioni scelta è la seguente:

$$
1.1828 = \frac{\omega_n}{2} = \omega_l \le \omega \le \omega_u = 1.3 \omega_n = 3.0751 \, [rad/s]. \tag{5.10}
$$

Non sono state considerate armoniche a più bassa pulsazione di  $\omega_l$  in quanto non `e stato necessario imporre al sistema particolari dinamiche di fondo; di conseguenza si pone:

$$
n_{\delta} = 0 \tag{5.11}
$$

Utilizzando, poi, le linee guida già presentate nella Sezione 4.3 sono stati determinati tutti gli altri parametri progettuali: il tempo di campionamento *T*, la lunghezza della sequenza di ingresso *N*, il numero di componenti armoniche  $n_s$  e  $n_a$ .

Per quanto riguarda il numero di componenti armoniche *ns*, dal vincolo (4.15) si ricava:

$$
n_s \ge \frac{\omega_u}{\omega_l} = \frac{3.0751}{1.1828} = 2.6 \tag{5.12}
$$

Scegliendo  $n_s = 4$ , la scelta di *T* deve rispettare il vincolo  $(4.16)$  di seguito riportato:

$$
T \le \min\left\{\frac{\pi}{\omega_u}, \frac{\pi}{\omega_u - \omega_l} \frac{n_s - 1}{n_s}\right\} = \min\left\{1.0216, 1.2451\right\} . \tag{5.13}
$$

Si è scelto

$$
T \cong \frac{1}{20} \min \{ 1.0216 \ , \ 1.2451 \} = 0.051[s] \ . \tag{5.14}
$$

Il numero di campioni  $N$  che compongono il segnale di ingresso è vincolato dalla (4.17) qui riportata:

$$
N \ge \max\left\{2 n_s , \frac{2\pi}{\omega_l T}\right\} = \max\left\{8 , 104.16\right\} ,\qquad (5.15)
$$

si sceglie *N* il più piccolo possibile e ricordando che vale anche la  $(4.7)$  *N* deve essere un multiplo intero di  $2n_i$  cioè pari.

$$
N = 106 \tag{5.16}
$$

Le scelte fatte rispettano anche i limiti superiori espressi dai vincoli (4.15), (4.17) e inizialmente trascurati:

$$
n_s = 4 \le \frac{N}{2} = 53 \tag{5.17}
$$

e

$$
N = 106 \le \frac{2\pi n_s}{\omega_u T} = 160.252 \ . \tag{5.18}
$$

Dalla  $(4.7)$  si può ricavare  $n_a$ , il numero di componenti armoniche a più alta pulsazione di *ωu*:

$$
n_a = \frac{N}{2} - n_s = 49 \ . \tag{5.19}
$$

Le pulsazioni delle *n<sup>s</sup>* armoniche che formano il segnale sono definite dalla griglia

$$
\Omega = \{\omega_i, i = 1, 2..., n_s\} = \left\{\frac{2\pi i}{NT}, i = 1, 2..., n_s\right\} = (5.20)
$$

$$
= \{1.1623\ ,\ 2.3245\ ,\ 3.4868\ ,\ 4.6490\} \, [rad/s] \ . \tag{5.21}
$$

La durata totale della sequenza di ingresso risulta di

$$
L = N T = 5.406 \, [s] \,. \tag{5.22}
$$

Per quanto riguarda la fase di ricerca della soluzione ottima, cioè del segnale *u* che minimizza la cifra di merito:

$$
J = Tr\left[\mathbf{M}^{-1}\right] = Tr\left[\mathbf{\Sigma}\right],\tag{5.23}
$$

la matrice  $M$  è stata costruita considerando  $R = 1$ . Le variabili oggetto di ottimizzazione sono:

$$
\mathbf{X} = \begin{bmatrix} \phi_i^{\alpha} & \phi_r^a & \widetilde{\alpha}_i & a_r \end{bmatrix} \quad i = 1, 2, \dots, n_s \; r = 1, 2, \dots, n_a \; . \tag{5.24}
$$

Si noti che il vettore *X* è composto da ben 106 elementi. Il numero di variabili coinvolte è decisamente eccessivo, vista la natura piuttosto semplice del modello che si sta considerando ed è reso così elevato dalla presenza delle  $n_a$  armoniche ad alta pulsazione. Si è optato, dunque, per la loro eliminazione dal processo di ottimizzazione fissandone le relative fasi $\phi^a_r$ e coefficienti $a_r$ ad un valore costante. Le variabili oggetto di ottimizzazione restano i coefficienti d'ampiezza e le fasi delle sole *n<sup>s</sup>* armoniche comprese nella banda di pulsazioni di interesse:

$$
\widetilde{\boldsymbol{X}} = [\phi_i^{\alpha} \ \widetilde{\alpha}_i] \quad i = 1, 2, \dots, n_s. \tag{5.25}
$$

I coefficienti $\widetilde{\alpha}_i$ sono stati inizializzati al valore costante  $\overline{\lambda}$ :

$$
\widetilde{\alpha}_i = \overline{\lambda} = 6 \quad i = 1, 2, \dots, n_s. \tag{5.26}
$$

mentre le fasi $\phi_i^\alpha$ sono state scelte in modo da minimizzare la misura di  $\emph{Crest}$ *Factor* del segnale definita in 4.22 applicando la formula di Schroeder già descritta in 4.4.2.

Le variabili eliminate dal processo di ottimizzazione  $(\phi_r^a, a_r)$  sono state fissate a valori costanti:

$$
a_r = 0 \quad \phi_r^a = 0 \quad r = 1, 2, \dots, n_a. \tag{5.27}
$$

Ora la soluzione iniziale è ben definita. In Figura 5.3 si mostrano il segnale di ingresso corrispondente alla soluzione inizale e la dinamica del sistema da quest'ultimo eccitato. La cifra di merito (5.23) corrispondente alla soluzione iniziale è pari a:

$$
J_{Sh} = 3.770654 , \t\t(5.28)
$$

e la relativa matrice di dispersione risulta:

$$
\Sigma_{Sh} = \left[ \begin{array}{cc} 0.3980266979 & -1.0404996169 \\ -1.0404996168 & 3.3726281819 \end{array} \right] . \tag{5.29}
$$

Per la ricerca della sequenza di ingresso ottima non è necessario vincolare la dinamica del pendolo in quanto non c'è possibilità che si discosti dall'equilibrio stabile  $\overline{X}_1$  e l'unico altro equilibrio presente è instabile. Gli unici vincoli a cui è soggetto il problema di ottimizzazione sono i vincoli strutturali (5.4) e i limiti imposti dagli attuatori che si possono tradurre in vincoli sull'ampiezza massima del segnale *u*. In definitiva il problema di ottimizzazione consiste

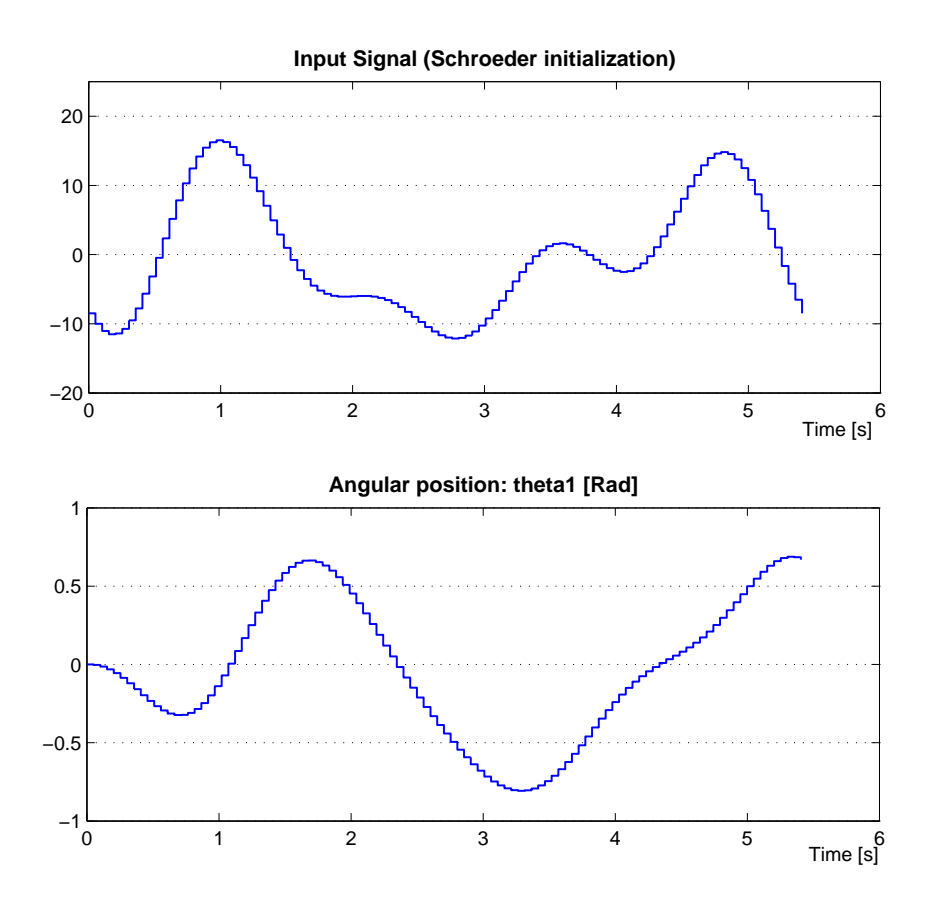

*Figura 5.3: Segnale multisinusoidale. Sequenza corrispondente alla soluzione iniziale e relativa risposta del sistema.*

nel minimizzare la cifra di merito (5.23) soggetta ai vincoli:

$$
|u| \leq 40 \left[ N \, m \right] \tag{5.30}
$$

$$
|\theta_1| \leq \frac{\pi}{2} [rad]. \tag{5.31}
$$

La soluzione ottima trovata al termine del processo di ottimizzazione è mostrata in Figura 5.4. Al termine dell'ottimizzazione la cifra di merito (5.23) assume il valore:

$$
J_{MsOpt} = 0.230193 , \t\t(5.32)
$$

e la matrice di dispersione risulta:

$$
\Sigma_{MSOpt} = \begin{bmatrix} 0.0171221191 & -0.0393175714 \\ -0.0393175714 & 0.2130707627 \end{bmatrix} . \tag{5.33}
$$

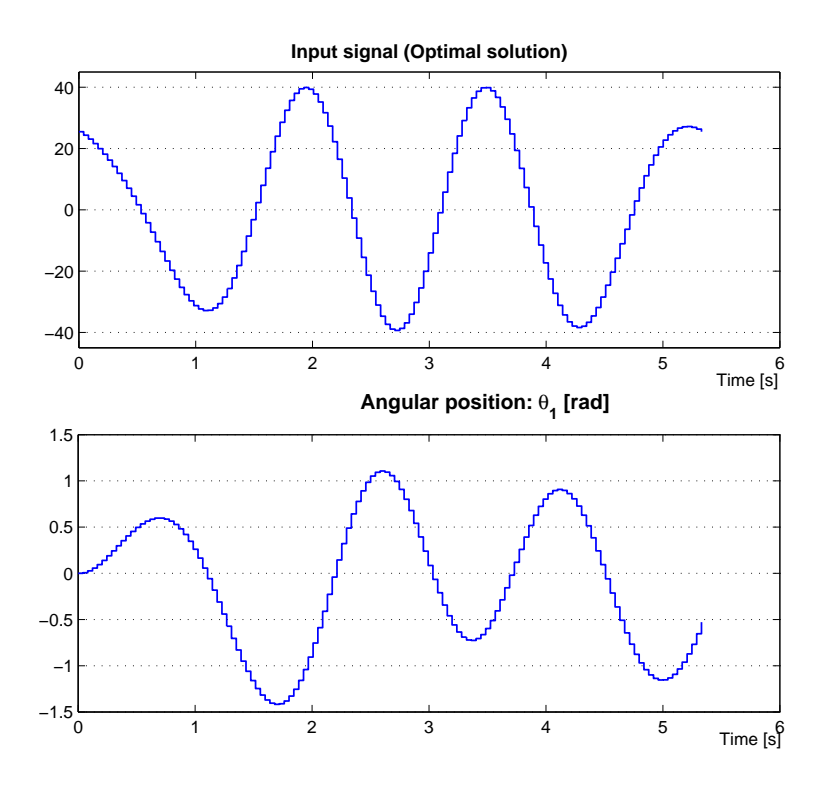

*Figura 5.4: Segnale multisinusoidale. Sequenza corrispondente alla soluzione ottima e relativa risposta del sistema.*

Il segnale ottimo *u* così ottenuto sarà usato per identificare i parametri  $l \in \overline{c}$ dai dati registrati della risposta del sistema. Nella Sezione 5.3 sono illustrati i risultati ottenuti.

#### **5.2.2 Ingressi costanti a tratti**

Il progetto di ingressi costanti a tratti è stato fatto sulla base delle scelte già fatte per quanto riguarda gli ingressi di tipo multisinusoidale. In particolare si `e scelto di usare lo stesso tempo di campionamento *T* anche per questo progetto.

L'algoritmo presentato nel Capitolo 3 per l'ottimizzazione di questo tipo di segnali presuppone di poter suddividere la sequenza totale in *r* parti. Per questo esempio si è scelto:

$$
r = 10.
$$
 (5.34)

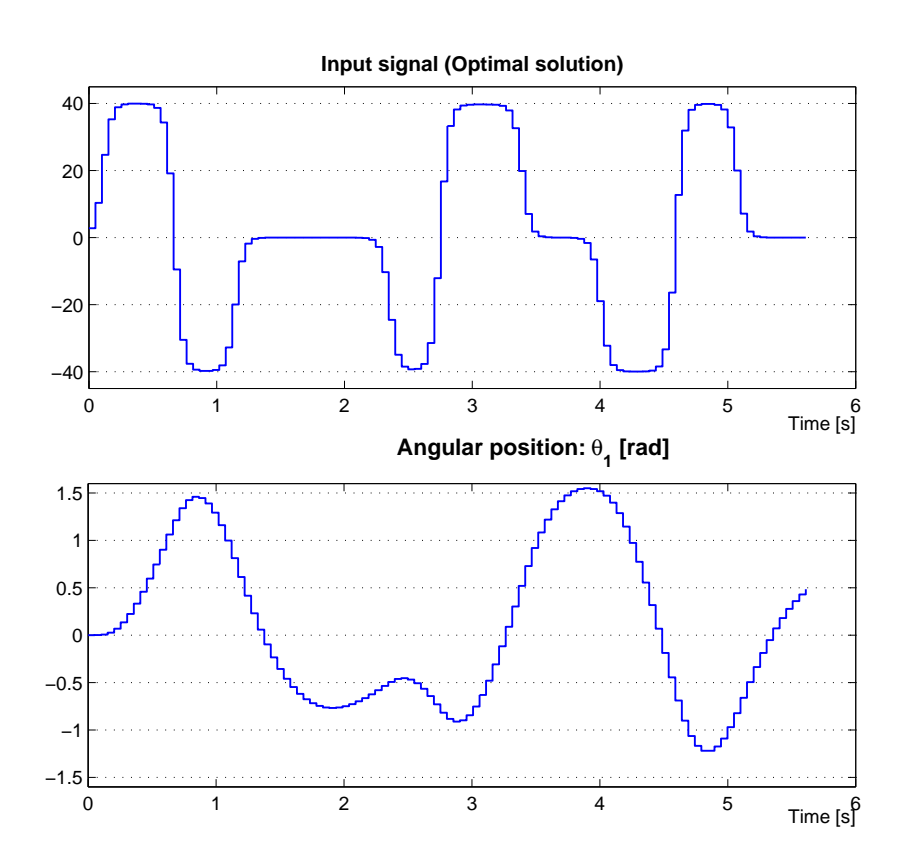

*Figura 5.5: Segnale costante a tratti. Sequenza corrispondente alla soluzione ottima, e relativa risposta del sistema.*

La durata totale del segnale è stata leggermente adattata per far sì che ciascuna delle *r* parti sia composta da un numero intero di campioni. Per questo motivo si è scelto:

$$
\hat{N} = 110 \tag{5.35}
$$

ottenendo un segnale della durata totale di:

$$
L = \hat{N}T = 5.61 [s]. \tag{5.36}
$$

Si perturba il valore di equilibrio  $\bar{u} = 0$  con gradini di 20 [Nm]. Il vincolo  $(5.30)$  espresso per segnali multisinusoidali è più lasco rispetto a quest'ultimo che `e stato rilassato solo nel secondo passo dell'ottimizzazione. La ricerca della soluzione ottima, al termine del secondo passaggio dell'ottimizzazione, ha generato il segnale mostrato in Figura 5.5. La cifra di merito (5.23) in corrispondenza della soluzione ottima assume il valore:

$$
J_{CtOpt} = 0.191400 , \t\t(5.37)
$$

e la matrice di covarianza della stima dei parametri risulta:

$$
\Sigma_{MsOpt} = \begin{bmatrix} 0.0234422709 & -0.0476132103 \\ -0.0476132103 & 0.1679577895 \end{bmatrix} . \tag{5.38}
$$

## **5.3 Risultati: stima dei parametri**

In questa sezione si presentano i risultati ottenuti nell'identificazione dei parametri *l* e *c* a seguito dell'applicazione degli ingressi ottimi determinati come descritto nei precedenti paragrafi. Questa esposizione ha lo scopo di presentare i risultati ottenuti senza voler necessariamente eleggere uno dei due metodi come il migliore; il tipo di segnale da utilizzare (costante a tratti o multisinusoidale) dipende, infatti, da applicazione ad applicazione.

Il segnale multisinusoidale generato è difficile da replicare con precisione da parte di una persona e necessita di essere implementato da un calcolatore. Il segnale costante a tratti, invece, ha un andamento molto più semplice anche per essere applicato manualmente al sistema. Sono state eseguite 4 diverse prove di identificazione, ciascuna delle quali consistente in 100 esperimenti, applicando al sistema i seguenti segnali di ingresso:

- *•* il segnale multisinusoidale rappresentante la solzione iniziale del problema di ottimizzazione, cioè quello mostrato in Figura 5.3 e costruito scegliendo le fasi di ciascuna armonica con la formula chiusa di Schroeder;
- *•* il segnale multisinusoidale ottimo mostrato in Figura 5.4 e ottenuto nel processo di ottimizzazione precedentemente illustrato;
- il segnale costante a tratti ottimo mostrato in Figura 5.5;
- *•* un segnale di tipo sweep con aumento di pulsazione lineare, pulsazione iniziale pari a *ω<sup>l</sup>* , pulsazione finale pari a *ω<sup>u</sup>* e ampiezza massima di 20 [*N m*] scelta in modo tale da mantenere il sistema entro i vincoli

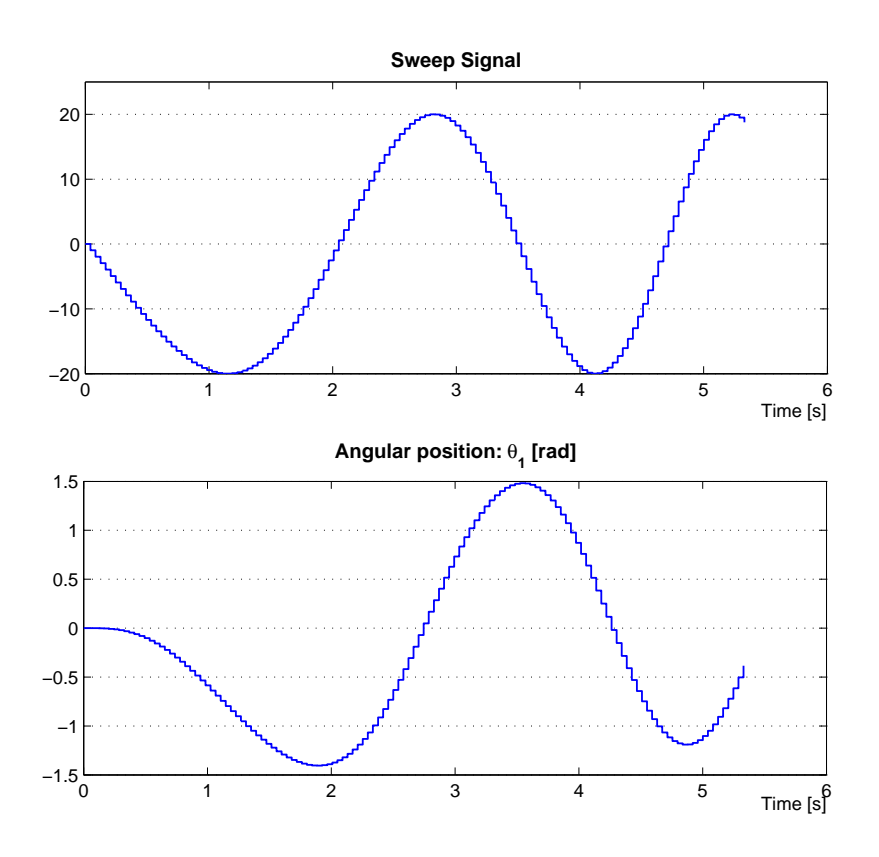

*Figura 5.6: Segnale sweep e risposta del sistema.*

specificati. Il segnale e la relativa risposta del sistema sono mostrati in Figura 5.6.

Gli esperimenti di identificazione sono stati eseguiti partendo dalla conoscenza del valore approssimato dei parametri indicato nella Tabella 5.2.

Per la stima dei parametri è stato usato un metodo di identificazione a massima verosomiglianza. I dati di simulazione del sistema sono stati generati aggiungendo un rumore gaussiano sull'uscita con media nulla e varianza pari al 4% della varianza del segnale d'uscita.

$$
z_j = y(jT; l, \bar{c}) + v_j \quad j = 1, 2, ..., N. \tag{5.39}
$$

Per ottenere la stima ottima  $\hat{l}$  e  $\hat{\bar{c}}$  dei parametri è stata minimizzata la cifra di merito:

$$
\sum_{j=1}^{N} (z_j - y(jT; l, \overline{c}))^2
$$
 (5.40)
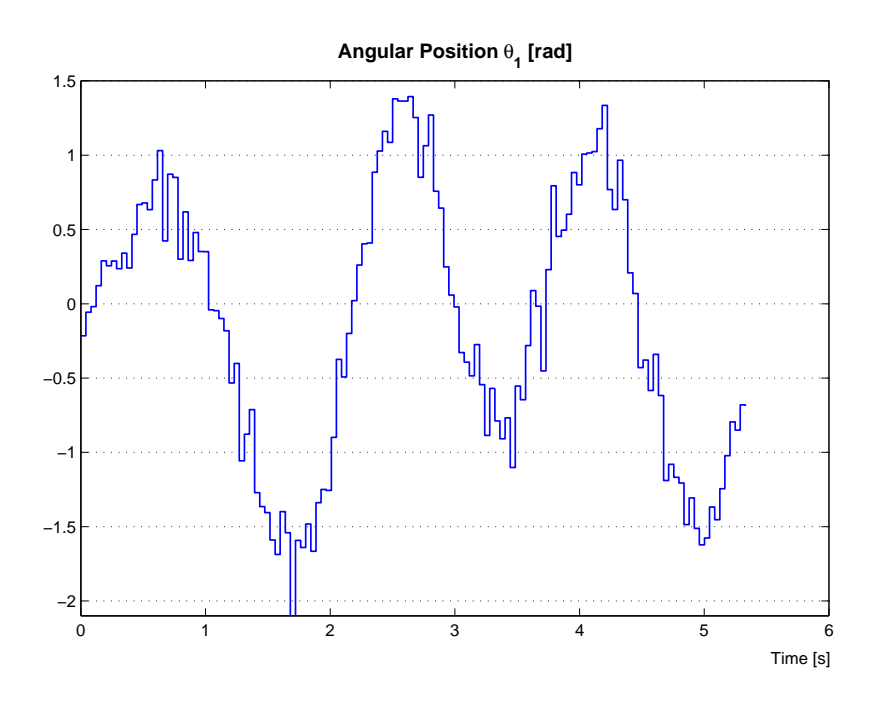

*Figura 5.7: Esempio di risposta rumorosa corrispondente all'applicazione dell'ingresso multisinusoidale ottimo mostrato in Figura 5.4.*

In Figura 5.7 si mostra a titolo di esempio la sequenza di misure utilizzata nell'identificazione dei parametri *l* e *c* con l'applicazione del segnale di ingresso ottimo multisinusoidale mostrato in Figura 5.4. In Tabella 5.3 si mostrano media e varianza dei parametri stimati sui dati di 100 esperimenti di stima per ciascuno dei segnali di ingresso considerati. Nella terza e nella sesta colonna sono indicati gli scostamenti percentuali del valor medio stimato dal valore reale del parametro indicato tra parentesi nell'intestazione della tabella. L'analisi è completata dalle Figure 5.8 e 5.9 che riassumono la distribuzione campionaria degli esperimenti di stima rispettivamente per i parametri *l* e *c*. Si nota innanzitutto che per tutti i tipi di ingresso le stime di entrambi i parametri si avvicinano al valore reale rispetto alle stime iniziali. Il parametro  $l$  *e*, in generale, stimato meglio rispetto a  $\bar{c}$ ; specialmente il segnale costante a tratti permette di ottenere un'ottima stima di *l* con piccola varianza ed fornisce buoni risultati anche nella stima di *c*. Per entrambi i segnali non derivanti da un processo di ottimizzazione (primo e quarto segnale) gli intervalli di confidenza di entrambi i parametri sono più

|                                                                                                    | 1 $(1.5773)$ $\qquad$ $\qquad$ $\qquad$ $\qquad$ $\qquad$ $\qquad$ $\qquad$ $\qquad$ $\qquad$ $\qquad$ $\qquad$ $\qquad$ $\qquad$ $\qquad$ $\qquad$ $\qquad$ $\qquad$ $\qquad$ $\qquad$ $\qquad$ $\qquad$ $\qquad$ $\qquad$ $\qquad$ $\qquad$ $\qquad$ |  |  |  |                                                    |  |
|----------------------------------------------------------------------------------------------------|----------------------------------------------------------------------------------------------------|--|--|--|----------------------------------------------------|--|
|                                                                                                    |                                                                                                    |  |  |  | Media Varianza err $\%$    Media Varianza err $\%$ |  |
| $\begin{tabular}{l cc cc} \hline Schroeder & \textbf{1.5997} & \textbf{0.000920} & +1.40\text{ }\% & \textbf{2.2405} & \textbf{0.007628} & -3.10\text{ }\% \end{tabular}$ |                                                                                                    |  |  |  |                                                    |  |
| Multisinusoidale 1.5854 0.000343 +0.51 % 2.2440 0.005828 -2.94 %                                                                                                    |                                                                                                    |  |  |  |                                                    |  |
|                                                                                                    |                                                                                                    |  |  |  |                                                    |  |
| $1.5859$ 0.000884 +0.54 % 2.2657 0.006699 -1.95 %<br>Sweep                                                                                                    |                                                                                                    |  |  |  |                                                    |  |

*Tabella 5.3: Risultati dell'identificazione dei parametri l e c per ciascuno dei segnali di ingresso considerati. I dati contengono rumore gaussiano. Media e varianza sono calcolate su 100 esperimenti di stima per ciascun tipo di segnale di ingresso.*

ampi rispetto a quelli che si ottengono con il progetto ottimo di esperimenti.

# **5.4 Conclusioni**

In questo Capitolo è stato analizzato, a titolo di esempio, un semplice modello SISO non lineare di un pendolo per la stima di due parametri: la lunghezza *l* dell'asta e la costante di smorzamento *c*. E' stato eseguito il progetto di esperimenti sia per ingressi di tipo multisinusoidale che costanti a tratti applicando le tecniche descritte nei Capitoli precedenti.

I risultati ottenuti in simulazione hanno mostrato che partendo dalla conoscenza approssimata del valore dei parametri è possibile costruire segnali di ingresso che garantiscono di ottenere stime molto più precise mantenendo il sistema entro i limiti fissati dal progettista. In generale gli ingressi ottimi, rispetto agli altri, hanno mostrato maggior precisione nella stima valutabile in termini di ampiezza inferiore degli intervalli di confidenza corrispondenti.

Il problema è stato risolto senza particolari difficoltà grazie alle dimensioni ridotte del modello e alla stabilità dell'equilibrio considerato. Come vedremo, il modello presentato nel nel prossimo Capitolo sarà più complesso e la non asintotica stabilità dell'equilibrio associato renderà più difficile il problema di mantenere la dinamica del sistema entro i vincoli prestabiliti.

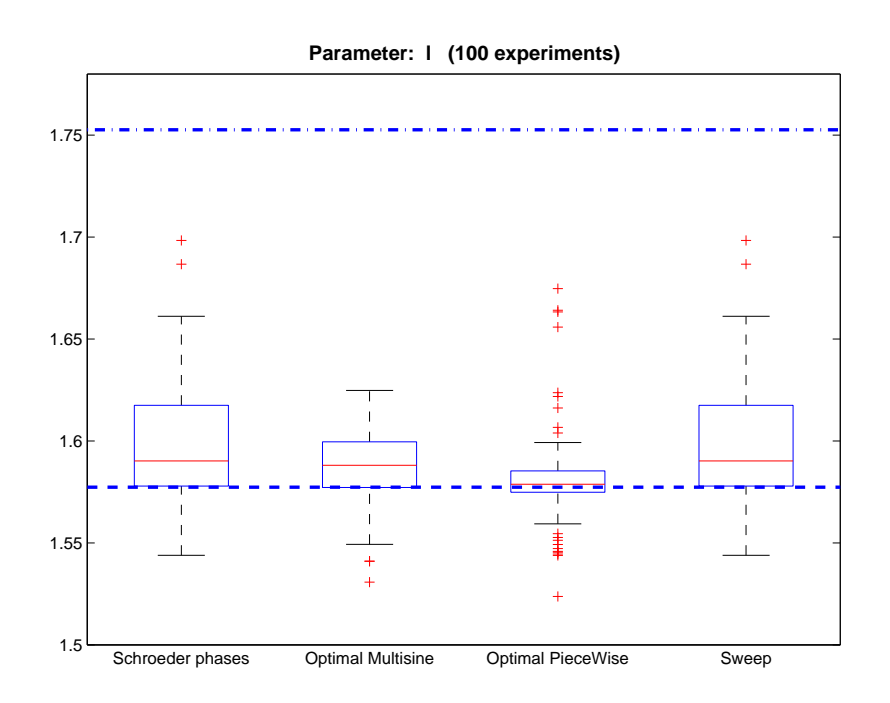

*Figura 5.8: Stime del parametro l per ciascun tipo di segnale di ingresso. La linea tratteggiata `e in corrispondenza del valore reale del parametro; la linea tratto-punto corrisponde, invece, al valore stimato iniziale del parametro.*

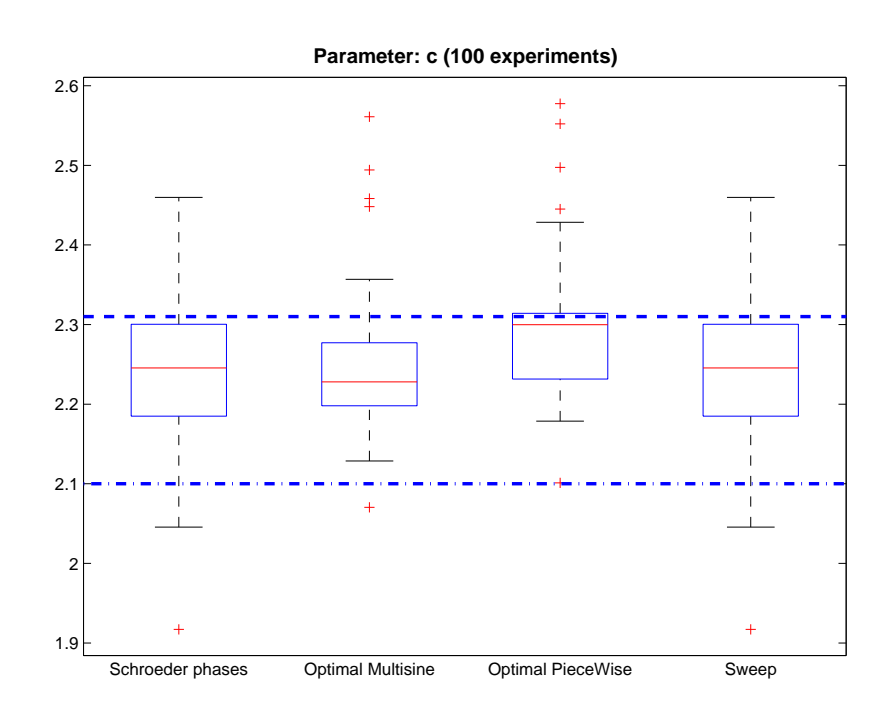

*Figura 5.9: Stime del parametro c per ciascun tipo di segnale di ingresso. La linea tratteggiata `e in corrispondenza del valore reale del parametro; la linea tratto-punto corrisponde, invece, al valore stimato iniziale del parametro.*

# Progetto di esperimenti per l'identificazione di un elicottero quadrirotore

In questo capitolo sar`a presentato il modello al quale sono state applicate le tecniche di progetto ottimo di esperimenti presentate nei capitoli precedenti. Si tratta del modello di un elicottero quadrirotore; ne verranno studiate cinematica e dinamica facendo riferimento ad un corpo rigido con 6 gradi di libertà (GDL).

Al modello sono stati applicati i metodi di progetto di esperimenti descritti nei capitoli 3 e 4 allo scopo di identificarne i parametri incogniti.

# **6.1 Introduzione**

l<br>Capitolo

Un quadrirotore (detto anche elicottero quadrirotore, o quadrotor) è un aeromobile spinto da quattro rotori. La guida da parte di un pilota è resa difficile dall'instabilità del velivolo; proprio per questo motivo i quadrotor di ultima generazione sono progettati per volare in autonomia, anche in ambienti chiusi, e allo scopo sono dotati di un sistema di controllo in grado di stabilizzarli. L'elicottero quadrirotore considerato è schematizzabile come mostrato in Figura 6.1. I quattro rotori sono disposti in configurazione a croce, ai

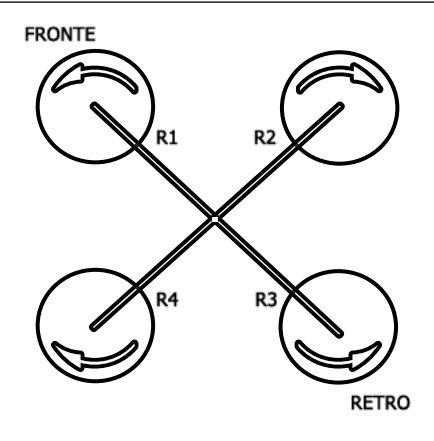

*Figura 6.1: Schema del quadrirotore.*

quattro angoli del modellino. La struttura è piuttosto rigida, e le uniche variabili manipolabili dall'esterno sono le velocit`a angolari dei 4 rotori, l'uno indipendente dall'altro. Le pale, infatti, sono attaccate rigidamente all'asse di rotazione di ciascun rotore, quindi hanno passo fisso e angolo di incidenza costante; ruotando producono un flusso d'aria discendente che genera trazione, secondo le leggi classiche dell'aerodinamica.

Le pale di *R*1 e *R*3 ruotano in senso antiorario, mentre quelle dei rotori *R*2 e *R*4 in senso orario. Questa configurazione consente di bilanciare la coppia prodotta per attrito delle pale con il flusso d'aria, di solito compensata dal rotore di coda sui normali elicotteri.

Come è facile immaginare il quadrirotore resta fermo in posizione orizzontale (hovering) quando le due coppie di rotori girano con velocità in modulo uguali alla velocit`a di equilibrio che non produce forza di trazione. Variando la velocità di rotazione di uno o più rotori, invece, le forze ed i momenti che nascono portano il quadrirotore in posizioni diverse. La regolazione delle velocit`a angolari dei rotori consente il pieno controllo dell'assetto del velivolo.

Nelle prossime sezioni sarà derivato il modello dell'elicottero quadrirotore da considerazioni sulla cinematica e dinamica di un corpo rigido. Per approfondire la trattazione si veda [1] e [3].

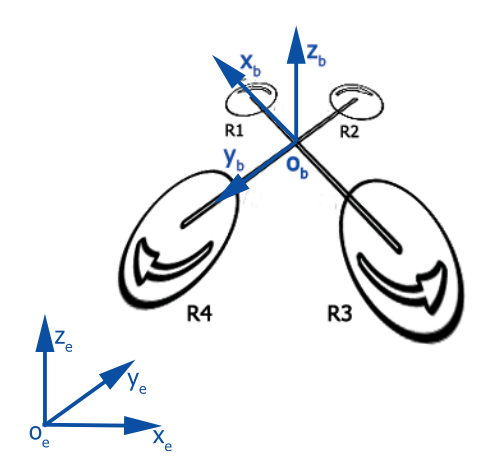

*Figura 6.2: Definizione dei sistemi di riferimento.*

# **6.2 Sistema di riferimento**

Introduciamo i sistemi di riferimento necessari per la derivazione del modello matematico della dinamica del velivolo quadrirotore. Definiamo una terna di riferimento *B*, solidale con il velivolo, come

$$
B = (x_b, y_b, z_b) \tag{6.1}
$$

con origine in *o<sup>b</sup>* fissata nel punto di incontro ideale della struttura a croce dei rotori. Gli assi *xb, yb, z<sup>b</sup>* sono diretti come mostrato in Figura 6.2. In campo aeronautico l'asse *x<sup>b</sup>* prende il nome di asse di *rollio* (roll), *y<sup>b</sup>* di asse di *beccheggio* (pitch) e *z<sup>b</sup>* di asse di *imbardata* (yaw).

Fissiamo poi un secondo sistema di riferimento inerziale *E*, solidale con la Terra, come

$$
E = (x_e, y_e, z_e) \tag{6.2}
$$

con l'asse *x<sup>e</sup>* che punta verso Nord, *y<sup>e</sup>* che punta verso Ovest, e *z<sup>e</sup>* ricavato con la regola della mano destra. La terna di riferimento *E* ha origine in *o<sup>e</sup>* fissata arbitrariamente. Questa terna di riferimento ci sarà utile per definire la posizione del velivolo in termini di distanza dall'origine *o<sup>e</sup>* e angoli di assetto misurati attorno i 3 assi.

# **6.3 Cinematica**

**66**

La posizione del velivolo è determinata dal vettore  $\Gamma^E$  congiungente le origini dei due sistemi di riferimento *E* e *B*.

$$
\Gamma^{E} = \begin{bmatrix} x & y & z \end{bmatrix}^{T}.
$$
 (6.3)

L'assetto del velivolo è determinato, invece, dalla trasformazione che porta il sistema di riferimento *E* a coincidere con *B* tramite rotazioni successive lungo i tre assi con la convenzione di Eulero (roll, pitch, yaw). Definiamo il vettore di assetto **Θ***<sup>E</sup>* come

$$
\mathbf{\Theta}^E = \begin{bmatrix} \phi & \theta & \psi \end{bmatrix}^T.
$$
 (6.4)

La trasformazione da un sistema di riferimento all'altro è data dalla postmoltiplicazione delle 3 matrici di rotazione  $\mathbf{R}(\psi, z)$ ,  $\mathbf{R}(\theta, y)$  e  $\mathbf{R}(\phi, x)$  rispettivamente rotazioni lungo gli assi *z, y, x*. La rotazione complessiva risulta quindi:

$$
\boldsymbol{R} = \begin{bmatrix} c_{\psi}c_{\theta} & -s_{\psi}c_{\phi} + c_{\psi}s_{\theta}s_{\phi} & s_{\psi}s_{\phi} + c_{\psi}s_{\theta}c_{\phi} \\ s_{\psi}c_{\theta} & c_{\psi}c_{\phi} + s_{\psi}s_{\theta}s_{\phi} & -c_{\psi}s_{\phi} + s_{\psi}s_{\theta}c_{\phi} \\ -s_{\theta} & c_{\theta}s_{\phi} & c_{\theta}c_{\phi}, \end{bmatrix}
$$
(6.5)

dove si è utilizzata la convenzione  $c_x$  per indicare l'espressione cos  $x \text{ e } s_x$  per indicare l'espressione sin *x*.

Denominiamo  $V^B$  e  $\omega^B$  rispettivamente le velocità lineari e angolari del velivolo misurate rispetto al sistema di riferimento *B*:

$$
\boldsymbol{V}^B = \begin{bmatrix} u & v & w \end{bmatrix}^T, \tag{6.6}
$$

$$
\boldsymbol{\omega}^B = \begin{bmatrix} p & q & r \end{bmatrix}^T. \tag{6.7}
$$

Le velocità lineari rispetto ai due sistemi di riferimento *B* ed *E* sono legate dalla relazione:

$$
\mathbf{V}^E = \dot{\mathbf{\Gamma}}^E = \mathbf{R} \mathbf{V}^B \tag{6.8}
$$

Allo stesso modo è possibile costruire un legame tra velocità angolari nei due sistemi di riferimento grazie alla matrice di trasformazione *T* .

$$
\dot{\Theta}^E = T \,\omega^B \tag{6.9}
$$

E' possibile ottenere la matrice *T* risolvendo la seguente:

$$
\begin{bmatrix} p \\ q \\ r \end{bmatrix} = \begin{bmatrix} \dot{\phi} \\ 0 \\ 0 \end{bmatrix} + \mathbf{R}(\phi, x)^{-1} \begin{bmatrix} 0 \\ \dot{\theta} \\ 0 \end{bmatrix} + \mathbf{R}(\phi, x)^{-1} \mathbf{R}(\theta, y)^{-1} \begin{bmatrix} 0 \\ 0 \\ \dot{\psi} \end{bmatrix} = \mathbf{T}^{-1} \begin{bmatrix} \dot{\phi} \\ \dot{\theta} \\ \dot{\psi} \end{bmatrix} . \tag{6.10}
$$

La *T* che soddisfa l'equazione (6.10) risulta data da

$$
\boldsymbol{T} = \begin{bmatrix} 1 & s_{\phi}t_{\theta} & c_{\phi}t_{\theta} \\ 0 & c_{\phi} & -s_{\phi} \\ 0 & s_{\phi}/c_{\theta} & c_{\phi}/c_{\theta} \end{bmatrix},\tag{6.11}
$$

quindi si può riscrivere la  $(6.9)$  in forma estesa:

$$
\begin{bmatrix}\n\dot{\phi} \\
\dot{\theta} \\
\dot{\psi}\n\end{bmatrix} = \begin{bmatrix}\np + s_{\phi}t_{\theta}q + c_{\phi}t_{\theta}r \\
c_{\phi}q - s_{\phi}r \\
\frac{s_{\phi}}{c_{\theta}}q + \frac{c_{\phi}}{c_{\theta}}r\n\end{bmatrix}.
$$
\n(6.12)

## **6.4 Dinamica del quadrirotore**

In questa sezione sarà mostrata la derivazione delle equazioni che regolano la dinamica del velivolo. Dapprima verrà introdotta la dinamica di un generico corpo con 6 GDL e solo successivamente ci soffermeremo sulle particolarità dell'elicottero quadrirotore.

## **6.4.1 Richiami di dinamica del corpo rigido**

Date le premesse della precedente sezione, introduciamo due ipotesi che semplificheranno la successiva stesura del modello:

- *•* l'origine del sistema di riferimento *B*, solidale al corpo, coincide con il suo centro di massa (*CDM*);
- *•* gli assi del sistema di riferimento *B* coincidono con gli assi principale d'inerzia del corpo;

Come già detto consideriamo inizialmente un generico corpo di massa m con baricentro *CDM* in movimento rispetto al sistema di riferimento inerziale *E*

definito nella sezione precedente. Indicando con *F <sup>E</sup>* la risultante di tutte le forze agenti sul corpo e con *τ <sup>E</sup>* la risultante di tutti i momenti rispetto al *CDM* possiamo scrivere le equazioni cardinali della dinamica come segue:

$$
m\ddot{\mathbf{\Gamma}}^E = \sum_{i=1}^n \mathbf{F}_i = \mathbf{F}^E, \tag{6.13}
$$

dove **Γ** *<sup>E</sup>* `e il vettore posizione rispetto al sistema di riferimento *E* definito in  $(6.3)$ ; ed inoltre

$$
\boldsymbol{I} \ddot{\boldsymbol{\Theta}}^E = \sum_{k=1}^m \boldsymbol{\tau}_k = \boldsymbol{\tau}^E, \qquad (6.14)
$$

dove *I* è la matrice di inerzia del corpo e  $\ddot{\Theta}^E$  è il vettore delle accelerazioni angolari del corpo nel sistema di riferimento *E*. Grazie alle ipotesi introdotte in precedenza la matrice *I* assume forma diagonale come di seguito mostrato:

$$
\boldsymbol{I} = \begin{bmatrix} I_x & 0 & 0 \\ 0 & I_y & 0 \\ 0 & 0 & I_z \end{bmatrix} . \tag{6.15}
$$

Ricordando la (6.8) sviluppiamo la (6.13)

$$
m\widehat{R}\widehat{V}^B = R F^B
$$
  

$$
m(R\dot{V}^B + \dot{R}V^B) = R F^B
$$
 (6.16)

Ora per le regole della meccanica classica possiamo scrivere:

$$
m \mathbf{R} (\dot{\mathbf{V}}^B + \boldsymbol{\omega}^B \times \mathbf{V}^B) = \mathbf{R} \mathbf{F}^B
$$
  

$$
m (\dot{\mathbf{V}}^B + \boldsymbol{\omega}^B \times \mathbf{V}^B) = \mathbf{F}^B
$$
 (6.17)

con  $\mathbf{F}^B$  risultante delle forze agenti sul corpo rispetto al sdr  $B$ , e  $\boldsymbol{\omega}^B$  vettore delle velocità angolari lungo i tre assi del sdr *B*; il simbolo  $\times$  denota l'operazione di prodotto vettoriale.

Ora sviluppiamo allo stesso modo la (6.14) e otteniamo

$$
\widehat{IT\omega^B} = T\tau^B
$$
  
\n
$$
I(T\dot{\omega}^B + \dot{T}\omega^B) = T\tau^B
$$
  
\n
$$
IT\dot{\omega}^B + T\omega^B \times (I\omega^B) = T\tau^B
$$
  
\n
$$
I\dot{\omega}^B + \omega^B \times (I\omega^B) = \tau^B.
$$
 (6.18)

Nella (6.18)  $\dot{\omega}^B$  è il vettore delle accelerazioni angolari del corpo rispetto al sistema di riferimento *B* solidale al corpo, e  $\tau^B$  è la risultante dei momenti rispetto al sistema di riferimento *B*. Abbiamo così ottenuto due leggi cardinali, la (6.17) e la (6.18), che ci serviranno per descrivere il comportamento dinamico del corpo.

Sviluppiamo il prodotto vettoriale della (6.17) e otteniamo:

$$
m(\boldsymbol{\omega}^B \times \boldsymbol{V}^B) = \boldsymbol{\omega}^B \times (m \, \boldsymbol{V}^B) = \begin{bmatrix} p \\ q \\ r \end{bmatrix} \times \begin{bmatrix} mu \\ mv \\ mv \end{bmatrix} = \begin{bmatrix} q \, mw - r \, mv \\ r \, mu - p \, mw \\ p \, mv - q \, mu \end{bmatrix}.
$$
\n(6.19)

Sostituendo la (6.19) nella (6.17) possiamo scrivere:

$$
\begin{bmatrix} m\dot{u} \\ m\dot{v} \\ m\dot{w} \end{bmatrix} + \begin{bmatrix} q\,m\,w - r\,m\,v \\ r\,m\,u - p\,m\,w \\ p\,m\,v - q\,m\,u \end{bmatrix} = \begin{bmatrix} F_x \\ F_y \\ F_z \end{bmatrix} = \boldsymbol{F}^B. \tag{6.20}
$$

Sviluppiamo ora il prodotto vettoriale della (6.18)

$$
\boldsymbol{\omega}^{B} \times (\boldsymbol{I} \boldsymbol{\omega}^{B}) = \begin{bmatrix} p \\ q \\ r \end{bmatrix} \times \begin{bmatrix} I_x p \\ I_y q \\ I_z r \end{bmatrix} = \begin{bmatrix} q \, r \, (I_z - I_y) \\ r \, p \, (I_x - I_z) \\ p \, q \, (I_y - I_x) \end{bmatrix}, \tag{6.21}
$$

e sostituiamolo nella (6.18) riscrivendola in forma estesa

$$
\begin{bmatrix}\nI_x \dot{p} \\
I_y \dot{q} \\
I_z \dot{r}\n\end{bmatrix} +\n\begin{bmatrix}\nqr (I_z - I_y) \\
r p (I_x - I_z) \\
p q (I_y - I_x)\n\end{bmatrix} =\n\begin{bmatrix}\n\tau_x \\
\tau_y \\
\tau_z\n\end{bmatrix} = \boldsymbol{\tau}^B.
$$
\n(6.22)

Fin qui la trattazione è del tutto generale e valida per qualsiasi corpo rigido in movimento. Nella prossima sezione considereremo le forze ed i momenti dovuti ai fenomeni aerodinamici agenti sul quadrirotore in volo.

## **6.4.2 Dinamica del quadrirotore**

Riprendiamo la prima equazione cardinale della dinamica (6.20) e consideriamo la risultante delle forze agenti sul velivolo *F <sup>B</sup>* composta da due contributi: il primo dovuto all'accelerazione gravitazionale, il secondo alla forza di trazione esercitata dai rotori.

$$
\boldsymbol{F}^B = \boldsymbol{F}_G^B + \boldsymbol{F}_T^B \tag{6.23}
$$

Il contributo gravitazionale, espresso nel sistema di riferimento  $B$ , è pari a

$$
\boldsymbol{F}_G^B = \boldsymbol{R}^{-1} \boldsymbol{F}_G^E = \boldsymbol{R}^{-1} \begin{bmatrix} 0 \\ 0 \\ -mg \end{bmatrix} = \boldsymbol{R}^T \begin{bmatrix} 0 \\ 0 \\ -mg \end{bmatrix} = \begin{bmatrix} mg s_\theta \\ -mg c_\theta s_\phi \\ -mg c_\theta c_\phi \end{bmatrix}
$$
(6.24)

mentre il contributo  $\mathbf{F}_{T}^{B}$  è dovuto alla spinta fornita dai rotori ed è riassumibile da

$$
\boldsymbol{F}_{T}^{B} = \begin{bmatrix} 0 \\ 0 \\ b (\Omega_{1}^{2} + \Omega_{2}^{2} + \Omega_{3}^{2} + \Omega_{4}^{2}) \end{bmatrix}
$$
 (6.25)

in cui l'unica componente presente è quella diretta lungo la direzione ortogonale al piano di rotazione delle pale; il coefficiente *b* racchiude diversi parametri strutturali dei rotori come mostrato in seguito. Infatti dalla teoria dell'elemento di pala, ipotizzando di essere in fase di hovering e che la velocit`a indotta non dipenda dalla trazione, si ricava che la trazione fornita da un singolo rotore è data da

$$
\mathbf{T}^{B} = N_b \rho_a a c \Omega_p^2 R_P^3 \left( \frac{\theta_0}{6} - \frac{\theta_{tw}}{8} - \frac{\lambda}{4} \right) = b \Omega_p^2 \tag{6.26}
$$

dove  $N_b$  è il numero di pale del rotore ( $N_b = 2$  nel caso in esame),  $\rho_a$  è la densità dell'aria, *c* è la lunghezza media della corda della pala,  $\Omega_p$  è la velocità angolare di rotazione delle pale,  $R_P$  è il raggio del rotore,  $\theta_0$  è l'angolo di passo collettivo,  $\theta_{tw}$  è il coefficiente di variazione del passo lungo l'apertura (come mostrato in  $(6.28)$ ,  $\lambda$  è il parametro di flusso indotto e *a* è il coefficiente di proporzionalit`a che lega linearmente il coefficiente di portanza *C<sup>l</sup>* con l'angolo di incidenza *α* della pala come mostra la seguente relazione

$$
C_l = a \,\alpha \tag{6.27}
$$

$$
\theta(r) = \theta_0 + \theta_{tw} \frac{r}{R_P}.
$$
\n(6.28)

Riprendiamo la (6.20) e riscriviamola con lo sviluppo del termine *F <sup>B</sup>* appena calcolato, si ha

$$
\begin{bmatrix} m\dot{u} \\ m\dot{v} \\ m\dot{w} \end{bmatrix} + \begin{bmatrix} q\,m\,w - r\,m\,v \\ r\,m\,u - p\,m\,w \\ p\,m\,v - q\,m\,u \end{bmatrix} = \begin{bmatrix} m\,g\,s_{\theta} \\ -m\,g\,c_{\theta}\,c_{\phi} + b\,\left(\Omega_{1}^{2} + \Omega_{2}^{2} + \Omega_{3}^{2} + \Omega_{4}^{2}\right) \\ -m\,g\,c_{\theta}\,c_{\phi} + b\,\left(\Omega_{1}^{2} + \Omega_{2}^{2} + \Omega_{3}^{2} + \Omega_{4}^{2}\right) \end{bmatrix},
$$
\n(6.29)

che descrive la dinamica traslazionale del quadrirotore.

Consideriamo ora l'equazione cardinale (6.22) che descrive il comportamento angolare di un corpo rigido in movimento e sviluppiamo il termine *τ <sup>B</sup>* nelle componenti dovute agli effetti aerodinamici agenti sul quadrirotore. La risultante dei momenti è composta da due contributi

$$
\boldsymbol{\tau}^B = \boldsymbol{\tau}_G^B + \boldsymbol{\tau}_T^B \tag{6.30}
$$

il primo  $\tau_G^B$  è dovuto agli effetti giroscopici prodotti dalla rotazione del disco rotore. Infatti il rotore è assimilabile ad un giroscopio: un disco in rotazione attorno all'albero motore ma che può ruotare anche lungo altri due assi. Una proprietà fondamentale del giroscopio è la *precessione giroscopica* cioè il moto dell'asse di rotazione del disco lungo un altro asse in seguito ad un momento esterno applicato al giroscopio. In pratica, supponiamo che il disco stia ruotando attorno all'asse *z* alla velocità angolare  $\omega$  e che sia applicato un momento *M* attorno all'asse *y*; il disco continuer`a a ruotare attorno all'asse di rotazione *z* ma subirà un'ulteriore rotazione attorno all'asse *x*. Riassumendo possiamo affermare che perturbando un giroscopio attorno ad un certo asse, diverso da quello di rotazione, nasce un momento che mette in rotazione l'asse di rotazione del giroscopio lungo un terzo asse (*x* nell'esempio precedente) perpendicolare al piano individuato dai primi due (*y* e *z*) per contrastarne la perturbazione.

Tornando al quadrirotore, se le velocit`a dei quattro rotori non sono tutte uguali il velivolo risulta sbilanciato e ruota attorno agli assi di rollio, beccheggio e imbardata con velocit`a angolare *ω*. Questi movimenti danno origine all'effetto giroscopico sopra descritto, generando un momento totale  $\tau_G^B$ . Per ricavarlo definiamo i momenti delle quantità di moto di ciascuno dei rotori come:

$$
h_i = \begin{bmatrix} 0 \\ 0 \\ J_{tp} \Omega_i \end{bmatrix}, \quad i = 1, \dots, 4 \tag{6.31}
$$

ora possiamo ottenere  $\tau_G^B$ ,

$$
\boldsymbol{\tau_G^B} = \begin{bmatrix} \boldsymbol{\tau}_{Gx}^B \\ \boldsymbol{\tau}_{Gy}^B \\ \boldsymbol{\tau}_{Gz}^B \end{bmatrix} = \boldsymbol{\omega}^B \times \{h_1 + h_3 - h_2 - h_4\} = -\boldsymbol{\omega}^B \times \begin{bmatrix} 0 \\ 0 \\ J_{tp} \Omega \end{bmatrix} = -\begin{bmatrix} p \\ q \\ r \end{bmatrix} \times \begin{bmatrix} 0 \\ 0 \\ J_{tp} \Omega \end{bmatrix} = -\begin{bmatrix} i & j & k \\ p & q & r \\ 0 & 0 & J_{tp} \Omega \end{bmatrix} = J_{tp} \begin{bmatrix} -q \\ p \\ 0 \end{bmatrix} \Omega, \quad (6.32)
$$

dove  $J_{tp}$  è il momento totale di inerzia attorno all'asse di rotazione del rotore e  $\Omega$  è la somma algebrica delle velocità dei rotori come definito dalla seguente relazione:

$$
\Omega = -\Omega_1 + \Omega_2 - \Omega_3 + \Omega_4. \tag{6.33}
$$

Se volessimo dare un'interpretazione intuitiva alla (6.32) potremmo affermare che quando il quadrirotore ha una velocità angolare  $q$  attorno all'asse di beccheggio (asse  $y$ ) ciò ha influenza sulla componente lungo l'asse  $x$  del momento  $\tau_G^B$  per il principio della *precessione giroscopica* sopra descritto.

L'ultimo contributo alla dinamica del velivolo è il termine  $\tau_T^B$  cioè il momento dovuto alla trazione prodotta dai rotori. Data la particolare struttura a croce del quadrirotore le forze di trazione prodotte da rotori allineati generano momenti torcenti, di segno opposto, attorno all'asse perpendicolare a quello che li congiunge. Come già sopra esposto la forza di trazione di un rotore si può esprimere come nella  $(6.25)$  e per quanto appena affermato possiamo scrivere:

$$
\boldsymbol{\tau}_T^B = \begin{bmatrix} \boldsymbol{\tau}_{Tx}^B \\ \boldsymbol{\tau}_{Ty}^B \\ \boldsymbol{\tau}_{Tz}^B \end{bmatrix} = \begin{bmatrix} l b \left( \Omega_4^2 - \Omega_2^2 \right) \\ l b \left( \Omega_3^2 - \Omega_1^2 \right) \\ d \left( \Omega_2^2 + \Omega_4^2 - \Omega_1^2 - \Omega_3^2 \right) \end{bmatrix}
$$
(6.34)

dove *l* è il braccio associato alla forza di trazione, pari alla distanza dei rotori dal *CDM* del velivolo.

Tenendo conto della (6.30) riscriviamo la (6.22) in forma estesa sostituendo le espressioni dei contributi  $\tau_G^B$  e  $\tau_T^B$  appena ricavate e troviamo che:

$$
\begin{bmatrix}\nI_x \dot{p} \\
I_y \dot{q} \\
I_z \dot{r}\n\end{bmatrix} +\n\begin{bmatrix}\nqr (I_z - I_y) \\
r p (I_x - I_z) \\
p q (I_y - I_x)\n\end{bmatrix} = J_{tp}\n\begin{bmatrix}\n-q \\
p \\
0\n\end{bmatrix}\n\Omega +\n\begin{bmatrix}\nlb (\Omega_4^2 - \Omega_2^2) \\
lb (\Omega_3^2 - \Omega_1^2) \\
d (\Omega_2^2 + \Omega_4^2 - \Omega_1^2 - \Omega_3^2)\n\end{bmatrix},
$$
\n(6.35)

che è la seconda parte del modello. Ora unendo la  $(6.29)$  e la  $(6.35)$  possiamo scrivere le sei equazioni che regolano la dinamica del velivolo e che costituiscono la prima versione del modello, che successivamente affineremo:

$$
\dot{u} = (vr - w q) + g s_{\theta}
$$
\n
$$
\dot{v} = (w p - u r) - g c_{\theta} s_{\phi}
$$
\n
$$
\dot{w} = (u q - v p) - g c_{\theta} c_{\phi} + b \frac{\Omega_1^2 + \Omega_2^2 + \Omega_3^2 + \Omega_4^2}{m}
$$
\n
$$
\dot{p} = \frac{I_y - I_z}{I_x} q r - \frac{J_{tp}}{I_x} q \Omega + l b \frac{\Omega_4^2 - \Omega_2^2}{I_x}
$$
\n
$$
\dot{q} = \frac{I_z - I_x}{I_y} p r + \frac{J_{tp}}{I_y} p \Omega + l b \frac{\Omega_3^2 - \Omega_1^2}{I_y}
$$
\n
$$
\dot{r} = \frac{I_x - I_y}{I_z} p q + d \frac{\Omega_2^2 + \Omega_4^2 - \Omega_1^2 - \Omega_3^2}{I_z}
$$

alle quali vanno aggiunte le relazioni  $(6.12)$  che legano le velocità angolari misurate nel sistema di riferimento *B* con quelle misurate nel sistema di riferimento *E*.

Definiamo gli ingressi di controllo nel modo seguente:

$$
U_1 = \Omega_1^2 + \Omega_2^2 + \Omega_3^2 + \Omega_4^2
$$
  
\n
$$
U_2 = \Omega_4^2 - \Omega_2^2
$$
  
\n
$$
U_3 = \Omega_3^2 - \Omega_1^2
$$
  
\n
$$
U_4 = \Omega_2^2 + \Omega_4^2 - \Omega_1^2 - \Omega_3^2
$$

L'ingresso *U*<sup>1</sup> comanda la forza di trazione esercitata dai rotori mentre *U*2,*U*<sup>3</sup> e *U*<sup>4</sup> regolano rispettivamente il movimento di rollio, beccheggio e imbardata del velivolo. D'ora in avanti il termine *ingresso* sarà sempre riferito alle variabili  $U_1, U_2, U_3$  e  $U_4$  qui definite. La relazione inversa tra le velocità di

rotazione dei rotori e gli ingressi può essere facilmente ricavata considerando l'espressione matriciale seguente:

$$
\begin{bmatrix} U_1 \\ U_2 \\ U_3 \\ U_4 \end{bmatrix} = \begin{bmatrix} 1 & 1 & 1 & 1 \\ 0 & -1 & 0 & 1 \\ -1 & 0 & 1 & 0 \\ -1 & 1 & -1 & 1 \end{bmatrix} \begin{bmatrix} \Omega_1^2 \\ \Omega_2^2 \\ \Omega_3^2 \\ \Omega_4^2 \end{bmatrix},
$$
(6.36)

da cui si ricava

$$
\begin{bmatrix} \Omega_1^2\\ \Omega_2^2\\ \Omega_3^2\\ \Omega_4^2 \end{bmatrix} = \frac{1}{4} \begin{bmatrix} 1 & 0 & -2 & -1\\ 1 & -2 & 0 & 1\\ 1 & 0 & 2 & -1\\ 1 & 2 & 0 & 1 \end{bmatrix} \begin{bmatrix} U_1\\ U_2\\ U_3\\ U_4 \end{bmatrix} .
$$
 (6.37)

Questa prima versione del modello è scritta con riferimento al sistema di riferimento *B* solidale al velivolo come generalmente si usa fare per descrivere la dinamica di un corpo rigido con 6 GDL. Per gli scopi di questa trattazione però è più utile esprimere la dinamica traslazionale del velivolo rispetto al sistema di riferimento inerziale *E*. In particolare considereremo l'informazione sull'accelerazione verticale per vincolare la dinamica del velivolo nella fase di progetto degli esperimenti.

Riesaminiamo la parte di dinamica lineare. Il contributo gravitazionale mostrato in  $(6.24)$ , è espresso nel sistema di riferimento  $B$ , riportandolo nel sistema di riferimento *E* si ottiene:

$$
\boldsymbol{F}_G^E = \begin{bmatrix} 0 \\ 0 \\ -mg \end{bmatrix} . \tag{6.38}
$$

Il contributo trazionale (6.25) fornito dai rotori, espresso nel sistema di riferimento *E*, si ottiene grazie alla matrice di rotazione R:

$$
\mathbf{F}_T^E = R \, \mathbf{F}_T^B = R \begin{bmatrix} 0 \\ 0 \\ b \left( \Omega_1^2 + \Omega_2^2 + \Omega_3^2 + \Omega_4^2 \right) \end{bmatrix} = \begin{bmatrix} b \, U_1 \left( s_\phi \, s_\psi + c_\phi \, c_\psi \, s_\theta \right) \\ b \, U_1 \left( c_\phi \, s_\psi \, s_\theta - c_\psi \, s_\phi \right) \\ b \, U_1 \, c_\phi \, c_\theta \end{bmatrix},\tag{6.39}
$$

e di conseguenza la risultante delle forze agenti sul velivolo, misurate rispetto al riferimento inerziale risulta:

$$
\boldsymbol{F}^E = \boldsymbol{F}_G^E + \boldsymbol{F}_T^E,\tag{6.40}
$$

che sostituita nell'equazione cardinale (6.13) porta a scrivere:

$$
m\ddot{\mathbf{\Gamma}}^E = \begin{bmatrix} m\ddot{x} \\ m\ddot{y} \\ m\ddot{z} \end{bmatrix} = \begin{bmatrix} bU_1 \left(s_\phi s_\psi + c_\phi c_\psi s_\theta\right) \\ bU_1 \left(c_\phi s_\psi s_\theta - c_\psi s_\phi\right) \\ -m g + bU_1 c_\phi c_\theta \end{bmatrix} . \tag{6.41}
$$

Riassumendo, il modello del velivolo diventa:

$$
\dot{\phi} = p + s_{\phi}t_{\theta} q + c_{\phi}t_{\theta} r
$$
\n
$$
\dot{\theta} = c_{\phi} q - s_{\phi} r
$$
\n
$$
\dot{\psi} = \frac{s_{\phi}}{c_{\theta}} q + \frac{c_{\phi}}{c_{\theta}} r
$$
\n
$$
\ddot{x} = (s_{\phi} s_{\psi} + c_{\phi} c_{\psi} s_{\theta}) \frac{b}{m} U_1
$$
\n
$$
\ddot{y} = (c_{\phi} s_{\psi} s_{\theta} - c_{\psi} s_{\phi}) \frac{b}{m} U_1
$$
\n
$$
\ddot{z} = -g + (c_{\theta} c_{\phi}) \frac{b}{m} U_1
$$
\n
$$
\dot{p} = \frac{I_y - I_z}{I_x} q r - \frac{J_{tp}}{I_x} q \Omega + \frac{l}{I_x} U_2
$$
\n
$$
\dot{q} = \frac{I_z - I_x}{I_y} p r + \frac{J_{tp}}{I_y} p \Omega + \frac{l}{I_y} U_3
$$
\n
$$
\dot{r} = \frac{I_x - I_y}{I_z} p q + \frac{d}{I_z} U_4
$$

Si noti che il modello è valido per

$$
\theta \neq \frac{\pi}{2} + k\,\pi \quad k \in \mathbb{Z} \ . \tag{6.42}
$$

# **6.5 Modello per il progetto di esperimenti**

Il modello derivato nei paragrafi precedenti sarà ora semplificato trascurando le parti non strettamente necessarie per l'identificazione parametrica e la progettazione ottima degli esperimenti.

In primo luogo è emerso da alcune simulazioni che eccitando i canali di ingresso delle componenti di rollio e di beccheggio la dinamica introdotta dagli effetti giroscopici è trascurabile, infatti  $J_{tp} \ll \{I_x, I_y\}$ . A tal proposito si mostra l'assetto del velivolo a fronte dell'eccitazione dei canali di rollio e beccheggio considerando il valore nominale del parametro *Jtp* in Figura 6.3(a), cinque volte il valore nominale in Figura 6.3(b) e un quinto del valore nominale in Figura 6.3(c). Anche qualitativamente si nota subito che non esistono differenze apprezzabili tra i comportamenti dinamici nei tre casi. Questo comportamento viola la definizione di *identificabilit`a strutturale* data in 1. Della parte di modello riguardante la dinamica traslazionale trascuriamo, invece, gli stati  $\dot{x}$  e  $\dot{y}$  e manteniamo la velocità verticale  $\dot{z}$  che sarà utilizzata per vincolare il progetto di esperimenti. Assumiamo lo stato totalmente misurabile e supponiamo di poter misurare anche l'accelerazione verticale ¨*z*. In conclusione, dopo le dovute semplificazioni, il modello diventa:

$$
\dot{\phi} = p + s_{\phi}t_{\theta}q + c_{\phi}t_{\theta}r
$$
\n
$$
\dot{\theta} = c_{\phi}q - s_{\phi}r
$$
\n
$$
\dot{\psi} = \frac{s_{\phi}}{c_{\theta}}q + \frac{c_{\phi}}{c_{\theta}}r
$$
\n
$$
\dot{p} = \frac{I_y - I_z}{I_x}qr + \frac{lb}{I_x}U_2
$$
\n
$$
\dot{q} = \frac{I_z - I_x}{I_y}pr + \frac{lb}{I_y}U_3
$$
\n
$$
\dot{r} = \frac{I_x - I_y}{I_z}pq + \frac{d}{I_z}U_4
$$
\n(6.43)

al quale sono associate le uscite:

$$
y = \begin{bmatrix} \phi \\ \theta \\ \psi \\ \vdots \\ \phi \\ \phi \end{bmatrix}
$$
  
\n
$$
y = -g + (c_{\theta} c_{\phi}) \frac{b}{m} U_1
$$
  
\n
$$
\begin{bmatrix} 0 \\ \psi \\ \vdots \\ \phi \end{bmatrix}
$$
  
\n
$$
\begin{bmatrix} 0.44 \end{bmatrix}
$$

Nella derivazione del modello del velivolo descritta nelle precedenti sezioni abbiamo trascurato la modellizzazione dei motori elettrici che forniscono la

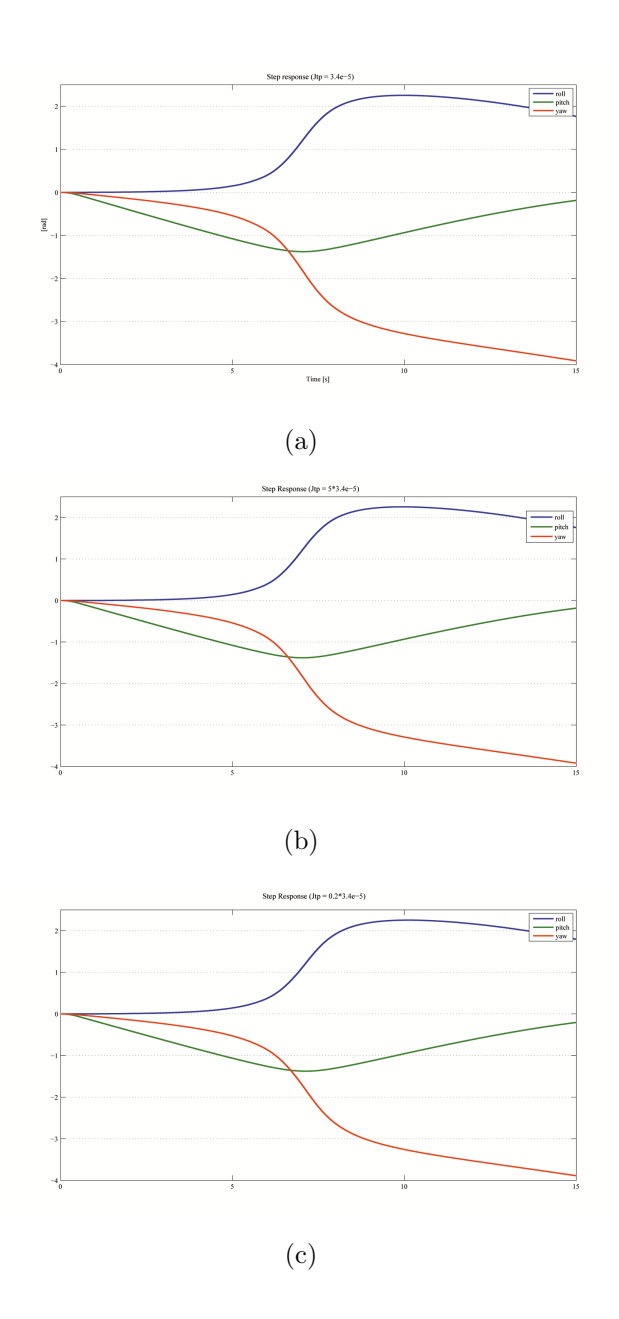

*Figura 6.3: Simulazione della risposta del sistema con diversi valori del parametro Jtp.*

propulsione, perchè per lo scopo di questa tesi è sufficiente mettere in relazione la dinamica del quadrirotore con le velocità di rotazione delle pale. Riassumendo, le equazioni (6.43) e (6.44) descrivono un sistema dinamico con sette variabili di stato, che indicheremo con il vettore *X*

$$
\boldsymbol{X} = \begin{bmatrix} \phi & \theta & \psi & p & q & r \end{bmatrix}^T, \tag{6.45}
$$

e quattro ingressi che indicheremo con il vettore *U*

$$
\boldsymbol{U} = \begin{bmatrix} U_1 & U_2 & U_3 & U_4 \end{bmatrix}^T. \tag{6.46}
$$

Il modello contiene, inoltre, sette parametri incogniti che chiameremo *θ*

$$
\boldsymbol{\theta} = \left[ \begin{array}{cccc} m & b & d & l & I_x & I_y & I_z \end{array} \right]^T \tag{6.47}
$$

oltre al valore costante dell'accelerazione gravitazionale *g*.

## **6.5.1 Equilibrio**

Per la progettazione degli esperimenti assumiamo il sistema nella seguente posizione di equilibrio, corrispondente alla fase di hover:

$$
\overline{\boldsymbol{X}} = \begin{bmatrix} 0 & 0 & 0 & 0 & 0 & 0 \end{bmatrix}^T, \tag{6.48}
$$

con corrispondenti ingressi di equilibrio:

$$
\overline{U} = \left[ \begin{array}{cc} \frac{gm}{b} & 0 & 0 & 0 \end{array} \right]^T.
$$
 (6.49)

L'analisi di stabilità che segue mostra che l'equilibrio  $(\overline{X}, \overline{U})$  è instabile. Lo Jacobiano del sistema è:

$$
\boldsymbol{J}(\boldsymbol{X},\boldsymbol{U}) = \begin{bmatrix} c_{\phi} t_{\theta} q - s_{\phi} t_{\theta} r & s_{\phi} (1+t_{\theta}^{2}) q + c_{\phi} (1+t_{\theta}^{2}) r & 0 & 1 & s_{\phi} t_{\theta} & c_{\phi} t_{\theta} \\ & & & & & \\ -q s_{\phi} - r c_{\phi} & 0 & 0 & 0 & c_{\phi} & -s_{\phi} \\ & q \frac{c_{\phi}}{c_{\theta}} - r \frac{s_{\phi}}{c_{\theta}} & q \frac{s_{\phi} s_{\theta}}{c_{\theta}^{2}} + r \frac{c_{\phi} s_{\theta}}{c_{\theta}^{2}} & 0 & 0 & \frac{s_{\phi}}{c_{\theta}} & \frac{c_{\phi}}{c_{\theta}} \\ & & & & & \\ & & & & & \\ 0 & 0 & 0 & 0 & 0 & 0 \\ & 0 & 0 & 0 & K_{x} r & K_{x} q \\ & 0 & 0 & 0 & K_{y} r & 0 & K_{y} p \\ & & & & & \\ 0 & 0 & 0 & K_{z} q & K_{z} p & 0 \end{bmatrix},
$$

dove sono stati indicati con *Kx*,*K<sup>y</sup>* e *K<sup>z</sup>* i rapporti:

$$
K_x = \frac{I_y - I_z}{I_x} \tag{6.50}
$$

$$
K_y = \frac{Iz - Ix}{Iy} \tag{6.51}
$$

$$
K_z = \frac{Ix - Iy}{Iz} \,. \tag{6.52}
$$

Lo Jacobiano valutato nel punto di equilibrio  $(\overline{X}, \overline{U})$  diventa:

$$
\boldsymbol{J}(\overline{\boldsymbol{X}}, \overline{\boldsymbol{U}}) = \overline{\boldsymbol{J}} = \begin{bmatrix} 0 & 0 & 0 & 1 & 0 & 0 \\ 0 & 0 & 0 & 0 & 1 & 0 \\ 0 & 0 & 0 & 0 & 0 & 1 \\ 0 & 0 & 0 & 0 & 0 & 0 \\ 0 & 0 & 0 & 0 & 0 & 0 \\ 0 & 0 & 0 & 0 & 0 & 0 \\ 0 & 0 & 0 & 0 & 0 & 0 \end{bmatrix} . \tag{6.53}
$$

Gli autovalori della matrice  $\overline{J}$  risultano tutti nulli, di conseguenza non è possibile concludere sulla stabilit`a dell'equilibrio del sistema non lineare dalla sola analisi dello Jacobiano. Se si considera, però, la seguente trasformazione dello spazio di stato:

 $\mathbf{r}$ 

$$
\mathcal{T}(\boldsymbol{X}) = \begin{bmatrix} \phi \\ p \\ \theta \\ q \\ \psi \\ r \end{bmatrix}, \qquad (6.54)
$$

la matrice Jacobiana si può riscrivere nel modo seguente:

$$
\boldsymbol{J}(\mathcal{T}(\overline{\boldsymbol{X}}), \overline{\boldsymbol{U}}) = \overline{\boldsymbol{J}} = \begin{bmatrix} 0 & 1 & 0 & 0 & 0 & 0 \\ 0 & 0 & 0 & 0 & 0 & 0 \\ 0 & 0 & 0 & 1 & 0 & 0 \\ 0 & 0 & 0 & 0 & 0 & 0 \\ 0 & 0 & 0 & 0 & 0 & 1 \\ 0 & 0 & 0 & 0 & 0 & 0 \end{bmatrix} . \tag{6.55}
$$

Applicando la trasformata di Laplace otteniamo:

$$
s \Phi(s) = P(s)
$$
  
\n
$$
s P(s) = \frac{lb}{I_x} U_2(s) , \qquad (6.56)
$$

per quanto riguarda la dinamica lungo l'asse di rollio. Equivalentemente si possono ottenere le stesse equazioni per gli assi di beccheggio e imbardata. Si vede facilmente che  $\phi$  non è altro che l'uscita di un doppio integratore, perci`o presenta sicuramente un comportamento instabile eccitando il canale d'ingresso  $U_2$ . Si può quindi concludere che l'equilibrio del sistema non lineare è instabile. Durante la fase di progetto di esperimenti la dinamica del quadrirotore è stata vincolata allo scopo di mantenerlo sufficientemente vicino alla condizione di hover  $(\overline{X}), \overline{U}$ . Si è scelto di vincolare l'accelerazione verticale  $\ddot{z}$  del velivolo e l'assetto limitando gli angoli di rollio  $\phi$  e di beccheggio *θ*:

$$
|\phi| \leq 0.35 \quad [rad]
$$
  
\n
$$
|\theta| \leq 0.35 \quad [rad]
$$
  
\n
$$
|\ddot{z}| \leq 1 \quad [m/s^2].
$$
  
\n(6.57)

Inoltre sono stati considerati i vincoli seguenti sull'ampiezza dei segnali di ingresso:

$$
|U_2| \le 100 \quad [rad^2/s^2]
$$
  
\n
$$
|U_3| \le 100 \quad [rad^2/s^2]
$$
  
\n
$$
|U_4| \le 100 \quad [rad^2/s^2].
$$
  
\n(6.58)

## **6.5.2 Aspetti numerici**

Il modello del quadrirotore preso in esame è definito in  $(6.43)$  e  $(6.44)$ . Il progetto di esperimenti per questo modello, a differenza del caso presentato nel Capitolo precedente, è risultato più complesso. Numerosi problemi sono emersi durante le fasi di progetto a causa dell'elevata non linearità del modello e dell'intrinseca instabilità dell'equilibrio considerato. Un'analisi preliminare del modello ha permesso di ridurre la complessità del progetto di esperimenti. Dalle equazioni della dinamica del quadrirotore si può vedere che il parametro  $b$  è identificabile con esperimenti dedicati agendo soltanto sul comando di trazione  $U_1$ . Perciò semplifichiamo il problema di progetto trascurando il parametro *b* e dunque l'ingresso di controllo *U*1. Alla luce di queste semplificazioni assumiamo noto il valore di *b* con sufficiente precisione e che l'ingresso *U*<sup>1</sup> sia mantenuto al valore di equilibrio durante tutta la fase di progetto per l'identificazione degli altri parametri:

$$
U_1 = \overline{U}_1 = \frac{gm}{b} \ . \tag{6.59}
$$

Anche i parametri *m* e *l* trattandosi rispettivamente di una massa e di una lunghezza possono essere assunti noti con sufficiente precisione poich`e facilmente misurabili.

Riassumendo, le costanti presenti nel modello ed i relativi valori sono mostrati in Tabella 6.1.

In Tabella 6.2, invece, sono elencati i parametri incogniti del modello con i relativi valori noti a priori (approssimati) e quelli reali. I valori noti a priori sono frutto di considerazioni strutturali descritte in dettaglio in [3]. Analizzando la tabella 6.2 si può vedere che i parametri considerati assumono valori tra loro paragonabili, all'infuori del parametro *d*. Questa circostanza potrebbe influire sull'omogeneità degli elementi sulla diagonale principale

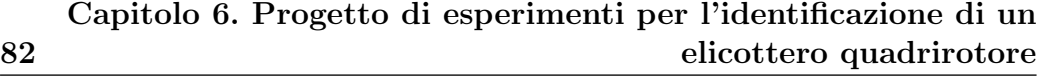

|              |                               | Costante Valore Udm Descrizione             |
|--------------|-------------------------------|---------------------------------------------|
| m            |                               | 0.500 Kg Massa del quadrirotore             |
| $\mathbf{1}$ |                               | 0.25 m Distanza tra centro del rotore e CDM |
|              | b $72 \times 10^{-6}$ $N s^2$ |                                             |

*Tabella 6.1: Costanti del modello e rispettivi valori.*

|              | Parametro Val. noto Val. reale Udm Descrizione |                                                               |                                                                                      |
|--------------|------------------------------------------------|---------------------------------------------------------------|--------------------------------------------------------------------------------------|
| $\mathbf{d}$ |                                                | $1.100 \times 10^{-5}$ $1.001 \times 10^{-5}$ $N \, m \, s^2$ |                                                                                      |
| $\perp_{r}$  |                                                |                                                               | $4.500 \times 10^{-3}$ $4.995 \times 10^{-3}$ $N \, m \, s^2$ Mom. d'inerzia, asse x |
| $I_u$        |                                                |                                                               | $5.000 \times 10^{-3}$ $4.550 \times 10^{-3}$ $N \, m \, s^2$ Mom. d'inerzia, asse y |
| $l_{\gamma}$ |                                                |                                                               | $9.000 \times 10^{-3}$ $9.990 \times 10^{-3}$ $N \, m \, s^2$ Mom. d'inerzia, asse z |

*Tabella 6.2: Parametri del modello e rispettivi valori noti a priori e reali.*

della matrice d'informazione di Fisher *M* peggiorandone il numero di condizionamento. Prove sperimentali hanno confermato questa ipotesi come mostrano i grafici che seguono. Preso un segnale di ingresso come quello mostrato in Figura 6.4 definito in modo da mantenere il quadrirotore entro i vincoli (6.57) ed eccitando il sistema si ottiene la matrice *M* seguente:

$$
\boldsymbol{M} = \begin{bmatrix} 4.5144805 & -0.0002651 & -0.0003224 & -0.0041526 \\ \cdots & 0.0000014 & 0.0000001 & 0.0000005 \\ \cdots & \cdots & 0.0000019 & 0.0000002 \\ \cdots & \cdots & \cdots & 0.0000051 \end{bmatrix} \times 10^{12} \tag{6.60}
$$

con  $\mathbf{R} \in \mathbb{R}^{7,7}$  matrice identità, a cui corrisponde un numero di condizionamento pari a:

$$
K(M) = 7.79532 \times 10^6 \tag{6.61}
$$

Il problema principale è dovuto al primo elemento di  $M$ , corrispondente al parametro *d*. Infatti le sensitivit`a *∂y ∂d* risultano amplificate rispetto alle altre a causa delle ridotte dimensioni di *d*. Per ovviare a questo problema si

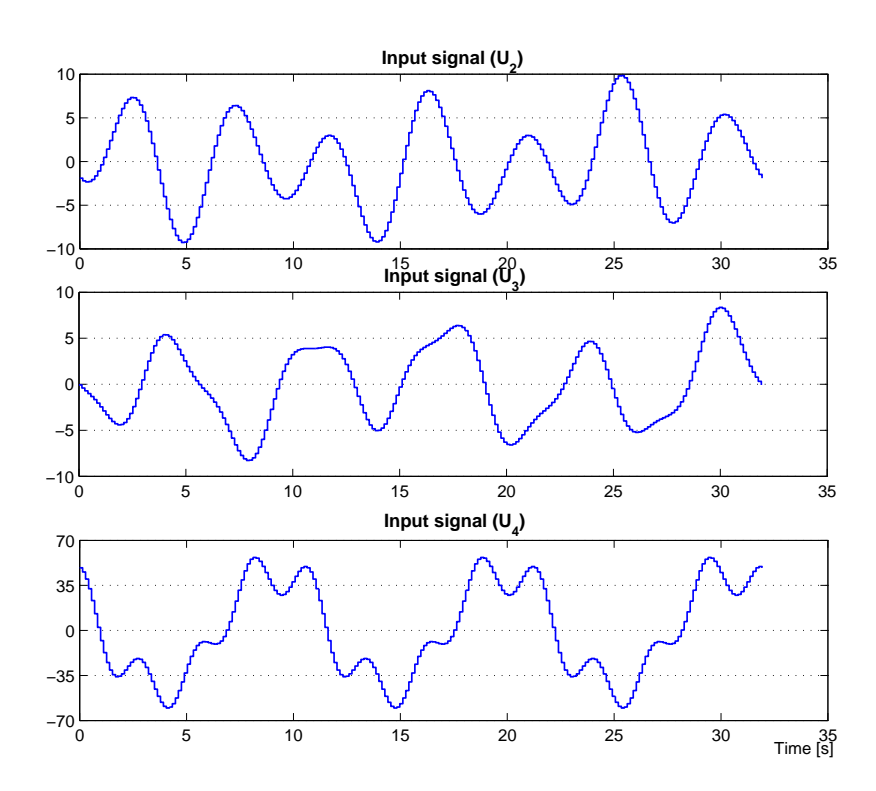

*Figura 6.4: Segnale di ingresso considerato per l'analisi del numero di condizionamento della matrice d'informazione.*

introduce la matrice di peso *W*, diagonale e definita positiva:

$$
\mathbf{W} = \begin{bmatrix} w_1 & 0 & 0 & 0 \\ 0 & w_2 & 0 & 0 \\ 0 & 0 & \ddots & 0 \\ 0 & 0 & 0 & w_{n_p} \end{bmatrix}, \qquad (6.62)
$$

con cui pesare la matrice di sensitivit`a *S* del sistema:

$$
\widetilde{S} = S \, W = \begin{bmatrix} w_1 \frac{\partial y_1(i \, T)}{\partial \vartheta_1} & \frac{\partial y_1(i \, T)}{\partial \vartheta_2} & \cdots \\ \frac{\partial y_2(i \, T)}{\partial \vartheta_1} & w_2 \frac{\partial y_2(i \, T)}{\partial \vartheta_2} & \cdots \\ \vdots & \vdots & \ddots \end{bmatrix} . \tag{6.63}
$$

Scegliendo

$$
\mathbf{W} = \left[ \begin{array}{cccc} 0.01 & 0 & 0 & 0 \\ 0 & 1 & 0 & 0 \\ 0 & 0 & \ddots & 0 \\ 0 & 0 & 0 & 1 \end{array} \right], \tag{6.64}
$$

e ricalcolando la matrice d'informazione e il relativo numero di condizionamento otteniamo:

$$
\widetilde{M} = \begin{bmatrix}\n4.5144806 & -0.0265118 & -0.0322393 & -0.4152555 \\
\cdots & 0.0136832 & 0.0006159 & 0.0045471 \\
\cdots & \cdots & 0.0186364 & 0.0018568 \\
\cdots & \cdots & \cdots & 0.0505647\n\end{bmatrix} .
$$
\n(6.65)\n
$$
K(\widetilde{M}) = 7.90305 \times 10^2 .
$$
\n(6.66)

L'influenza dei problemi numerici dovuti al condizionamento della matrice *M* si può facilmente individuare analizzando la cifra di merito utilizzata nella fase di progetto di esperimenti. Supponiamo di voler minimizzare la cifra di merito  $J \cos\theta$  definita:

$$
J = Tr[\mathbf{M}]^{-1} \tag{6.67}
$$

`e chiaro che l'operazione di inversione pu`o essere eseguita senza errori numerici solo se la matrice  $M$  è ben condizionata.

Il modello del quadrirotore presenta qualche problema anche nell'integrazione numerica. Dalle prove di simulazione è emerso che i metodi di integrazione classici basati su formule esplicite come il metodo di Runge-Kutta di ordine 4 e 5 (implementato nella routine *ode45* di Matlab) falliscono introducendo errori numerici non trascurabili. Per questo motivo sono stati usati altri metodi di integrazione come i quelli basati sulla formula di Rosenbrock o i metodi impliciti (implementati rispettivamente nelle routine *ode23s* e *ode23tb*). Analizziamo l'effetto dell'uso di metodi di integrazione differenti sulla cifra di merito soffermandoci sulla fase di identificazione. Consideriamo quale cifra di merito l'errore di stima così definito:

$$
J(\boldsymbol{\theta}) = \sum_{i=1}^{N} [\boldsymbol{z}_i - \boldsymbol{y}(i\,T)]^T \, \boldsymbol{R}^{-1} \left[ \boldsymbol{z}(i) - \boldsymbol{y}(i\,T) \right], \tag{6.68}
$$

gia definito in (2.24) e consideriamo una sequenza di dati *z<sup>i</sup>* non affetti da rumore. Supponiamo di aver già trovato un segnale di ingresso ottimo dal processo di progettazione degli esperimenti e usiamolo per identificare i parametri  $I_y$  e  $I_y$  del modello. In Figura 6.5(a) e 6.5(b) sono messi a confronto gli andamenti della cifra di merito *J*(*θ*) ottenuti rispettivamente usando le routine *ode45* e *ode23s* di Matlab. E' chiaro che con il primo metodo di integrazione e un metodo di ricerca a discesa del gradiente non è possibile ottenere risultati affidabili per la presenza di numerosi minimi locali.

## **6.6 Risultati: progetto ottimo di esperimenti**

Nelle prossime sezioni si presentano le fasi di progetto di esperimenti per il modello dell'elicottero quadrirotore. Come nel caso del modello SISO del pendolo, presentato nel Capitolo precedente, si analizza prima il progetto per la classe di ingressi multisinusoidali dal quale si deriva la durata necessaria per l'esperimento. Successivamente lo stesso tempo è stato mantenuto per il progetto di ingressi costanti a tratti per far sì che i risultati ottenuti non siano influenzati da questo parametro; nella realtà la scelta della durata dell'esperimento, come già discusso, non è funzione solo di parametri di progetto inerenti il modello ma spesso `e frutto di compromessi tra i costi necessari per sostenere l'esperimento e l'invasività che può avere sul sistema. Nella Sezione 6.6.1 sono analizzate in dettaglio le scelte effettuate per il caso di segnali di ingresso di tipo multisinusoidale mentre nella Sezione 6.6.2 sono considerati i segnali di tipo costante a tratti. Successivamente nella sezione 6.7 sono presentati i risultati delle prove di identificazione ricavate in simulazione eccitando il sistema con gli ingressi ottimi trovati.

### **6.6.1 Ingressi multisinusoidali**

Il progetto ottimo per la classe di ingressi di tipo multisinusoidale prevede la scelta della banda di pulsazioni da eccitare. Per questa valutazione sono state dapprima effettuate diverse simulazioni eccitando il sistema con segnali di banda compresa tra 0*.*1 e 10 [rad/s]. Questa valutazione ha permesso

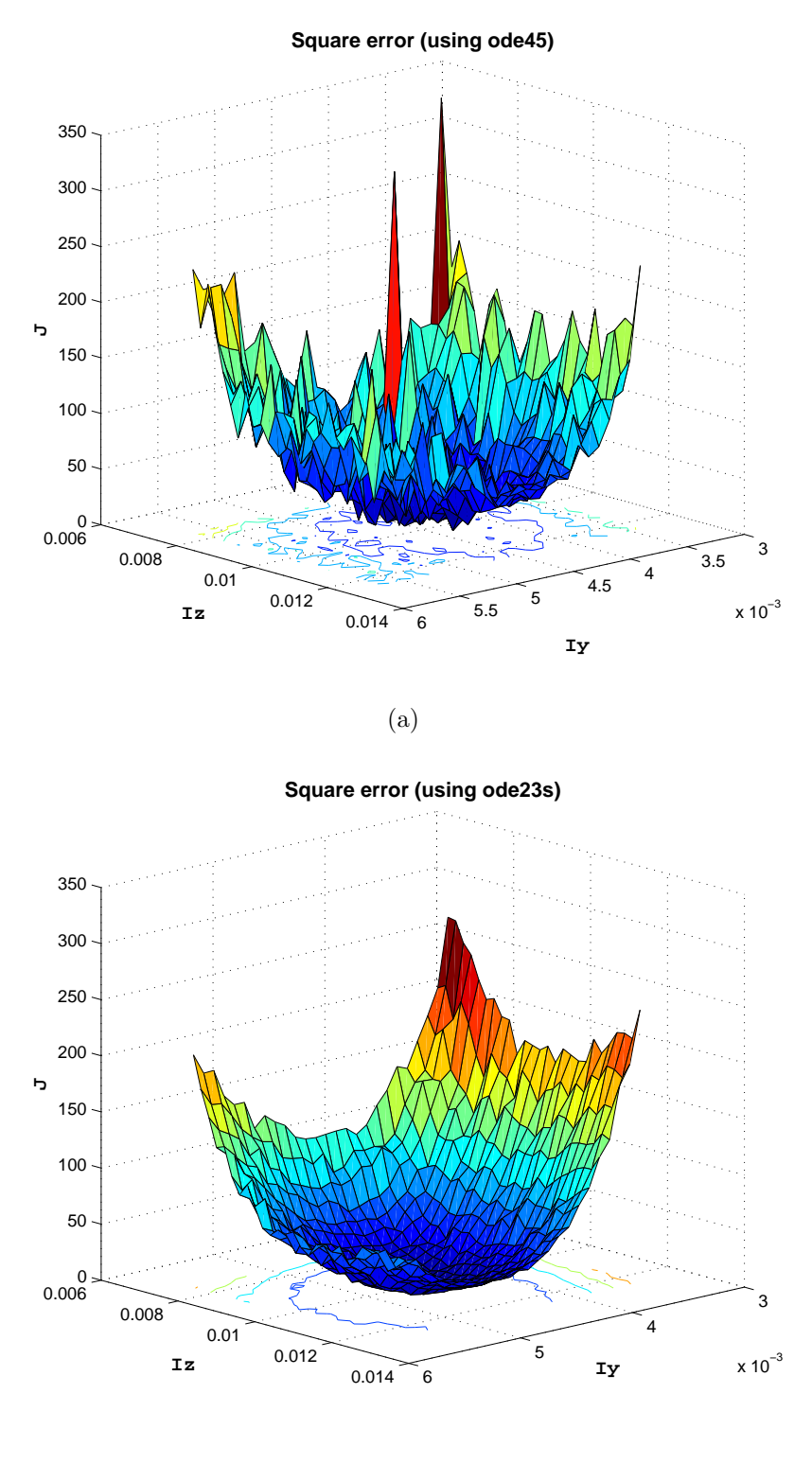

(b)

*Figura 6.5: Confronto fra gli errori di stima nel processo di identificazione di I<sup>y</sup> e I<sup>z</sup> usando la routine ode45 (a) e ode23s (b).*

di stimare con buona approssimazione la banda di pulsazioni entro la quale ricade la dinamica del sistema.

Nel seguito si presenta l'analisi di due progetti: per il primo è stato scelto di eccitare la banda di pulsazioni tra 0*.*5 e 5 [rad/s], ma durante la stima dei parametri `e emersa la non completa identificabilit`a del modello; nel secondo progetto, invece, sono state introdotte le modifiche necessarie per correggere il problema.

Si è ritenuto opportuno presentare entrambi i casi per mostrare come la flessibilit`a del metodo di progetto consenta al progettista di ottenere i risultati desiderati. Per il primo progetto si presenta passo per passo ogni scelta dei parametri di progetto mentre per il secondo si riepilogano soltanto le modifiche introdotte al primo.

#### **Primo progetto**

In questo progetto si è scelto di eccitare il sistema nella banda di pulsazioni

$$
0.5 = \omega_l \le \omega \le \omega_u = 5 \left[ rad/s \right]. \tag{6.69}
$$

Non sono state considerate armoniche a più bassa pulsazione di  $\omega_l$  in quanto non si è ritenuto necessario imporre al sistema particolari dinamiche di fondo; di conseguenza si pone:

$$
n_{\delta} = 0. \tag{6.70}
$$

Su ciascuno dei tre ingressi  $(n_i = 3)$  è stato progettato un segnale con  $n_s$ armoniche nella banda di pulsazioni da  $\omega_l$  a  $\omega_u$ ;  $n_s$  è stato scelto in modo che:

$$
n_s \ge \frac{\omega_u}{\omega_l} = 10 \tag{6.71}
$$

Scegliendo  $n_s = 11$  il tempo di campionamento *T* del segnale deve essere scelto in modo da rispettare il vincolo:

$$
T \le \min\left\{\frac{\pi}{\omega_u}, \frac{\pi}{\omega_u - \omega_l} \frac{5}{6}\right\} = \min\left\{0.6283, 0.6347\right\} . \tag{6.72}
$$

Il tempo di campionamento può essere scelto molto più piccolo della soglia derivante dal vincolo in quanto la strumentazione disponibile assicura prestazioni superiori, quindi scegliamo:

$$
T = \frac{1}{15} \min \{ 0.6283 , \ 0.6347 \} \approx 0.042 \ [s]. \tag{6.73}
$$

La scelta del numero di campioni *N* che compongono la sequenza di ingresso ottima deve essere tale che:

$$
N \ge \max\left\{2 n_i n_s , \frac{2 \pi n_i}{\omega_l T}\right\} = \max\left\{66.0 , 897.598\right\} \tag{6.74}
$$

e che *N* sia un multiplo intero di 2 *n<sup>i</sup>* . In conclusione si sceglie

$$
N = 900 \t{,} \t(6.75)
$$

che corrisponde ad una durata totale del segnale (per tutti i canali di ingresso) di:

$$
L = NT = 37.80 [s]. \tag{6.76}
$$

Si omette la facile verifica dei limiti superiori dei vincoli sui parametri *n<sup>s</sup>* e *T* così come già sviluppato per il caso di studio del pendolo nel Capitolo precedente. Con queste scelte di progetto il numero di armoniche *n<sup>a</sup>* da collocare nella pulsazioni più alte di  $\omega_u$  che si ricava dalla (4.7) risulta:

$$
n_a = \frac{N}{2} - n_s = 439 \ . \tag{6.77}
$$

Un numero così elevato di armoniche è giustificato dal fatto di aver scelto un tempo di campionamento molto inferiore rispetto a quello sufficiente a rispettare le linee guida dell'algoritmo. Di questo si terrà conto nella fase di ottimizzazione del segnale durante la quale sarà totalmente trascurato il contributo di queste componenti armoniche a pulsazioni troppo elevate. Si richiama qui la struttura generale del segnale del *j*-esimo canale d'ingresso:

$$
u_j(k) = \sum_{i=1}^{n_i n_\delta} \delta_{ji} \cos(\omega_i k T + \phi_{ji}^\delta) + \sum_{i=n_i n_\delta+1}^{n_i (n_\delta+n_s)} \widetilde{\alpha}_{ji} \cos(\omega_i k T + \phi_{ji}^\alpha) + \sum_{i=n_i (n_\delta+n_s)+1}^{n_i (n_\delta+n_s+n_a)} a_{ji} \cos(\omega_i k T + \phi_{ji}^\alpha) \quad j = 1, 2, ..., n_i.
$$
 (6.78)

Partendo dalla soluzione iniziale, definita in seguito, sono stati ottimizzati i valori delle ampiezze e delle fasi corrispondenti alle *n<sup>s</sup>* armoniche a pulsazioni comprese tra  $\omega_l$  e  $\omega_u$ :

$$
\mathbf{X} = \begin{bmatrix} \phi_{ji}^{\alpha} & \widetilde{\alpha}_{ji} \end{bmatrix} \quad i = 1, 2, \dots, n_s \quad j = 1, 2, \dots, n_i \,, \tag{6.79}
$$

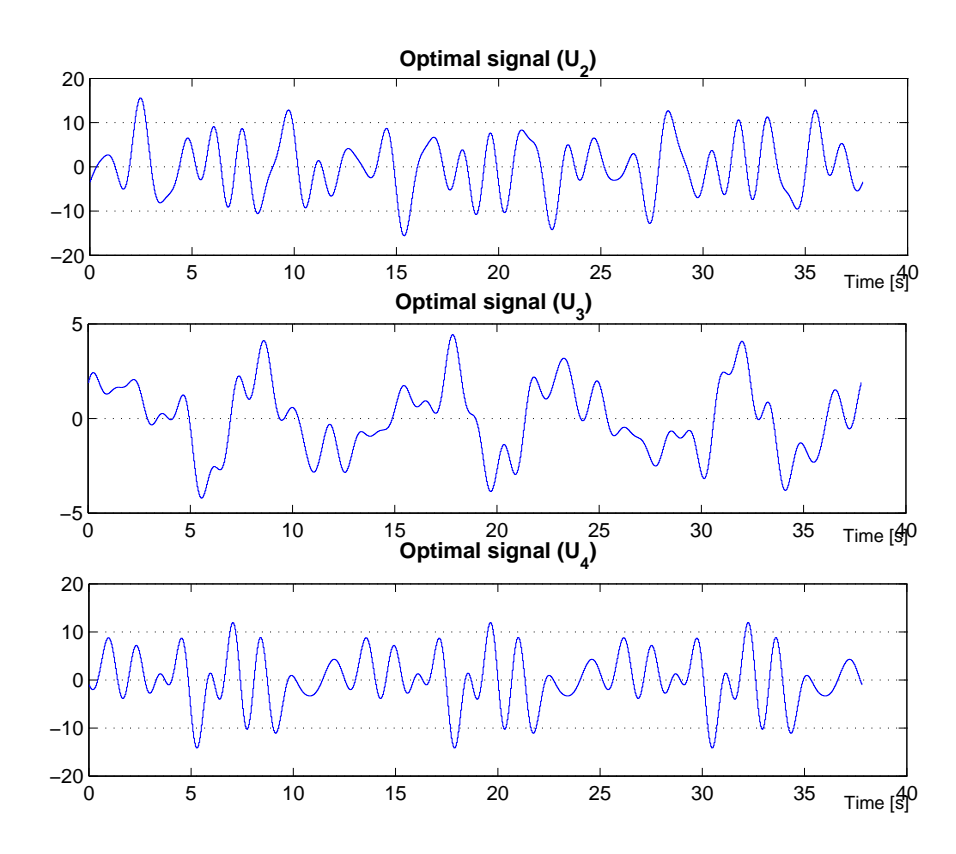

*Figura 6.6: Segnale multisinusoidale. Sequenza corrispondente alla soluzione ottima del primo progetto.*

minimizzando la seguente cifra di merito:

$$
J = Tr\left[\mathbf{M}^{-1}\right] = Tr\left[\mathbf{\Sigma}\right] = \sum_{i=1}^{n_p} \frac{1}{\lambda_i},\tag{6.80}
$$

dove con  $\lambda_i$  si è indicato l'*i*-esimo autovalore della matrice  $M$ . L'ultima relazione della 6.80 vale in quanto la matrice  $M$  è simmetrica. La matrice d'informazione di Fisher  $M$  è stata calcolata con la seguente matrice di peso  $W$  sulle sensitività:

$$
\boldsymbol{W} = \begin{bmatrix} 0.01 & 0 & 0 & 0 \\ 0 & 1 & 0 & 0 \\ 0 & 0 & 1 & 0 \\ 0 & 0 & 0 & 1 \end{bmatrix}
$$
 (6.81)

per mantenere il condizionamento della matrice *M* entro valori tollerabili. La soluzione iniziale è stata costruita utilizzando la formula di Schroeder

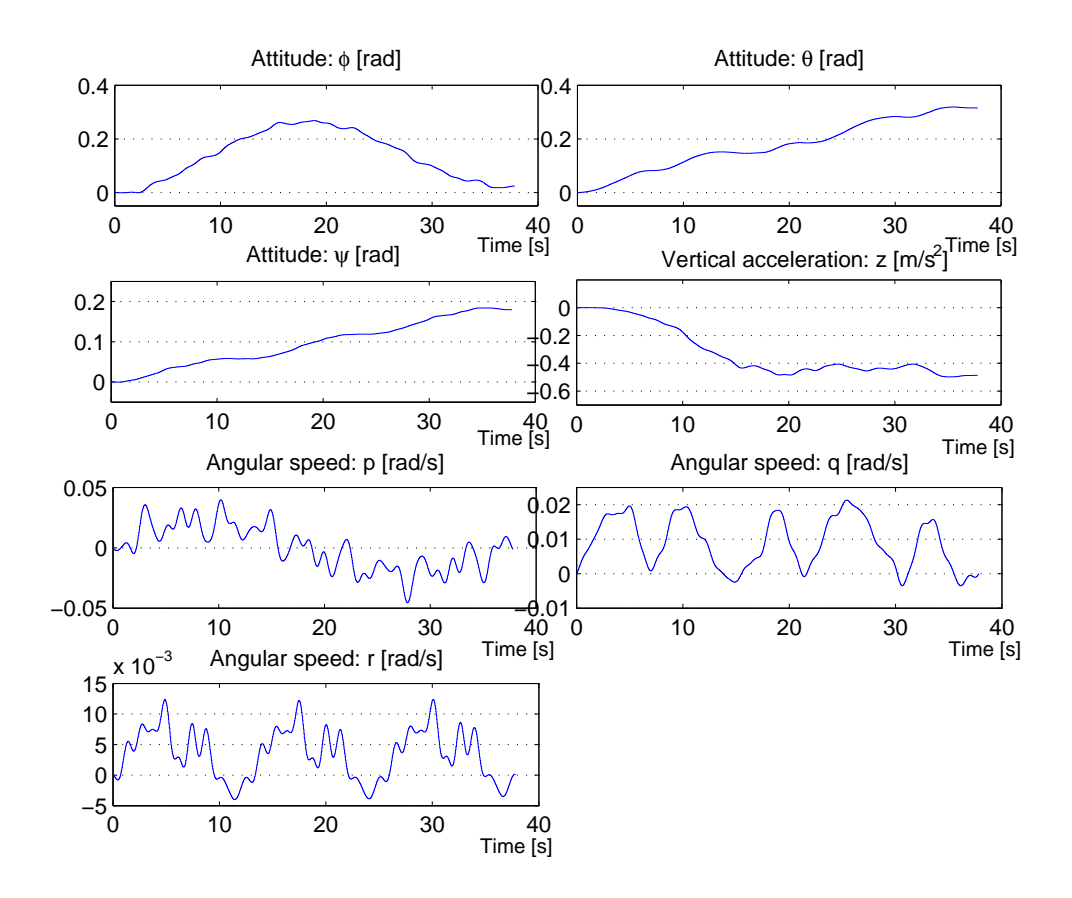

*Figura 6.7: Risposta del sistema eccitato con gli ingressi multisinusoidali ottimi del primo progetto.*

(4.25) per quanto riguarda le fasi  $\phi_{ji}^{\alpha}$  mentre i coefficienti  $\tilde{\alpha}_{ji}$  sono stati fissati sul *j*-esimo canale di ingresso al valore costante  $\lambda_j$ :

$$
\begin{bmatrix} \tilde{\alpha}_{1i} \\ \tilde{\alpha}_{2i} \\ \tilde{\alpha}_{3i} \end{bmatrix} = \begin{bmatrix} \overline{\lambda}_{1} \\ \overline{\lambda}_{2} \\ \overline{\lambda}_{3} \end{bmatrix} = \begin{bmatrix} 0.2 \\ 0.5 \\ 2 \end{bmatrix} \quad \forall i = 1, 2, ..., n_s , \quad (6.82)
$$

scelti in modo tale che la risposta del sistema rispetti i vincoli operativi. Coefficienti e fasi delle  $n_a$  armoniche a pulsazione superiore a  $\omega_u$  sono stati trascurati e fissati a valore nullo. Il valore della cifra di merito in corrispondenza della soluzione iniziale è:

$$
J_{Sch,1} = 1.41035 \times 10^{-3} \tag{6.83}
$$

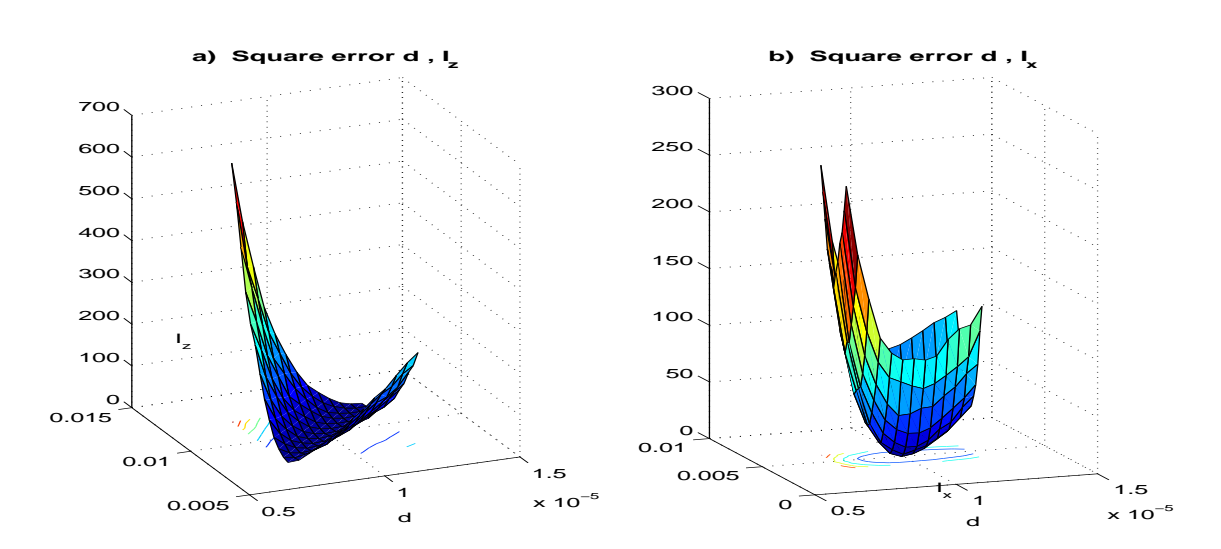

*Figura 6.8: Cifra di merito del processo di stima. Nella Figura a sinistra si mostra l'andamento dell'errore quadratico al variare della coppia di parametri d, I<sup>z</sup> mentre a destra al variare dei parametri d, Ix.*

La sequenza di ingresso ottima ottenuta al termine del processo di ottimizzazione, basato su un metodo di ricerca SQP, è mostrata in Figura 6.6. Il valore della cifra di merito  $J$  in corrispondenza della soluzione ottima  $\grave{e}$ :

$$
J_{MsOpt,1} = 1.57677 \times 10^{-4} \ . \tag{6.84}
$$

In Figura 6.7 si mostrano le uscite del sistema eccitato con l'ingresso multisinusoidale ottimo così trovato. Con il segnale generato in questo progetto sono stati riscontrati dei problemi nella fase di stima della coppia di parametri *d* e  $I_z$ . Nonostante dall'analisi del modello si può mostrare che l'identificabilità strutturale dei quattro parametri considerati è garantita, i risultati in simulazione non l'hanno confermato. In particolare eccitando il sistema con il segnale mostrato in Figura 6.6 non sono stati ottenuti risultati soddisfacenti nella stima dei parametri del modello nonostante l'ottimalità del segnale d'ingresso. A conferma dei risultati ottenuti si mostra in Figura 6.8 il confronto tra la cifra di merito ottenuta nella stima della coppia *d*,*I<sup>x</sup>* e quella della coppia  $d, I_z$ . Si vede chiaramente che la coppia  $d, I_x$  può essere facilmente stimata data la convessità della cifra di merito che ha un minimo proprio in corrispondenza del valore reale dei due parametri. Al contrario, la cifra di merito per la coppia di parametri *d*,*I<sup>z</sup>* non presenta un variazioni

| Parametro | Valore      |
|-----------|-------------|
| $n_{s}$   | 12          |
| Ŧ         | $0.035$ [s] |
| N         | 1080        |
| Τ.        | 37.8 $[s]$  |
| $n_a$     | 167         |

*Tabella 6.3: Parametri del secondo progetto di ingressi multisinusoidali.*

significative lungo una particolare direzione corrispondente ad un valore costante del rapporto tra i due parametri. Effettivamente analizzando meglio il modello si vede che quando le velocit`a angolari *p*,*q* ed *r* sono troppo piccole i termini non lineari delle ultime tre equazioni possono essere trascurati e diventa chiaro perchè sia possibile stimare solo il rapporto  $\frac{d}{I_z}$ . In Figura 6.7 sono mostrate le velocit`a *p*,*q* ed *r* registrate in risposta al segnale d'ingresso ottimo.

#### **Secondo progetto**

Come già messo in luce nel paragrafo precedente il problema principale del segnale ottimo generato nel primo progetto sta nel non eccitare a sufficienza le velocità angolari del velivolo per poter così stimare la coppia di parametri  $d \in I_z$ .

Una soluzione potrebbe essere quella di fissare una dinamica di fondo al segnale di ingresso da progettare. In particolare, il metodo di progetto considerato prevede che il progettista possa scegliere tramite il parametro  $n_{\delta}$  il numero di armoniche con pulsazioni inferiori a *ω<sup>l</sup>* da inserire nel segnale. Scegliendo:

$$
n_{\delta} = 1 \tag{6.85}
$$

e considerando ora la banda di pulsazioni:

$$
1 = \omega_l \le \omega \le \omega_u = 6 \left[ rad/s \right], \tag{6.86}
$$

si ottengono i parametri di progetto riportati in Tabella 6.3. La soluzione iniziale è stata scelta in modo da rispettare i vincoli operativi 6.57 e 6.58,

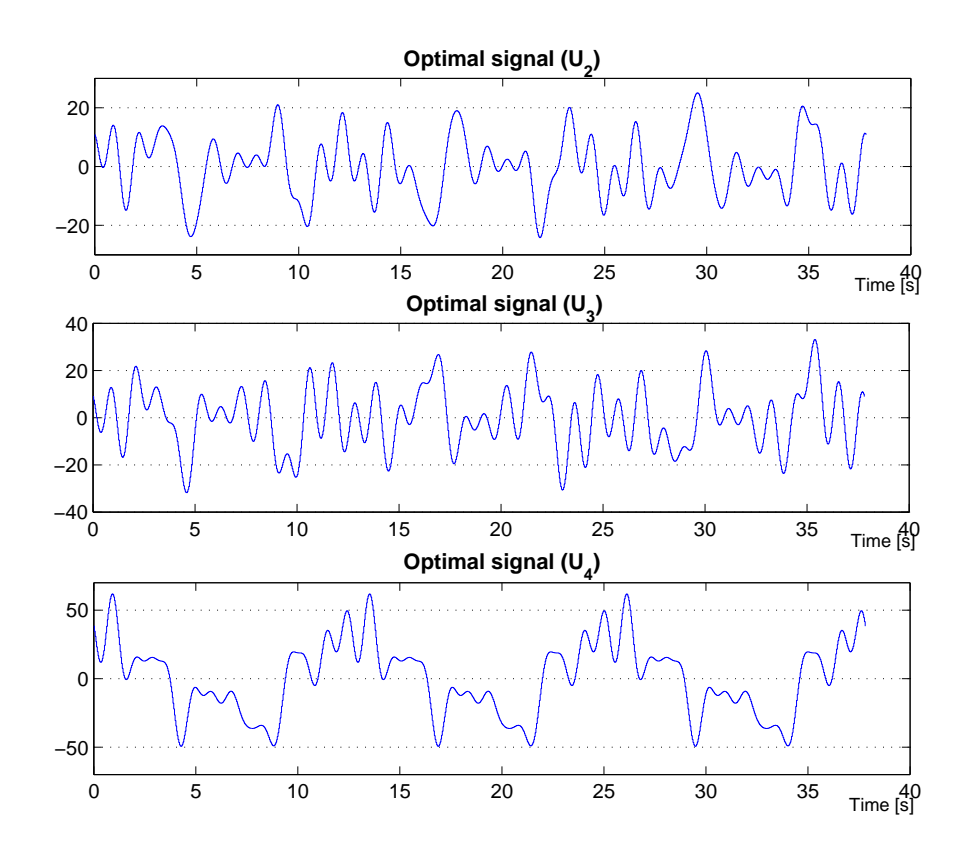

*Figura 6.9: Segnale multisinusoidale. Sequenza corrispondente alla soluzione ottima del secondo progetto.*

con  $\overline{\lambda}_j$ 

$$
\begin{bmatrix}\n\tilde{\alpha}_{1i} \\
\tilde{\alpha}_{2i} \\
\tilde{\alpha}_{3i}\n\end{bmatrix} = \begin{bmatrix}\n\overline{\lambda}_{1} \\
\overline{\lambda}_{2} \\
\overline{\lambda}_{3}\n\end{bmatrix} = \begin{bmatrix}\n1 \\
1 \\
5\n\end{bmatrix} \quad \forall i = 1, 2, \dots, n_s ,
$$
\n(6.87)

e i coefficienti delle *n<sup>δ</sup>* armoniche a basse pulsazioni pari a

$$
\begin{bmatrix} \delta_1 \\ \delta_2 \\ \delta_3 \end{bmatrix} = \begin{bmatrix} \overline{\lambda}_1 \\ 3\overline{\lambda}_2 \\ 6\overline{\lambda}_3 \end{bmatrix} = \begin{bmatrix} 1 \\ 3 \\ 30 \end{bmatrix} .
$$
 (6.88)

I valori iniziali delle fasi delle *n<sup>s</sup>* armoniche a pulsazione compresa tra *ω<sup>l</sup>* e *ω<sup>u</sup>* sono state calcolate con la formula di Schroeder come nel primo progetto. Mentre le fasi delle  $n_{\delta}$  armoniche a pulsazione inferiore a  $\omega_{l}$  sono state inizializzate a valore nullo.
Il problema di ottimizzazione è stato risolto, come nel primo progetto, ottimizzando i coefficienti e le fasi di ciascuna delle  $n_s$  armoniche ed in più le fasi delle *n<sup>δ</sup>* armoniche aggiunte nel secondo progetto. Con le scelte effettuate il valore della cifra di merito della soluzione iniziale è pari a:

$$
J_{Sch,2} = 1.56868 \times 10^{-4} \ . \tag{6.89}
$$

La soluzione ottima trovata è mostrata in Figura 6.9. Come si vede in Figura 6.10 la risposta del sistema ha variazioni di ampiezza maggiore per quanto riguarda le velocità angolari  $p, q$  ed  $r$ . In questo modo il termine non lineare nelle ultime tre equazioni del modello non è più trascurabile e consente di ottenere stime migliori dei parametri *d* e *Iz*. Anche la cifra di merito della soluzione ottima è inferiore rispetto a quella del primo progetto e pari a:

$$
J_{MsOpt,2} = 1.51081 \times 10^{-6} \ . \tag{6.90}
$$

#### **6.6.2 Ingressi costanti a tratti**

Nel progetto di segnali costanti a tratti la durata dell'esperimento è stata scelta circa pari a quella del segnale ottimo di tipo multisinusoidale:

$$
L = 34 \,\mathrm{[s]}.\tag{6.91}
$$

Il segnale è stato suddiviso in  $r = 17$  parti ciascuna della durata di 2 [s]. Per garantire incorrelazione fra i tre canali d'ingresso il metodo di progetto, descritto in dettaglio nel Capitolo 3, prevede che siano eccitati uno per volta. A tal proposito si definisce un vettore *tsw* contenente gli istanti di commutazione tra un canale e l'altro. Gli istanti sono stati scelti in questo modo:

$$
t_{sw} = \left[ \begin{array}{c} 6 & 16 \end{array} \right] \ . \tag{6.92}
$$

All'ingresso  $U_2$  è lasciato meno tempo rispetto agli altri canali perchè essendo il primo eccitato ha influenza solo sulla dinamica lungo l'asse di rollio e come si può vedere in Figura 6.12 non produce risposta sulle uscite  $\theta$ ,  $\psi$ ,  $q$  ed  $r$ . All'ultimo canale di ingresso, invece, si lascia più tempo rispetto agli altri in quanto dopo aver eccitato i primi due è più facile ottenere una risposta

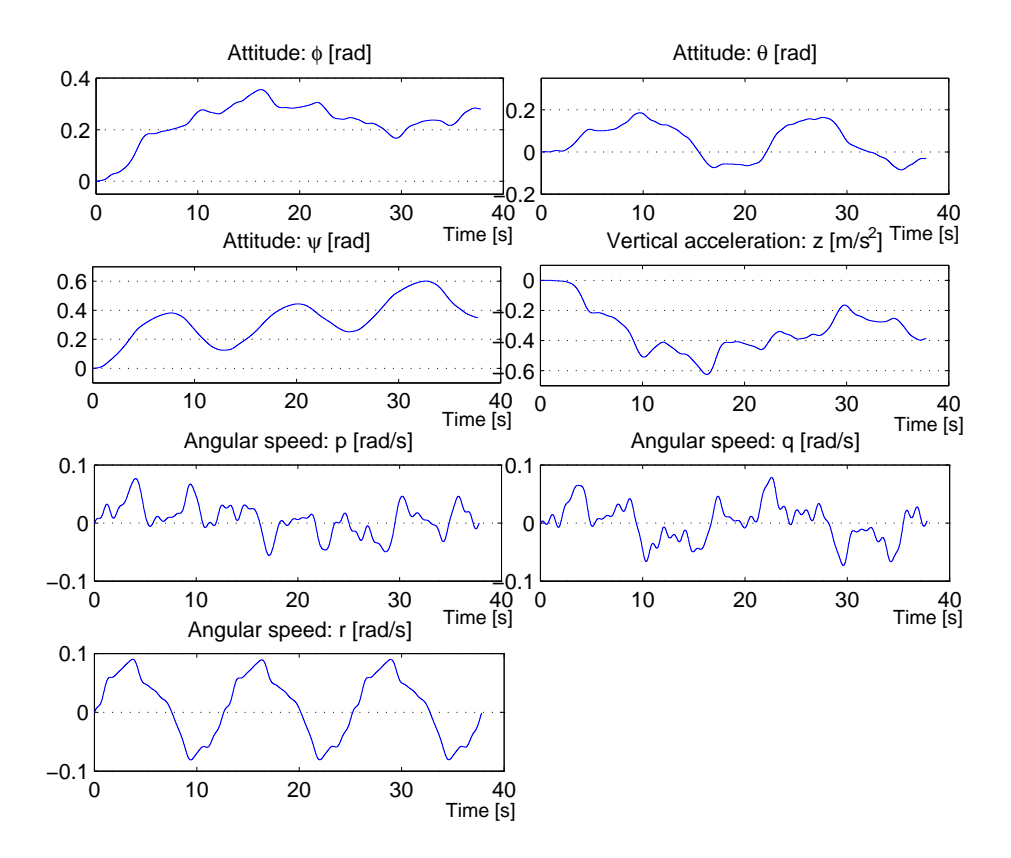

*Figura 6.10: Risposta del sistema eccitato con gli ingressi multisinusoidali ottimi ottenuti nel secondo progetto.*

significativa lungo tutti e tre gli assi di rotazione. L'ampiezza *α<sup>j</sup>* dei gradini su ciascuno dei tre canali di ingresso è stata scelta pari a

$$
\boldsymbol{\alpha} = [\alpha_1 \ \alpha_2 \ \alpha_3] = [9 \ 9 \ 18] \ . \tag{6.93}
$$

All'ultimo canale di ingresso, quello che comanda i movimenti di imbardata, si possono dare variazioni più intense in quanto l'assetto del velivolo lungo questo asse non è vincolato.

Il tempo di campionamento  $T$  del segnale è stato fissato ad un valore paragonabile a quello del progetto di ingressi multisinusoidali ma in modo tale che ognuna delle *r* suddivisioni del segnale sia composta da un numero intero di campioni. Per cui è stato scelto:

$$
T = 0.025 [s] , \t(6.94)
$$

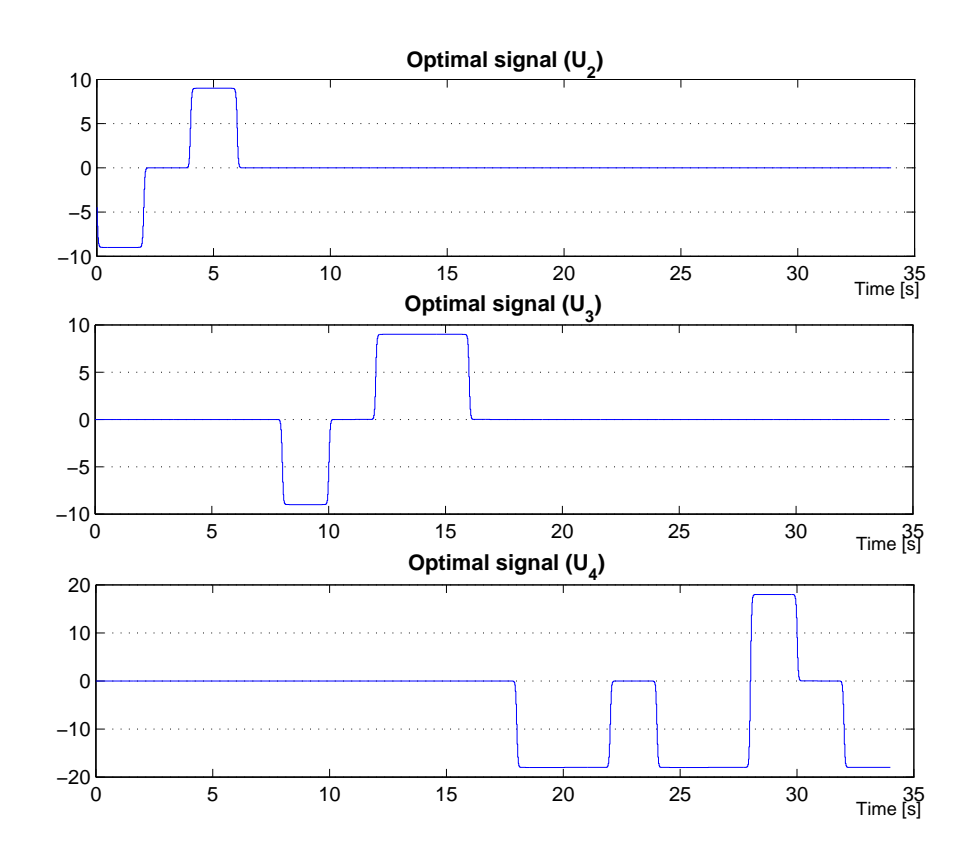

*Figura 6.11: Segnale costante a tratti. Sequenza di ingresso corrispondente alla soluzione ottima.*

per avere a disposizione esattamente 80 campioni per ciascuna suddivisione della durata di 2 [*s*]. Il secondo passaggio dell'ottimizzazione, prima di procedere alla ricerca della soluzione ottima, approssima il segnale ottimo trovato al primo con la formula  $(3.21)$  in cui si è scelto  $K = 40$ .

Il segnale ottimo al termine dell'ottimizzazione eseguita con i parametri fin qui illustrati `e mostrato in Figura 6.11 e il valore della cifra di merito corrispondente alla soluzione ottima è pari a:

$$
J_{CtOpt} = 4.11899 \times 10^{-7} \tag{6.95}
$$

Anche per questo progetto si è scelto di utilizzare la stessa matrice di peso **W** utilizzata per il progetto di ingressi multisinusoidali. In Figura 6.12 si mostra la risposta del sistema eccitato con l'ingresso costante a tratti ottimo; è facile verificare che, nonostante l'instabilità della condizione di hover, la soluzione ottima mantiene il velivolo entro i limiti operativi specificati dal progettista.

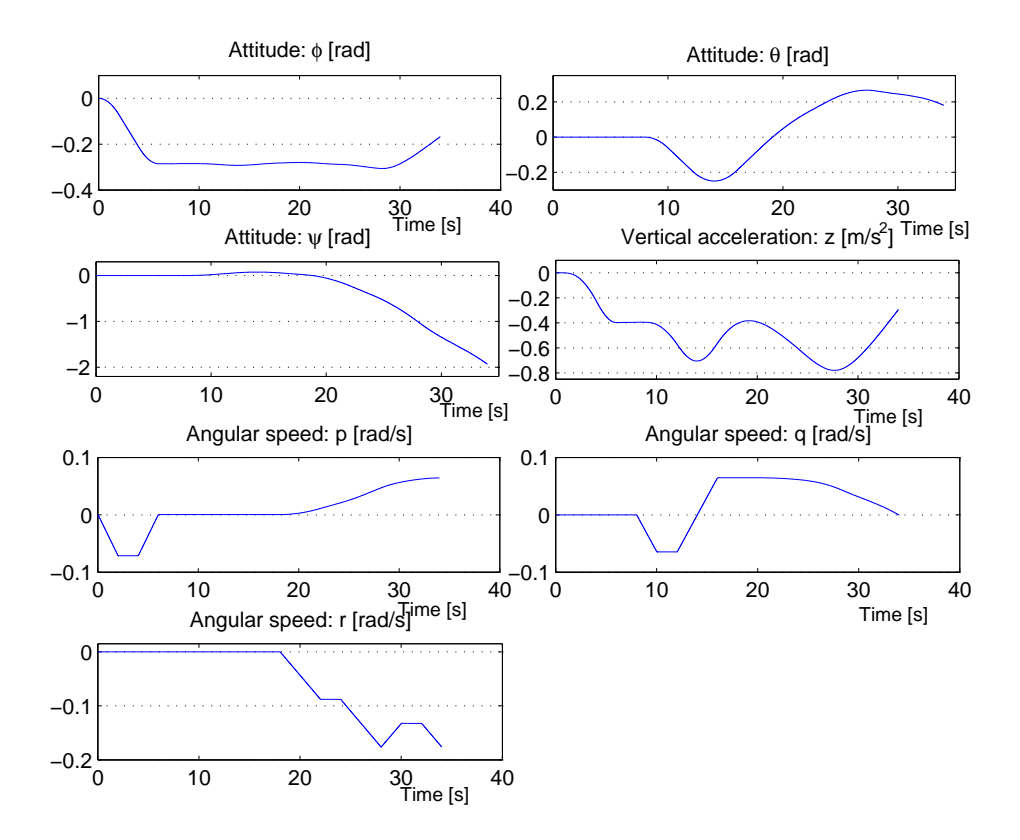

*Figura 6.12: Risposta del sistema eccitato con gli ingressi costanti a tratti ottimi.*

Dalla misura dell'accelerazione verticale  $\ddot{z}$ , come era prevedibile, si deduce che il velivolo subisce una perdita di quota non trascurabile nonostante il valore di accelerazione si mantenga entro i limiti fissati. Questo è semplicemente dovuto al fatto che il comando di trazione *U*<sup>1</sup> `e stato mantenuto pari al valore di equilibrio per tutto l'esperimento. Si tratta quindi di aggiustare il valore di questo ingresso per far si che il velivolo si mantenga in volo alla quota desiderata senza che il resto del progetto subisca alcuna variazione.

### **6.7 Risultati: stima dei parametri**

In questa sezione si presentano i risultati ottenuti in simulazione nella stima dei parametri eccitando il sistema con gli ingressi otttimi ottenuti come mostrato nei paragrafi precedenti. In particolare sono stati considerati i segnali multisinusoidali ottimi di entrambi i progetti precedentemente illustrati e il **98**

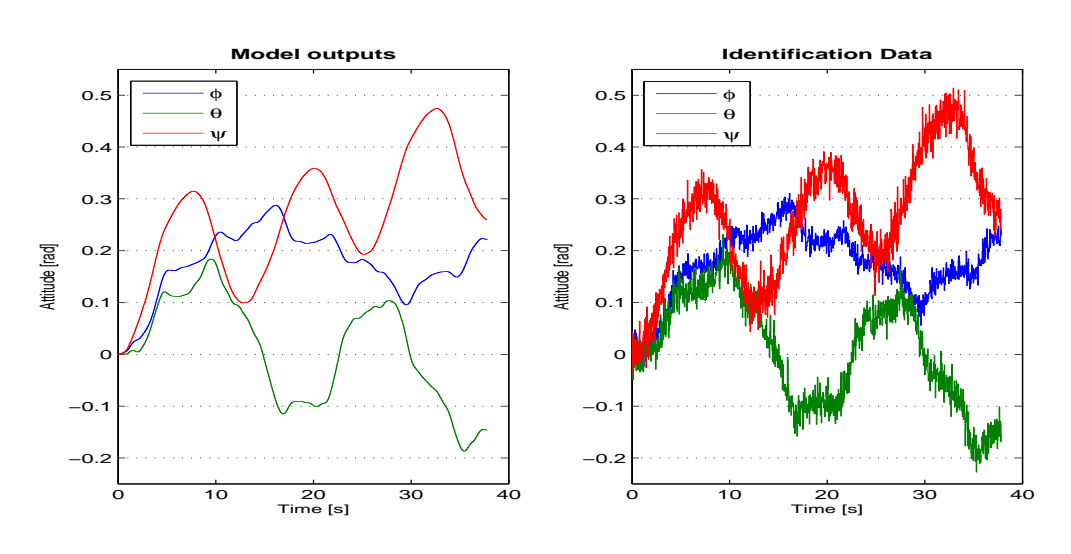

*Figura 6.13: Assetto del velivolo. Confronto tra uscite del modello (a sinistra) e dati usati per la stima dei parametri (a destra).*

segnale costante a tratti ottimo per stimare i tre momenti di inerzia *Ix*, *I<sup>y</sup>* e  $I_z$  e il coefficiente di proporzionalità *d*.

Gli esperimenti sono stati eseguiti in simulazione aggiungendo del rumore alle misure delle uscite del sistema. Il rumore è stato modellizzato con un processo gaussiano a media nulla e varianza opportunamente proporzionata su ciascuna uscita. In particolare chiamando  $\lambda_j^2$  la varianza del rumore sulla *j*-esima uscita vale la relazione:

$$
\lambda_j^2 = k \ Var[y_j(\hat{\boldsymbol{u}}; \boldsymbol{\theta})] \tag{6.96}
$$

dove  $k$  è costante e pari a 0.04,  $\hat{u}$  è la sequenza di ingressi usata per eccitare il sistema e  $\theta$  è il vettore contenente le stime a priori dei parametri. A titolo di esempio si confrontano in Figura 6.13 le variabili del modello che rappresentano l'assetto del velivolo con i dati rumorosi utilizzati in fase di identificazione.

In Figura 6.14(a) e 6.14(b) sono riportate le distribuzioni campionarie dei risultati di stima. In generale si nota che la stima di tutti i parametri si avvicina con buona approssimazione al valore reale. Analizzando meglio i risultati delle figure si nota che le stime dei parametri *d* e *I<sup>z</sup>* ottenute eccitando il sistema il segnale multisinusoidale del primo progetto sono peggiori rispetto a quelle ottenute con gli altri segnali. Infatti, come è già stato illu-

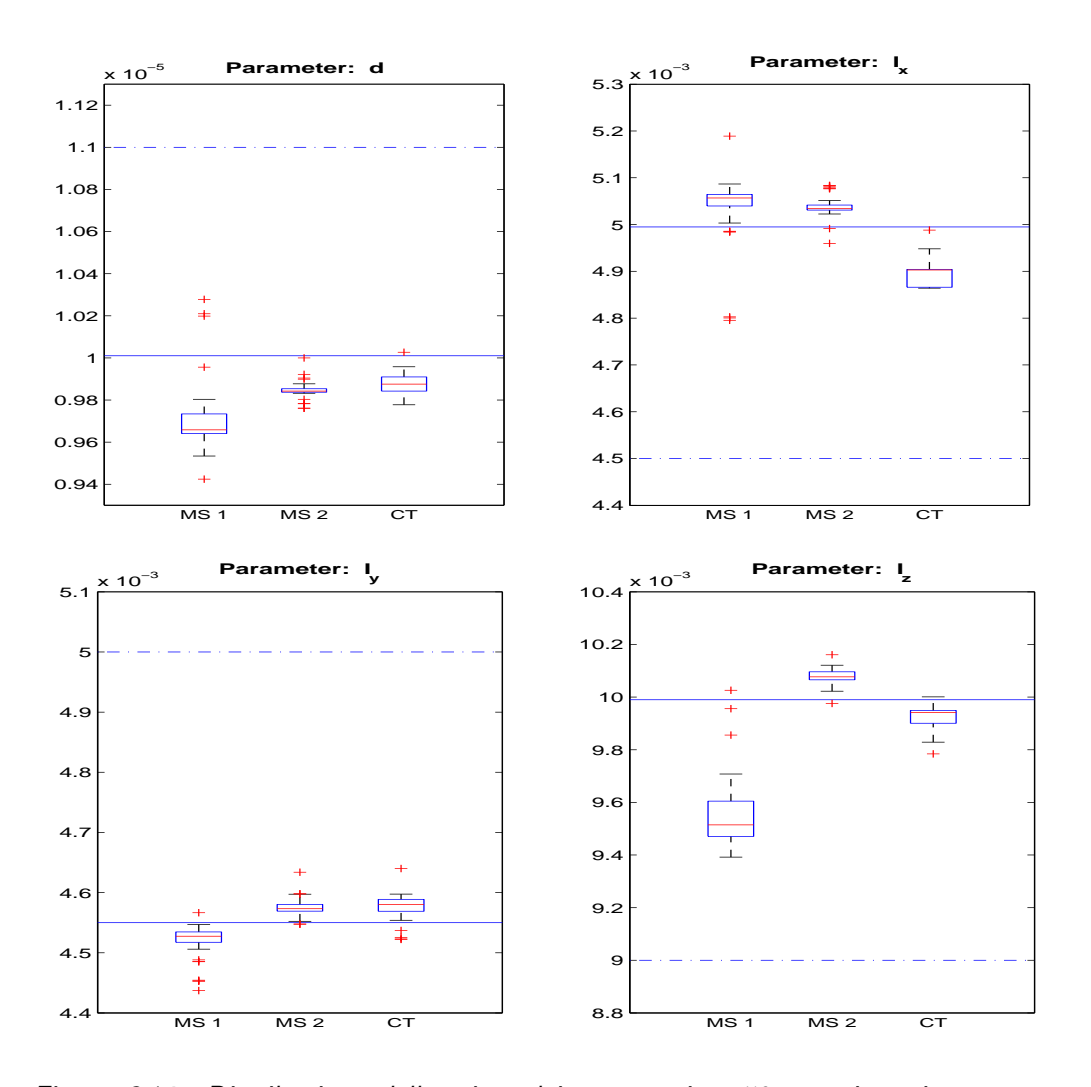

*Figura 6.14: Distribuzione delle stime dei parametri su* 50 *esperimenti con rumore. La linea tratteggiata `e in corrispondenza del valore reale del parametro; la linea tratto-punto corrisponde, invece, al valore stimato iniziale del parametro. MS1-Segnale multisinusoidale ottimo del primo progetto; MS2-Segnale multisinusoidale ottimo del secondo progetto; CT-Segnale costante a tratti ottimo.*

strato nel paragrafo 6.6.1, questo è proprio il motivo per cui si è deciso di modificare i parametri di progetto necessari a migliorare la stima della coppia di parametri *d* e *Iz*.

La Tabella 6.4 mostra un riepilogo dei dati delle Figure 6.14(a) e 6.14(b) riportando i valori medi delle stime dei parametri per ciascuna tipologia di segnale di ingresso. In tabella è riportato anche l'errore di stima percentuale

**Capitolo 6. Progetto di esperimenti per l'identificazione di un elicottero quadrirotore**

|                 | d $(1.001 \times 10^{-5})$ |           |                | $I_x(0.004995)$ |  |
|-----------------|----------------------------|-----------|----------------|-----------------|--|
|                 | Media                      | $err$ %   | Media          | err $\%$        |  |
| MS <sub>1</sub> | $9.7119 \times 10^{-6}$    | $-2.98\%$ | 0.005039       | $+0.88\%$       |  |
| MS <sub>2</sub> | $9.8421 \times 10^{-6}$    | $-1.68\%$ | 0.005039       | $+0.88\%$       |  |
| CT              | $9.8720 \times 10^{-6}$    | $-1.38\%$ | 0.004890       | $-2.10\%$       |  |
|                 | $I_u(0.00455)$             |           | $I_z(0.00999)$ |                 |  |
|                 | Media                      | $err \%$  | Media          | err $\%$        |  |
| MS <sub>1</sub> | 0.004522                   | $-0.61\%$ | 0.009551       | $-4.40\%$       |  |
| MS <sub>2</sub> | 0.004576                   | $+0.56\%$ | 0.010081       | $+0.91%$        |  |
| CT              | 0.004576                   | $+0.56\%$ | 0.009927       | $-0.63\%$       |  |

*Tabella 6.4: Stime dei parametri calcolate su* 50 *esperimenti con rumore.*

che indica quanto il valor medio delle stime di ciascun parametro si discosta dal valore reale indicato tra parentesi nell'intestazione della tabella.

Per mostrare i miglioramenti nelle accuratezze di stima dei parametri dovute ai metodi di progetto ottimo illustrati si mettono ora a confronto i risultati ottenuti nella stima prima e dopo l'ottimizzazione del segnale. Si considera a tale scopo il segnale multisinusoidale ottimo ottenuto nel secondo progetto e il segnale corrispondente alla soluzione iniziale nel quale la fase di ogni armonica `e stata calcolata con la formula di Schroeder. In Figura 6.15(a) e 6.15(b) si mostra la distribuzione delle stime dei parametri per entrambi i segnali.

#### **6.8 Conclusioni**

In questo Capitolo `e stato affrontato il problema di progetto di esperimenti per un elicottero quadrirotore. Sono stati applicati due metodi di progetto ottimo allo scopo di costruire esperimenti di volo che garantiscono di eccitare il più possibile il sistema compatibilmente con i vincoli operativi necessari per mantenerlo in volo. In particolare sono stati stimati i momenti di inerzia *Ix*, *I<sup>y</sup>* e *I<sup>z</sup>* attorno a ciascuno dei tre assi di rotazione e il coefficiente di proporzionalit`a *d*. Non `e stato affrontato il problema della stima per il

**100**

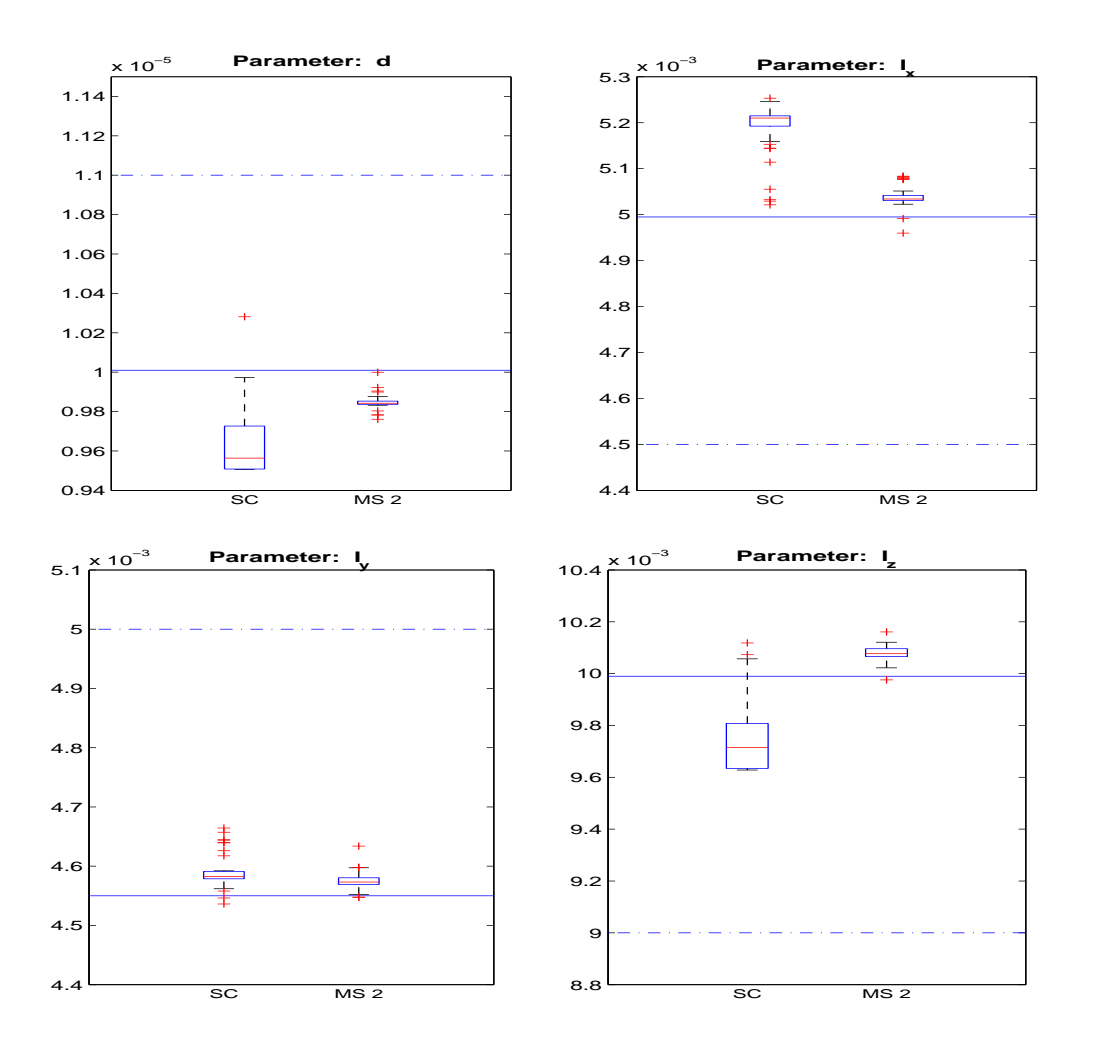

*Figura 6.15: Distribuzione delle stime dei parametri su* 50 *esperimenti con rumore. La* linea tratteggiata è in corrispondenza del valore reale del parametro; la linea tratto*punto corrisponde, invece, al valore stimato iniziale del parametro. SC - Stime ottenute con segnale inizializzato con le fasi di Schroeder; MS2 - Stime ottenute con l'ingresso multisinusoidale ottimo.*

parametro *b* per il quale, invece, si possono progettare esperimenti in modo più semplice agendo soltanto sul comando di trazione e non sugli altri tre. I risultati ottenuti confermano che la fase di progetto di esperimenti gioca un ruolo fondamentale all'interno del processo di identificazione, specialmente per sistemi MIMO.

#### **102 Capitolo 6. Progetto di esperimenti per l'identificazione di un elicottero quadrirotore**

# capitolo

# Conclusioni

*" Anche se le leggi della matematica si riferiscono alla realt`a, non possiedono una veridicit`a assoluta, e se l'avessero, allora non si riferirebbero alla realt`a."*

Albert Einstein

In questa Tesi `e stato analizzato il problema di progetto ottimo di esperimenti per l'identificazione di modelli *MIMO* non lineari. Sono stati proposti due metodi di progetto che, sotto le ipotesi di validità della teoria della stima puntuale e di identificabilit`a strutturale e sperimentale del modello, permettono di ottenere esperimenti sufficientemente informativi garantendo che siano rispettati i vincoli operativi del sistema. Il primo metodo proposto permette di progettare esperimenti con segnali di ingresso di tipo costante a tratti, il secondo invece considera ingressi di tipo multisinusoidale.

La teoria della stima puntuale consente di definire il problema di progetto ottimo di esperimenti nei termini classici di un problema di ottimizzazione rispetto a cifre di merito che sono funzioni scalari della matrice di informazione di Fisher.

L'applicazione di riferimento per la quale sono stati progettati esperimenti di identificazione è quella di un modello di un elicottero quadrirotore con attenzione alla stima dei momenti d'inerzia attorno ai tre assi di rotazione e di altri parametri. I metodi proposti si sono dimostrati efficaci nel risolvere questo problema di progetto sia dal punto di vista del costo computazionale

sia per le loro caratteristiche di flessibilit`a che consentono al progettista di adattare ciascun metodo al particolare modello in esame. Per l'elicottero quadrirotore sono stati illustrati due progetti con segnali multisinusoidali. Nel primo progetto i risultati nella stima di una coppia di parametri non sono stati soddisfacenti e hanno motivato lo sviluppo di un'analisi più approfondita e la successiva modifica di alcuni parametri di progetto allo scopo di migliorare le stime. In generale, infatti, la scelta dei parametri di progetto per entrambi i metodi influisce significativamente sui risultati ottenuti. Le capacit`a di analisi del progettista sono quindi una base imprescindibile per l'ottenimento di buoni risultati indipendentemente dal metodo di progetto considerato.

Nel corso di questo lavoro i principali problemi sono stati riscontrati nella fase di stima parametrica per il modello dell'elicottero quadrirotore. La non linearit`a del modello, infatti, richiede l'utilizzo di metodi numerici di ricerca a discesa del gradiente che come è noto possono incorrere anche in minimi locali. Sono stati affrontati anche problemi dovuti alla precisione nel calcolo numerico risolti con l'introduzione delle modifiche necessarie ai metodi di progetto.

I risultati ottenuti dimostrano che, in simulazione, è possible stimare con precisione i parametri del modello dell'elicottero quadrirotore con entrambi i metodi presentati anche in presenza di rumore sui dati. La bontà dei risultati `e ancora pi`u apprezzabile se si ricorda che le stime sono state eseguite considerando un modello MIMO non lineare ed un suo equilibrio instabile. Gli esperimenti di volo per l'elicottero quadrirotore, infatti, sono stati progettati per essere attuati in anello aperto e quindi in condizioni di forte instabilit`a. Un punto di forza di questi metodi di progetto è proprio la possibilità di generare segnali di ingresso ottimi che garantiscono il mantenimento dell'assetto di volo per tutta la durata dell'esperimento.

### **7.1 Prospettive future**

Il lavoro svolto dimostra che in simulazione si possono ottenere ottimi risultati nell'identificazione del modello non lineare dell'elicottero quadrirotore. La prima possibilità di proseguire il lavoro qui presentato è quella di applicare sperimentalmente i risultati ottenuti dal progetto ottimo di esperimenti eseguendo campagne di raccolta di dati da prove di volo eseguite in anello aperto. Prima di questa estensione si potrebbe studiare un modello del velivolo più accurato di quello proposto per quanto riguarda la dinamica in condizioni lontane dall'equilibrio di hover. In conclusione dopo aver identificato e validato un modello accurrato dell'elicottero quadrirotore si potrebbe sintetizzare un controllore automatico con le tecniche classiche del controllo e verificare che effettivamente le prestazioni del controllore siano migliori se il modello del velivolo è identificato con le tecniche di progetto di esperimenti qui proposte.

# Bibliografia

- [1] S. Bouabdallah. *Design and control of quadrotors with application to autonomous flying*. PhD thesis, Ecole Polytechnique Fèdèrale de Lausanne, 2007.
- [2] G.E.P. Box and H.L. Lucas. Design of experiments in non-linear situations. *Biometrika*, 46:77 – 90, 1959.
- [3] T. Bresciani. Modelling, identification and control of a quadrotor helicopter. Master's thesis, Politecnico di Milano, aa 2007/2008.
- [4] I. Epifani. Appunti delle lezioni del corso di statistica. Politecnico di Milano, March 2009.
- [5] K. Godfrey. *Perturbation signals for system identification*. Prentice Hall New Jersey, 1993.
- [6] P. G. Hamel and J. Kaletka. Advances in rotorcraft system identification. *Progress in Aerospace Sciences*, 33:259 – 284, 1997.
- [7] C. Jauberthie, F. Bournonville, P. Coton, and F. Rendell. Optimal input design for aircraft parameter estimation. *Aerospace Science and Technology*, 10:331 – 337, 2006.
- [8] C. Jauberthie, L. Denis-Vidal, P. Coton, and G. J. Blanchard. An optimal input design procedure. *Automatica*, 42:881 – 884, 2006.
- [9] J. Kiefer and J. Wolfowitz. Optimum designs in regression problems. *Annals of Mathematical Statistics*, 30:271 – 294, 1959.
- [10] V. Klein and E. A. Morelli. *Aircraft System Identification Theory and Practice - AIAA Education Series*. American Institute of Aeronautics and Astronautics, Virginia Polytechnic Institute and State University Blacksburg, 2006.
- [11] H. Lee. *A plant-friendly multivariable system identification framework based on identification test monitoring*. PhD thesis, Arizona State University, December 2006.
- [12] L. Ljung. *System identification: theory for the user*. Prentice-Hall, 1999.
- [13] R. K. Mehra. Optimal input signals for parameter estimation in dynamic systems - survey and new results. *IEEE Transactions on Automatic Control*, AC - 19:753 – 768, December 1974.
- [14] E. A. Morelli. Flight test of optimal inputs and comparsion with conventional inputs. *Journal of Aircraft*, 36 (2), March-April 1999.
- [15] E. A. Morelli. Practical input optimization for aircraft parameter estimation experiments. *NASA Contractor Report 191462*, May 1993.
- [16] E. A. Morelli and V. Klein. Optimal input design for aircraft parameter estimation using dynamic programming principles. *AlAA Atmospheric Flight Mechanics Conference*, AIAA 90-2801, August 20 - 22, 1990.
- [17] E. A. Morelli and V. Klein. Determining the accuracy of aerodynamic model parameters estimated from flight test data. *AIAA Atmospheric Flight Mechanics Conference, Baltimore MD*, AIAA 95-3499, August 7- 9, 1995.
- [18] J. Nocedal and S. Wright. *Numerical optimization*. Springer, 1999.
- [19] D. E. Rivera, H. Lee, H. D. Mittelmann, and M. W. Braun. Constrained multisine input signals for plant-friendly identification of chemical process systems. *Journal of Process Control*, 19:623–635, 2009.
- [20] M. R. Schroeder. Synthesis of low-peak-factor signals and binary sequences with low autocorrelation. *IEEE Transactions on Information Theory*, IT-16:85–89, 1970.
- [21] K. Smith. On the standard deviations of adjusted and interpolated values of an observed polynomial function and its constants and the guidance they give towards a proper choice of the distribution of observations. *Biometrika*, 12:1–85, 1918.
- [22] M. Tischler and R. Remple. *Aircraft and Rotorcraft System Identification: Engineering Methods with Flight-test Examples*. AIAA, 2006.

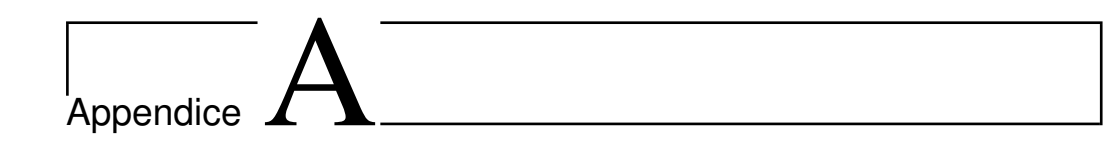

### Teoria della stima puntuale

Il problema di progettazione ottima degli esperimenti volto all'identificazione parametrica fonda le sue origini nella teoria della stima puntuale. Il problema di stima `e tipico dell'inferenza statistica. Nel seguito sono presentati i concetti chiave della teoria della stima puntuale: stimatore, stimatore ottimo e verosimiglianza. La trattazione non voul essere esaustiva ma si accenna soltanto ai concetti utili per meglio comprendere la formulazione del progetto di esperimenti analizzata nel Capitolo 2. Per approfondire si veda [4].

### **A.1 Stimatore**

Dato un vettore aleatorio  $\boldsymbol{X}$  con densità di probabilità  $\boldsymbol{f}$  nota a meno di un vettore di parametri *θ* ∈ Θ<sup>*n<sub>p</sub>*</sup>. Indichiamo la dipendenza della densità di probabilit`a dai parametri in questo modo:

$$
\boldsymbol{X} \sim \boldsymbol{f}\left(x, \boldsymbol{\theta}\right) \tag{A.1}
$$

Dato un campione casuale  $X_1, X_2, \ldots, X_n$  di *n* dati estratti dalla popolazione di densità  $f(x, \theta)$  scopo della teoria della stima puntuale è quello di trovare uno *stimatore T* funzione delle sole realizzazioni del campione  $x_1, x_2, \ldots, x_n$  che stimi il valore incognito di  $\theta$  o di una sua funzione  $k(\theta)$ detta *caratteristica della popolazione*.

Uno stimatore *T* di una caratteristica  $k(\theta)$  è detto *non distorto* se,

$$
E_{\theta}[T] = k(\theta) \quad \forall \theta \in \Theta^{n_p} \,. \tag{A.2}
$$

La non distorsione è una proprietà desiderabile per uno stimatore ottimo. Definiamo allora uno stimatore *non distorto a varianza uniformemente minima* (MVUE) uno stimatore  $\hat{T}$  che gode delle seguenti proprietà:

- $\hat{T}$  è non distorto per  $k(\theta)$
- $Var_{\theta} \left[ \hat{T} \right] \leq Var_{\theta} \left[ T \right] \ \forall \, \theta, \ \forall T \text{ non distortion.}$

Cercheremo uno stimatore *T*ˆ che sia *MV UE*.

### **A.2 Funzione di verosimiglianza**

Supponendo che il campione sia costituito da variabili indipendenti e distribuite secondo la stessa distribuzione la densità congiunta di  $X_1, X_2, \ldots, X_n$ è data dal prodotto delle densità marginali:

$$
\boldsymbol{p}(\boldsymbol{x}_1,\boldsymbol{x}_2,\ldots,\boldsymbol{x}_n|\boldsymbol{\theta})=\prod_{i=1}^n\boldsymbol{f}(\boldsymbol{x}_i,\boldsymbol{\theta})\ .
$$
 (A.3)

La *funzione di verosimiglianza* degli *n* vettori aleatori  $X_1, X_2, \ldots, X_n$  è data dalla densit`a congiunta del campione letta come funzione di *θ*:

$$
\boldsymbol{\theta} \mapsto \mathbb{L}_{\theta}(\boldsymbol{x}_1, \boldsymbol{x}_2, \dots, \boldsymbol{x}_n) = \prod_{i=1}^n \boldsymbol{f}(\boldsymbol{x}_i, \boldsymbol{\theta}) \ . \tag{A.4}
$$

La funzione di verosimiglianza ci dà una misura della probabilità che la realizzazione campionaria appartenga alla distribuzione caratterizzata dai parametri *θ*.

### A.3 Disuguaglianza di Frèchet-Cramer-Rao

Abbiamo visto che uno stimatore non distorto  $\hat{T}$  può essere definito ottimo se la sua varianza è inferiore alla varianza di qualsiasi altro stimatore non distorto. Se si riuscisse a dimostrare che esiste un limite inferiore alla varianza di uno stimatore nella classe di tutti gli stimatori non distorti, trovato uno stimatore  $\hat{T}$  con varianza uguale al valore limite potremmo affermare di aver trovato uno stimatore ottimo (MVUE).

Fissate opportune ipotesi di regolarità il teorema di Frèchet-Cramer-Rao fornisce proprio un limite inferiore alla varianza di uno stimatore non distorto *T* funzione solo della verosimiglianza  $\mathbb{L}_{\theta}$  e della caratteristica da stimare  $k(\theta)$ che per questa trattazione trascuriamo considerando:

$$
k(\boldsymbol{\theta}) = \boldsymbol{\theta} \,. \tag{A.5}
$$

Si riporta qui di seguito solo la tesi del teorema. La dimostrazione è illustrata nel prossimo paragrafo.

$$
Cov(T) \equiv E\left[ (T - k(\boldsymbol{\theta})) (T - k(\boldsymbol{\theta}))^T \right] \ge M^{-1}
$$
 (A.6)

dove  $M$  è la matrice di Informazione di Fisher così definita:

$$
M \equiv E\left[ \left( \frac{\partial \ln \mathbb{L}_{\theta}}{\partial \theta} \right) \left( \frac{\partial \ln \mathbb{L}_{\theta}}{\partial \theta} \right)^{T} \right]. \tag{A.7}
$$

#### **A.3.1 Dimostrazione**

Partendo dalla conoscenza della matrice d'informazione di Fisher (A.7) dove  $\mathbb{L}_{\theta}$  è la funzione di verosimiglianza del campione di dati  $\mathbf{x} = [\mathbf{x}_1 \ \mathbf{x}_2 \ \dots \ \mathbf{x}_n]$ e  $\theta$  è il vettore di parametri incogniti e ricordando che

$$
\mathbb{L}_{\theta}(\boldsymbol{x}) \equiv p(\boldsymbol{x}|\boldsymbol{\theta}), \qquad (A.8)
$$

si ottiene:

$$
M \equiv E \left\{ \left[ \frac{\partial \ln p(\mathbf{x}|\boldsymbol{\theta})}{\partial \boldsymbol{\theta}} \right] \left[ \frac{\partial \ln p(\mathbf{x}|\boldsymbol{\theta})}{\partial \boldsymbol{\theta}} \right]^T \right\} . \tag{A.9}
$$

Assumendo che  $\ln p(\mathbf{x}|\boldsymbol{\theta})$  sia sufficientemente regolare il gradiente rispetto a *θ* risulta

$$
\frac{\partial \ln p(\boldsymbol{x}|\boldsymbol{\theta})}{\partial \boldsymbol{\theta}} = \frac{1}{p(\boldsymbol{x}|\boldsymbol{\theta})} \left[ \frac{\partial p(\boldsymbol{x}|\boldsymbol{\theta})}{\partial \boldsymbol{\theta}} \right], \tag{A.10}
$$

che pu`o essere riscritta come

$$
\frac{\partial p(\mathbf{x}|\boldsymbol{\theta})}{\partial \boldsymbol{\theta}} = p(\mathbf{x}|\boldsymbol{\theta}) \frac{\partial \ln p(\mathbf{x}|\boldsymbol{\theta})}{\partial \boldsymbol{\theta}}.
$$
 (A.11)

Ora, partendo dalla seguente espressione (vera per uno stimatore *θ*ˆ non distorto) deriveremo il limite teorico alle varianze di stima dei parametri *θ*,

$$
E(\hat{\theta} - \theta) = \int_{-\infty}^{\infty} (\hat{\theta} - \theta) p(\mathbf{x} | \theta) \, dx = 0,
$$
 (A.12)

differenziando rispetto a *θ* otteniamo

$$
\int_{-\infty}^{\infty} -I \, p(\boldsymbol{x}|\boldsymbol{\theta}) \, dx + \int_{-\infty}^{\infty} (\hat{\boldsymbol{\theta}} - \boldsymbol{\theta}) \left[ \frac{\partial p(\boldsymbol{x}|\boldsymbol{\theta})}{\partial \boldsymbol{\theta}} \right]^T dx = 0 , \qquad (A.13)
$$

con *I* matrice identità. Ora ricordando che  $p(x|\theta)$  è una densità di probabilità possiamo scrivere

$$
\int_{-\infty}^{\infty} p(\boldsymbol{x}|\boldsymbol{\theta}) \, dx = 1. \tag{A.14}
$$

Dalle (A.13) e (A.14) ricaviamo

$$
\int_{-\infty}^{\infty} (\hat{\boldsymbol{\theta}} - \boldsymbol{\theta}) \left[ \frac{\partial p(\boldsymbol{x}|\boldsymbol{\theta})}{\partial \boldsymbol{\theta}} \right]^T d\boldsymbol{x} = \boldsymbol{I}
$$
 (A.15)

Ricordando la (A.11) possiamo scrivere

$$
\int_{-\infty}^{\infty} (\hat{\boldsymbol{\theta}} - \boldsymbol{\theta}) \left[ p(\boldsymbol{x}|\boldsymbol{\theta}) \frac{\partial \ln p(\boldsymbol{x}|\boldsymbol{\theta})}{\partial \boldsymbol{\theta}} \right]^T d\boldsymbol{x} = \boldsymbol{I}
$$
 (A.16)

che introducendo l'operatore di valore atteso può essere riscritta come

$$
E\left\{(\hat{\boldsymbol{\theta}} - \boldsymbol{\theta}) \left[\frac{\partial \ln p(\boldsymbol{x}|\boldsymbol{\theta})}{\partial \boldsymbol{\theta}}\right]^T\right\} = \boldsymbol{I}
$$
 (A.17)

Richiamiamo ora il seguente

**Lemma**. Date *X,Y* vettori casuali di ugual dimensione

$$
E(\mathbf{X}\mathbf{X}^T) \geq E(\mathbf{X}\mathbf{Y}^T)[E(\mathbf{Y}\mathbf{Y}^T)]^{-1}E(\mathbf{Y}\mathbf{X}^T) \tag{A.18}
$$

**Dimostrazione**. Sia *Q* una matrice arbitraria (non casuale); possiamo scrivere che

$$
E[(\mathbf{X} - \mathbf{Q}\mathbf{Y})(\mathbf{X} - \mathbf{Q}\mathbf{Y})^T] \ge 0 \tag{A.19}
$$

espandendo il primo membro della disuguaglianza e riordinando i termini,

$$
E(\mathbf{X}\mathbf{X}^T) \ge \mathbf{Q}E(\mathbf{Y}\mathbf{X}^T) + E(\mathbf{X}\mathbf{Y}^T)\mathbf{Q}^T - \mathbf{Q}E(\mathbf{Y}\mathbf{Y}^T)\mathbf{Q}^T
$$
 (A.20)

Ora scegliendo

$$
\mathbf{Q} = E(\mathbf{X}\mathbf{Y}^T)[E(\mathbf{Y}\mathbf{Y}^T)]^{-1} \tag{A.21}
$$

e sostituendo nella (A.20) gli ultimi due termini si elidono, ottenendo

$$
E(\mathbf{X}\mathbf{X}^T) \ge E(\mathbf{X}\mathbf{Y}^T)[E(\mathbf{Y}\mathbf{Y}^T)]^{-1}E(\mathbf{Y}\mathbf{X}^T) \tag{A.22}
$$

La (A.22) dimostra il Lemma.

Usando la (A.22) con

$$
\mathbf{X} = (\hat{\boldsymbol{\theta}} - \boldsymbol{\theta})
$$

$$
\mathbf{Y} = \frac{\partial \ln p(\mathbf{x}|\boldsymbol{\theta})}{\partial \boldsymbol{\theta}}
$$

e ricordando la (A.15) ricaviamo

$$
E\left[ (\hat{\boldsymbol{\theta}} - \boldsymbol{\theta}) (\hat{\boldsymbol{\theta}} - \boldsymbol{\theta})^T \right] \ge \boldsymbol{I} \left\{ E\left[ \frac{\partial \ln p(\boldsymbol{x}|\boldsymbol{\theta})}{\partial \boldsymbol{\theta}} \frac{\partial \ln p(\boldsymbol{x}|\boldsymbol{\theta})}{\partial \boldsymbol{\theta}}^T \right] \right\}^{-1} \boldsymbol{I} \qquad (A.23)
$$

Sostituendo la (A.9) possiamo scrivere

$$
Cov(\hat{\boldsymbol{\theta}}) \equiv E\left[ (\hat{\boldsymbol{\theta}} - \boldsymbol{\theta})(\hat{\boldsymbol{\theta}} - \boldsymbol{\theta})^T \right] \ge M^{-1}
$$
 (A.24)

il che dimostra che esite un valore limite alla varianza dello stimatore di massima verosimiglianza  $\hat{\theta}$  e più precisamente che tale valore è pari all'inverso della matrice di informazione di Fisher.

### **A.3.2 Espressione alternativa per la matrice d'informazione**

E' possibile ricavare un'espressione alternativa per la matrice d'informazione di Fisher partendo dall'identità:

$$
\int_{-\infty}^{\infty} p(\boldsymbol{x}|\boldsymbol{\theta}) \, dx = 1 \,. \tag{A.25}
$$

Differenziandola due volte rispetto a  $\theta$  e componendo con la  $(A.11)$  si ottiene:

$$
\int_{-\infty}^{\infty} \left[ \frac{\partial \ln p(\boldsymbol{x}|\boldsymbol{\theta})}{\partial \boldsymbol{\theta}} \frac{\partial \ln p(\boldsymbol{x}|\boldsymbol{\theta})}{\partial \boldsymbol{\theta}^T} + \frac{\partial^2 \ln p(\boldsymbol{x}|\boldsymbol{\theta})}{\partial \boldsymbol{\theta} \partial \boldsymbol{\theta}^T} \right] p(\boldsymbol{x}|\boldsymbol{\theta}) dx = 0, \quad (A.26)
$$

quindi, ricordando la nozione di valore atteso:

$$
E\left\{ \left[ \frac{\partial \ln p(\boldsymbol{x}|\boldsymbol{\theta})}{\partial \boldsymbol{\theta}} \right] \left[ \frac{\partial \ln p(\boldsymbol{x}|\boldsymbol{\theta})}{\partial \boldsymbol{\theta}} \right]^T + \frac{\partial^2 \ln p(\boldsymbol{x}|\boldsymbol{\theta})}{\partial \boldsymbol{\theta} \partial \boldsymbol{\theta}^T} \right\} = 0, \quad (A.27)
$$

e di conseguenza

$$
E\left\{ \left[ \frac{\partial \ln p(\boldsymbol{x}|\boldsymbol{\theta})}{\partial \boldsymbol{\theta}} \right] \left[ \frac{\partial \ln p(\boldsymbol{x}|\boldsymbol{\theta})}{\partial \boldsymbol{\theta}} \right]^T \right\} = -E\left[ \frac{\partial^2 \ln p(\boldsymbol{x}|\boldsymbol{\theta})}{\partial \boldsymbol{\theta} \partial \boldsymbol{\theta}^T} \right].
$$
 (A.28)

Sostituendo nella (A.28) la (A.7) e la (A.8) otteniamo, a secondo membro, l'espressione alternativa per la matrice d'informazione di Fisher:

$$
M \equiv E\left[ \left( \frac{\partial \ln \mathbb{L}_{\theta}}{\partial \theta} \right) \left( \frac{\partial \ln \mathbb{L}_{\theta}}{\partial \theta} \right)^{T} \right] = -E\left( \frac{\partial^{2} \ln \mathbb{L}_{\theta}}{\partial \theta \partial \theta^{T}} \right). \tag{A.29}
$$

### **A.4 Metodo di ricerca di massima verosimiglianza**

Il problema di ricerca di uno stimatore ottimale può essere risolto con il metodo di massima verosimiglianza proposto da Ronald Fisher nel 1921. Dato un campione casuale  $X_1, X_2, \ldots, X_n$  estratto dalla densità  $f(x, \theta)$  e data L*<sup>θ</sup>* funzione di verosimiglianza del campione si dice stimatore di massima verosomiglianza (ML) lo stimatore *θ*ˆ tale che

$$
\mathbb{L}_{\hat{\theta}}(\boldsymbol{x}_1, \boldsymbol{x}_2, \ldots, \boldsymbol{x}_n) = \max_{\boldsymbol{\theta} \in \Theta^{n_p}} \mathbb{L}_{\boldsymbol{\theta}}(\boldsymbol{x}_1, \boldsymbol{x}_2, \ldots, \boldsymbol{x}_n) . \qquad (A.30)
$$

Si tratta quindi di trovare uno stimatore *θ*ˆ che massimizza la funzione di verosimiglianza associata al campione.

Gli stimatori ML godono di alcune proprietà interessanti:

**Proposizione 1** *Se sono soddisfatte le condizioni di regolarità necessarie perch`e sussista la disuguaglianza di Fr`echet-Cramer-Rao e k*(*θ*) *ammette uno stimatore T efficiente (cio`e non distorto e la cui varianza raggiunge il limite inferiore di Fr`echet-Cramer-Rao) allora esiste uno stimatore ML essenzialmente unico e coincide con T.*

Riassumendo la precedente proposizione afferma che se esiste uno stimatore la cui varianza raggiunge il limite teorico di Frèchet-Cramer-Rao quello stimatore è di massima verosimiglianza. Si può inoltre affermare che

**Proposizione 1** *Sia*  $X_1, X_2, \ldots, X_n$  *una successione di variabili aleatorie indipendenti con comune funzione di densità*  $f(x, \theta)$ ,  $\theta \in \Theta^{n_p}$  *e sia*  $\{T_n\}_n$ *la successione degli stimatori ML di k*(*θ*)*. Se f* (*x, θ*) *soddisfa le condizioni di regolarit`a della disuguaglianza di Fr`echet-Cramer-Rao e altre condizioni di esistenza, continuità e limitatezza delle derivate seconde e terze di*  $f(x, \theta)$ *rispetto a*  $\boldsymbol{\theta}$ *, allora la successione*  $\{T_n\}_n$  *è* 

- *asintoticamente non distorta per*  $k(\theta)$
- *consistente in media quadratica per*  $k(\theta)$ ) *cio*è

$$
\lim_{n \to \infty} E\left[ (T_n - k(\boldsymbol{\theta})) (T_n - k(\boldsymbol{\theta}))^T \right] = 0 \quad \forall \boldsymbol{\theta} \in \Theta^{n_p}
$$

*• asintoticamente gaussiana con media asintotica k*(*θ*) *e varianza asintotica*  $\frac{[k'(\boldsymbol{\theta})]^2 M^{-1}}{n}$ *n*

Dalla Proposizione (1) deduciamo che uno stimatore ML è asintoticamente efficiente cioè per  $n \to \infty$  la sua varianza coincide con il limite teorico di Frèchet-Cramer-Rao e perciò è anche asintoticamente MVUE, cioè non esiste nessun altro stimatore nella classe dei non distorti con varianza inferiore a quella dello stimatore ML. Si noti che le ipotesi della Proposizione (1) sono soddisfatte per quasi tutti i modelli probabilistici fondamentali (in particolare sono verificate dai modelli gaussiani). La trattazione fin qui svolta fa da fondamento teorico alle scelte fatte nella trattazione del problema di progetto di esperimenti e nel processo di identificazione parametrica.